# PowerDVD **CyberLink**

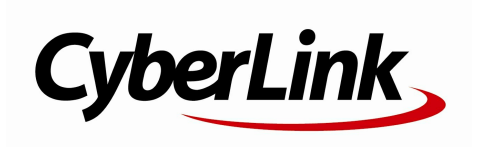

End User License Agreement

'EULA'

**End User License Agreement EULA**

CyberLink Corp.

Taiwan Arbitration Act.

All rights reserved. CyberLink Corporation

PowerDVD PowerDVD

**CyberLink** 

PowerDVD

Manufactured under license from Dolby Laboratories. Dolby and the double-D symbol are registered trademarks of Dolby Laboratories. Confidential unpublished works. Copyright 1995-2005 Dolby Laboratories. All rights reserved.

Manufactured under license under U.S. Patent #'s: 5,451,942; 5,956,674; 5,974,380; 5,978,762; 6,226,616; 6,487,535; 7,003,467; 7,212,872 & otherU.S. and worldwide patents issued & pending. DTS, DTS Digital Surround, ES, and Neo:6 are registered trademarks and the DTS logos, Symbol and DTS 96/24 are trademarks of DTS, Inc. (c) 1996-2007 DTS, Inc. All Rights Reserved.

Manufactured under license under U.S. Patent # 's: 5,451,942; 5,956,674; 5,974,380; 5,978,762; 6,226,616; 6,487,535 & other U.S. and worldwide patents issued & pending. DTS is a registered trademark and the DTS logos, Symbol, DTS-HD and DTS-HD Master Audio are trademarks of DTS, Inc. (c) 1996-2007 DTS, Inc. All Rights Reserved.

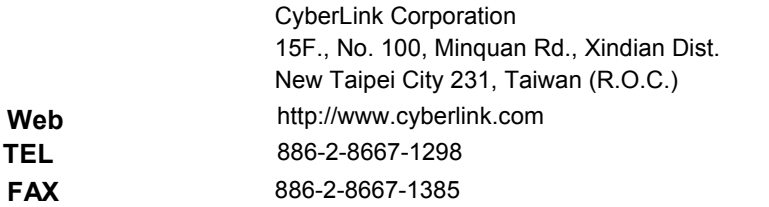

Copyright (c) 2014 CyberLink Corporation. All rights reserved.

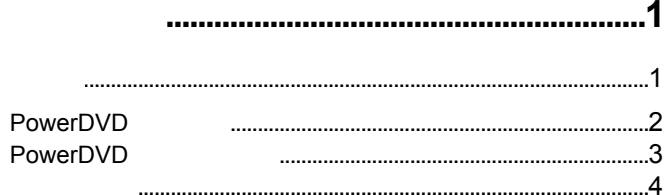

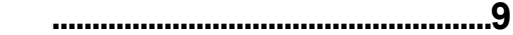

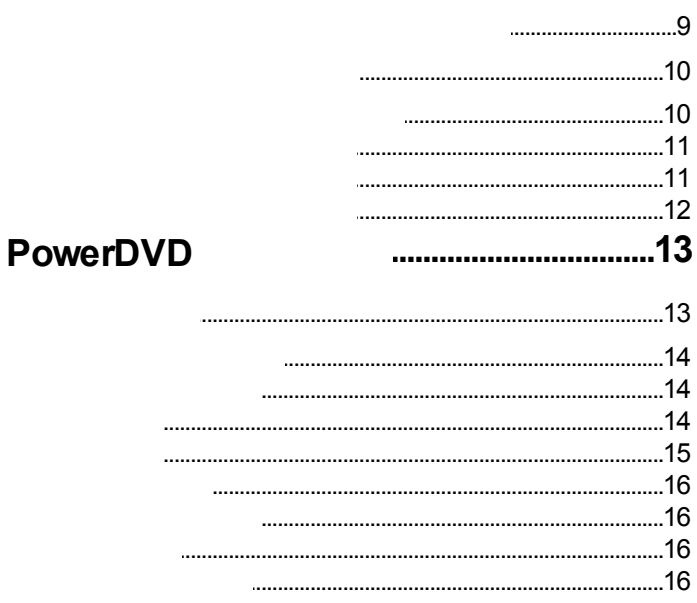

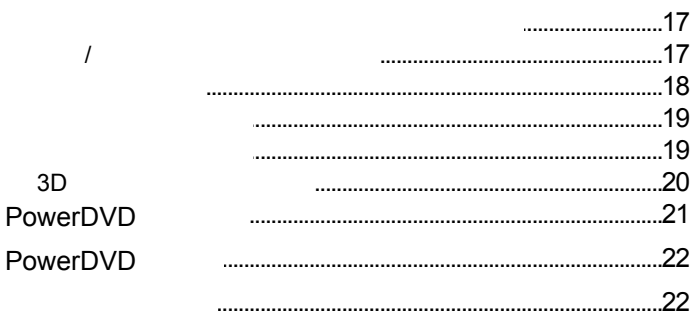

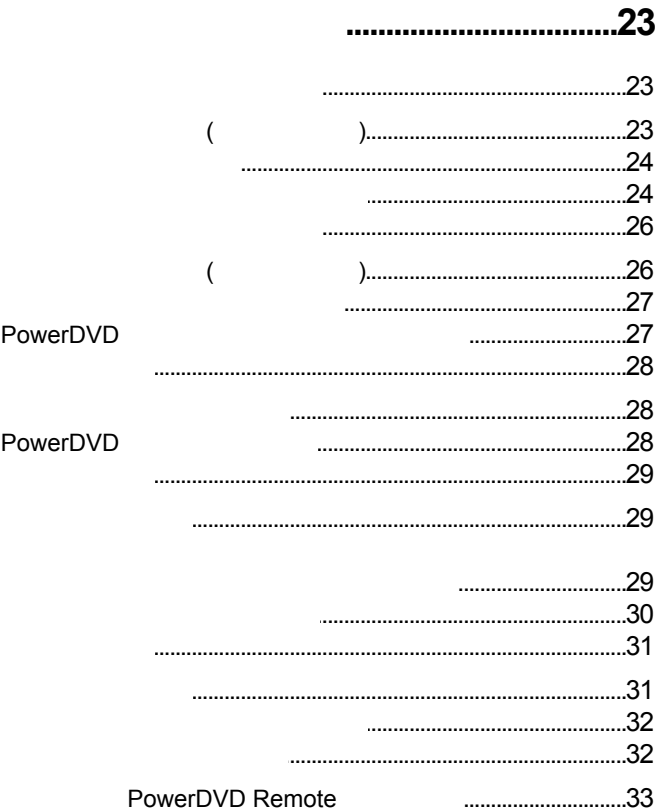

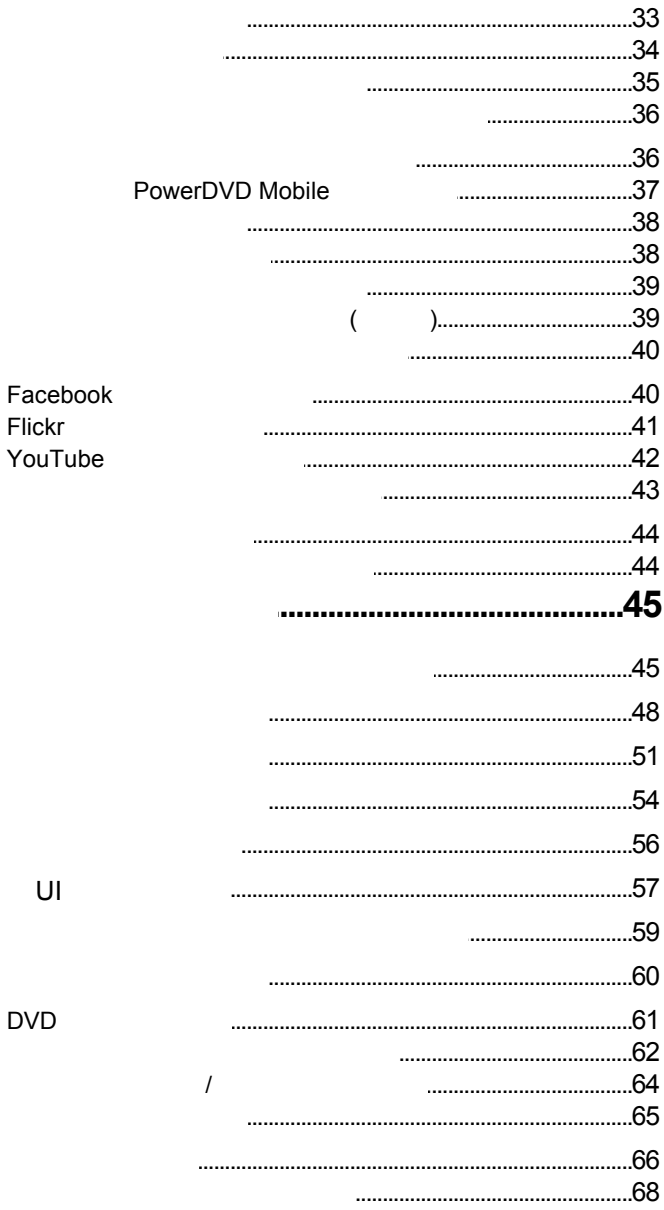

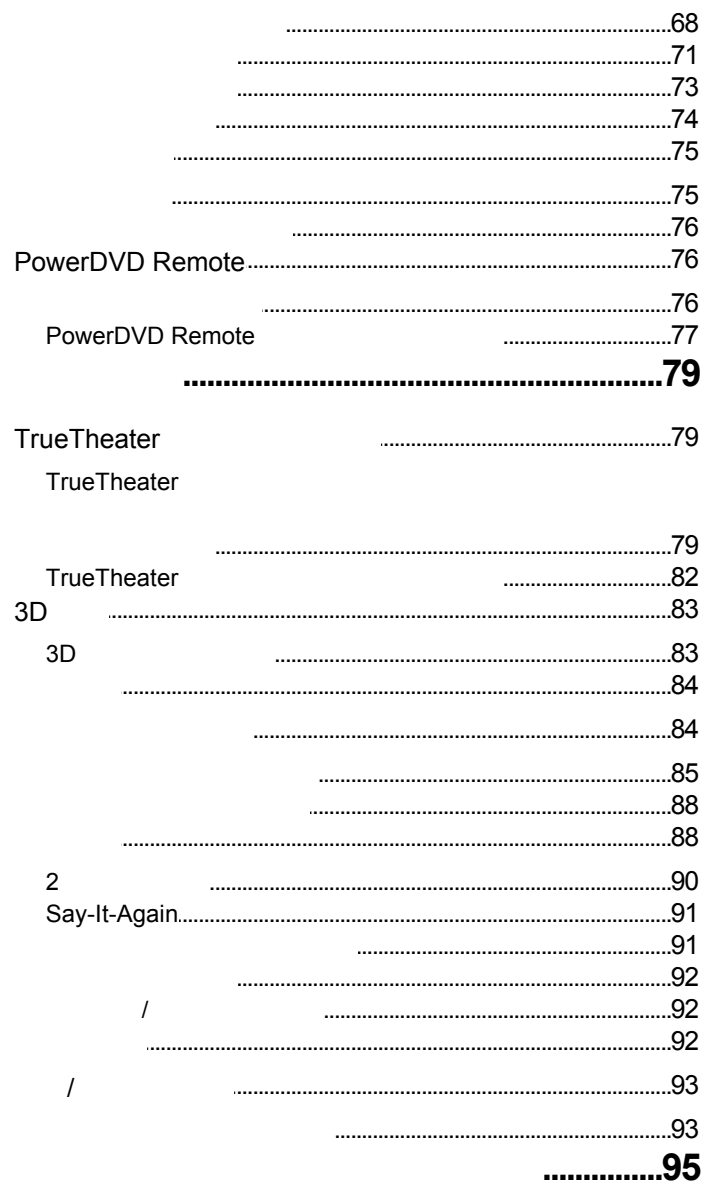

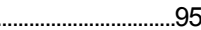

J

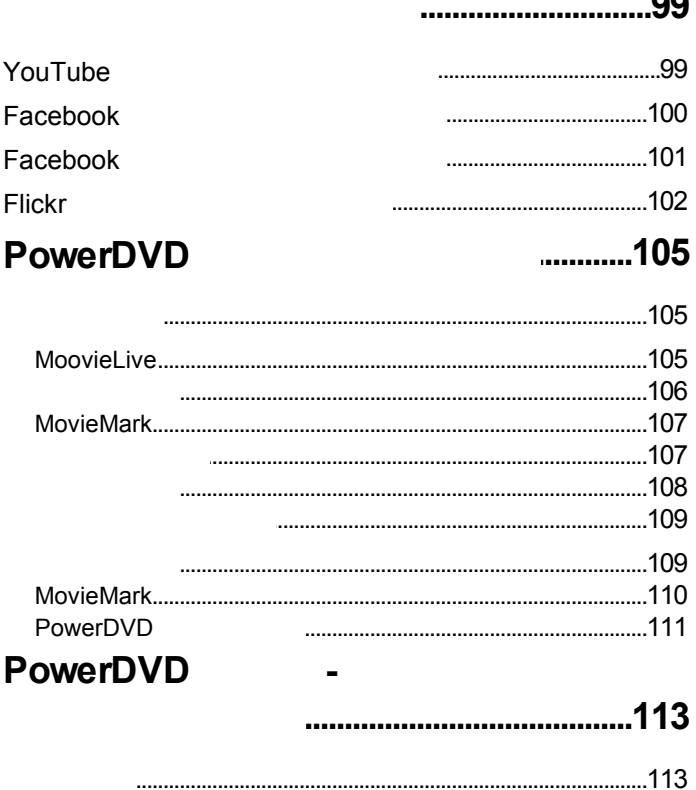

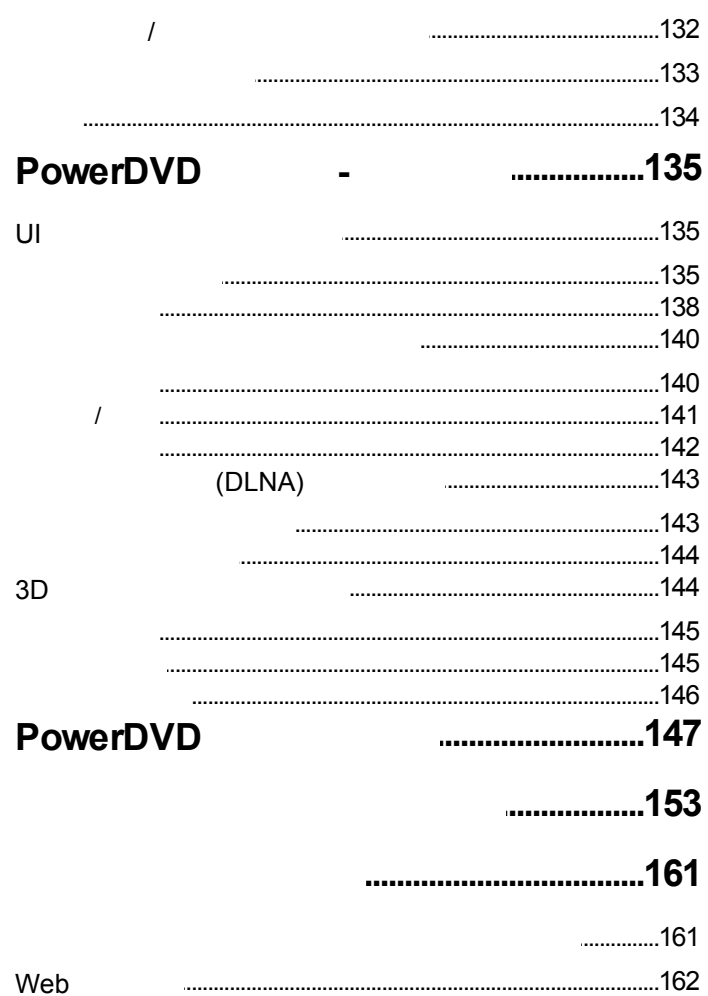

<span id="page-10-0"></span>**1 :**

:

CyberLink PowerDVD

<span id="page-10-1"></span>CyberLink CyberLink PowerDVD

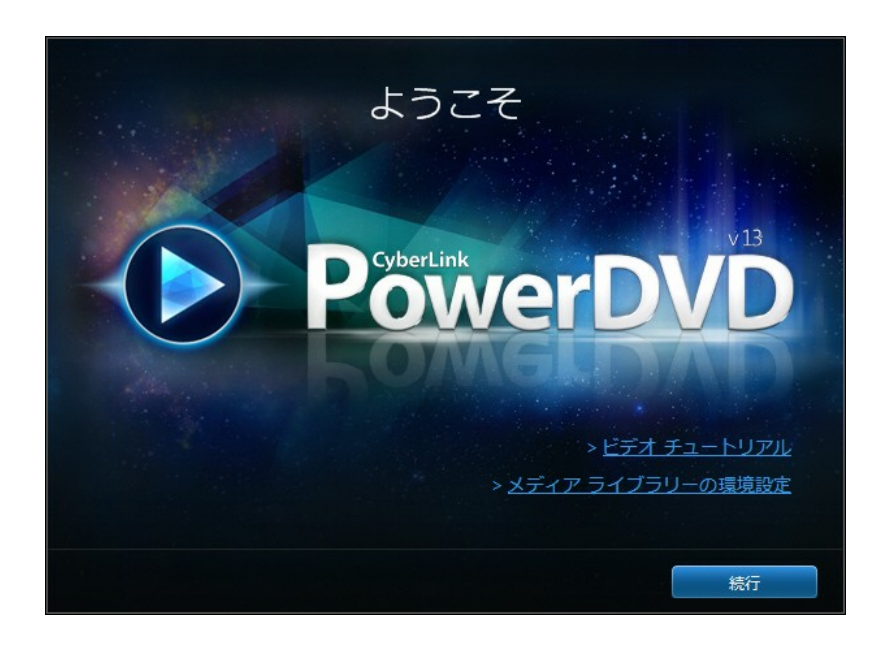

<span id="page-11-0"></span>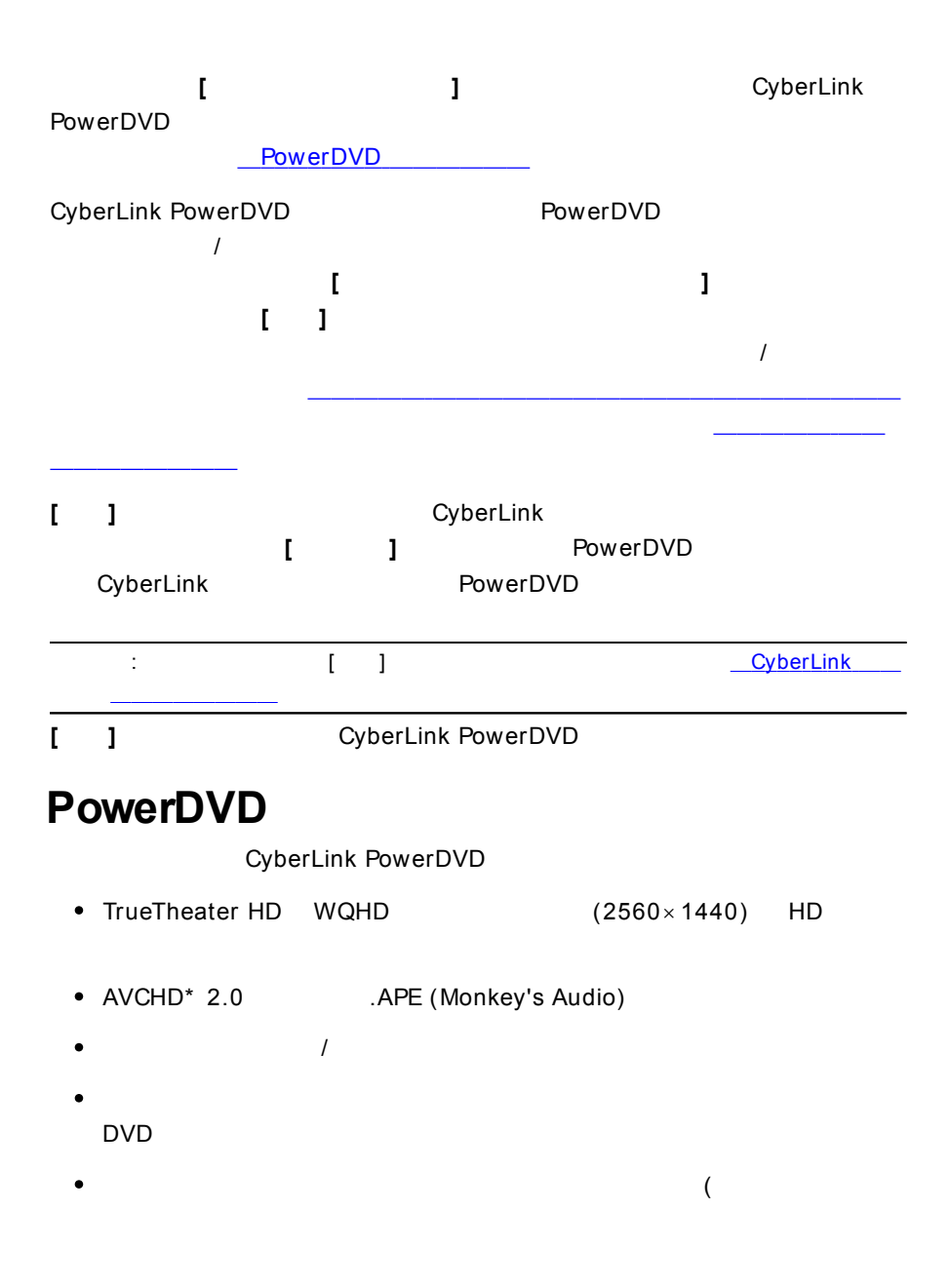

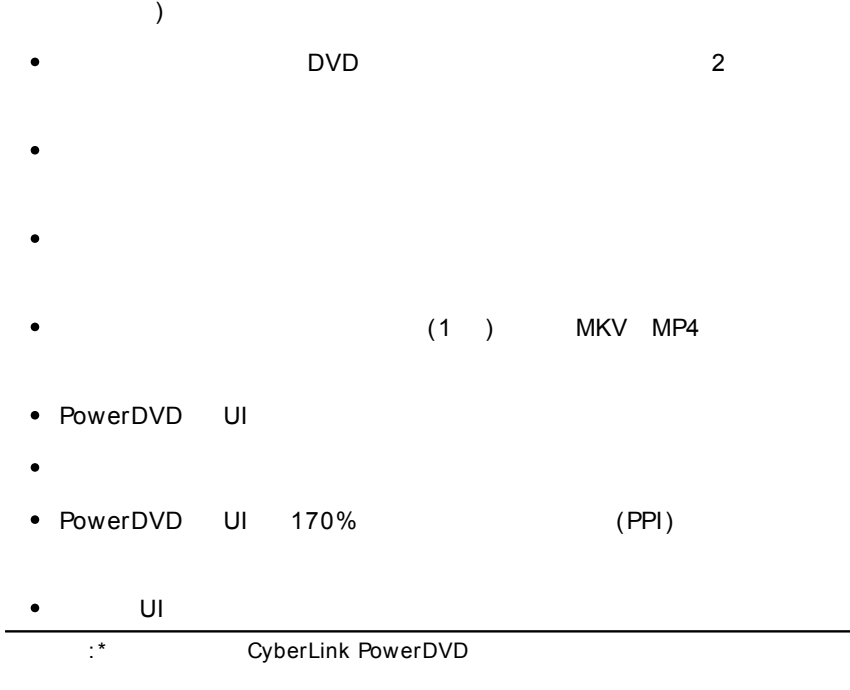

<span id="page-12-0"></span>CyberLink PowerDVD

PowerDVD

[ Ctrl+ Shift+ A]

CyberLink  $($ 

#### CyberLink PowerDVD

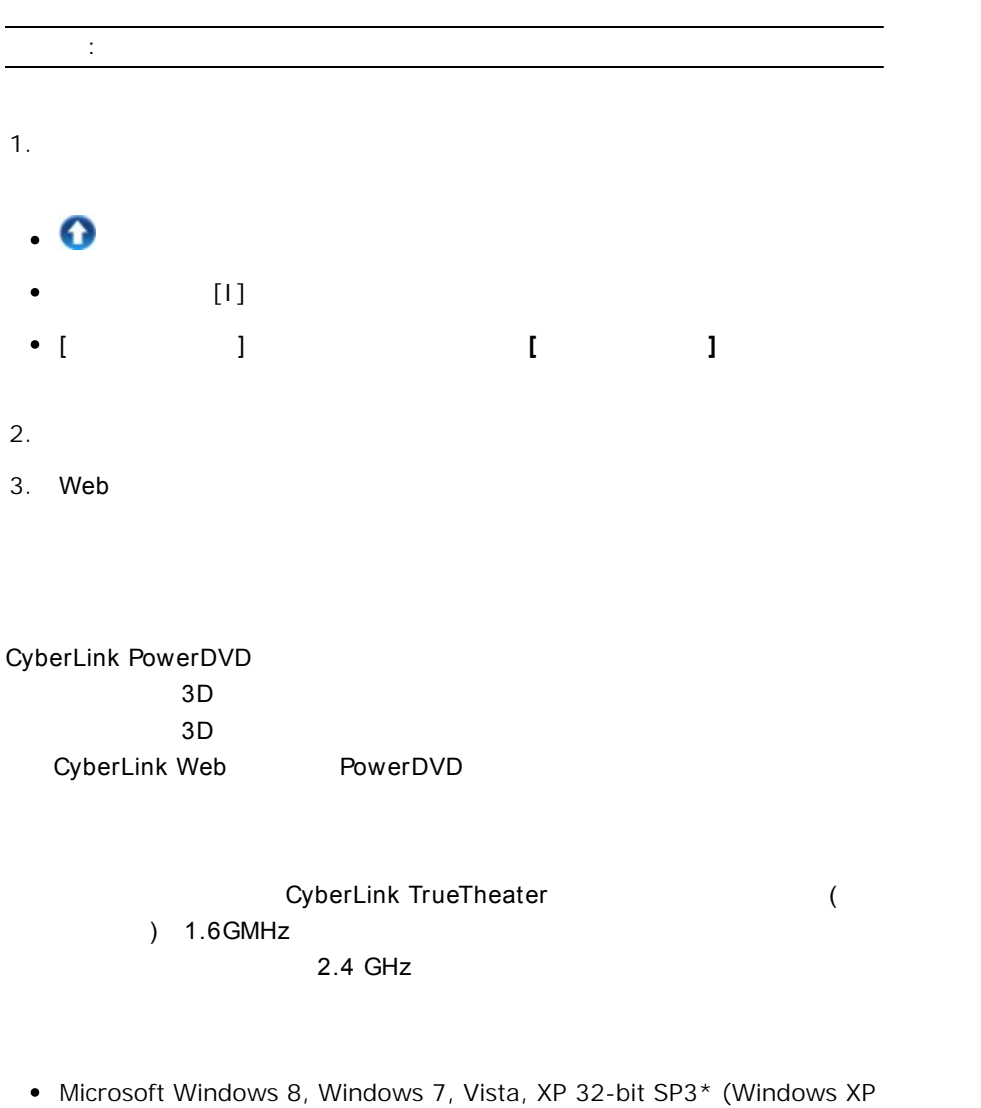

<span id="page-13-0"></span>Service Pack 3 (1)

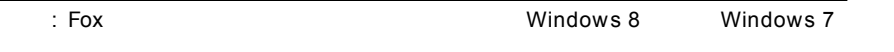

## **( CPU)**

#### **DVD TrueTheater 3D**

- : Intel Core 2 Duo E6750 (2.66GHz) AMD Phenom 9450 (2.10GHz)
- 3D : Intel Core i5 AMD Phenom II X4
- HD TrueTheater HD\* \* TrueTheater 3D\* \* : Intel Core i5 (4 ) AMD Phenom II X6
- DVD : Pentium 4 (2.4 GHz) Athlon 64 2800+ (1.8 GHz) AMD Fusion E-series & C-series

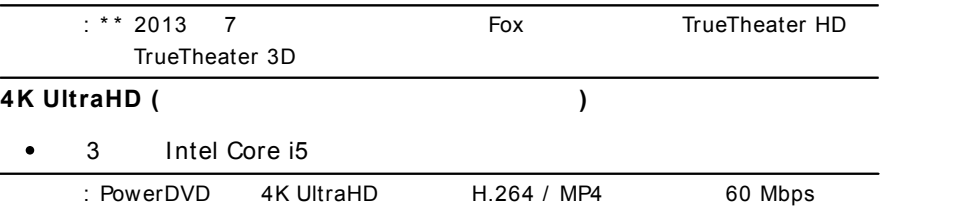

# **( GPU)**

#### **DVD TrueTheater HD/ 3D**

• Intel HD Graphics, ATI Radeon HD 5000, NVIDIA GeForce 9500GT

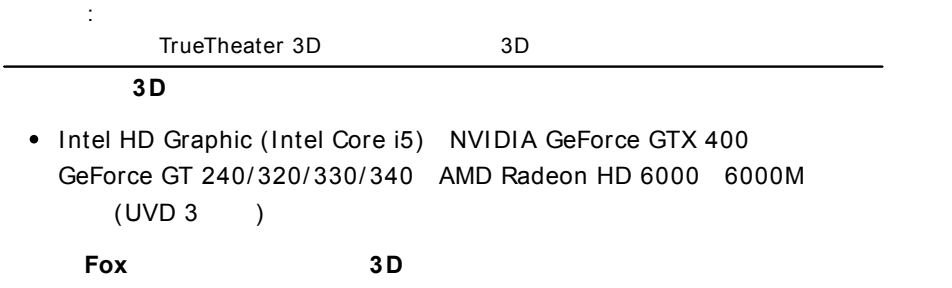

• HD (Intel Core i5) NVIDIA (4 PureVideo HD ) AMD HD 6000 (UVD 3 ) HD 7000

### **DVD**

DirectX 9.0 PCI Express

### **( RAM)**

- ( 3D ): Windows Vista Windows 7 Windows 8 2 GB Windows XP 1 GB
- DVD TrueTheater 3D : Windows Vista Windows 7 Windows 8 1 GB Windows XP 512 MB
- 400 MB  $\bullet$

### **DVD TrueTheater 3D**

- DVD Blu-ray Disc : HDCP
- TrueTheater 3D : 3D 3D HDCP

#### **3D (**

**)**

- 
- 3D 3D (NVIDIA 3D Vision\* 3D Ready HDTV Micro-polarizer LCD ) HDCP

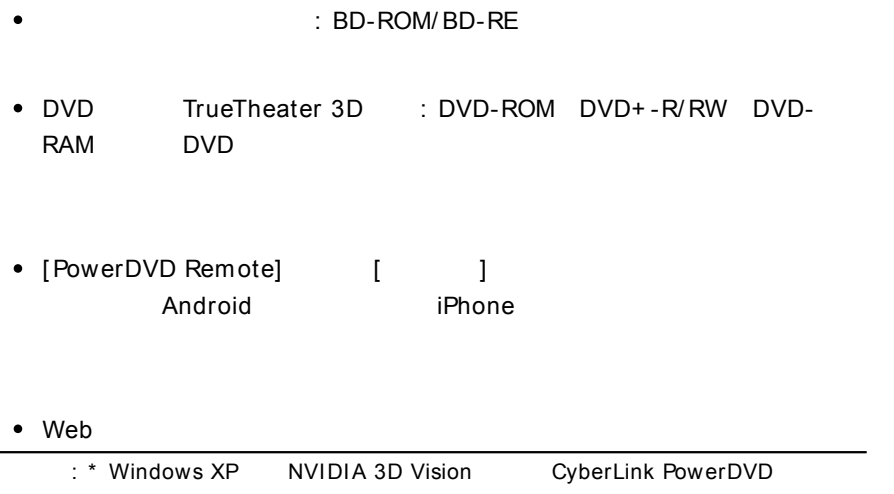

/

# <span id="page-18-0"></span>**PowerDVD 2 :**

PowerDVD

<span id="page-18-1"></span>CyberLink PowerDVD

**[ ]**

<span id="page-19-0"></span>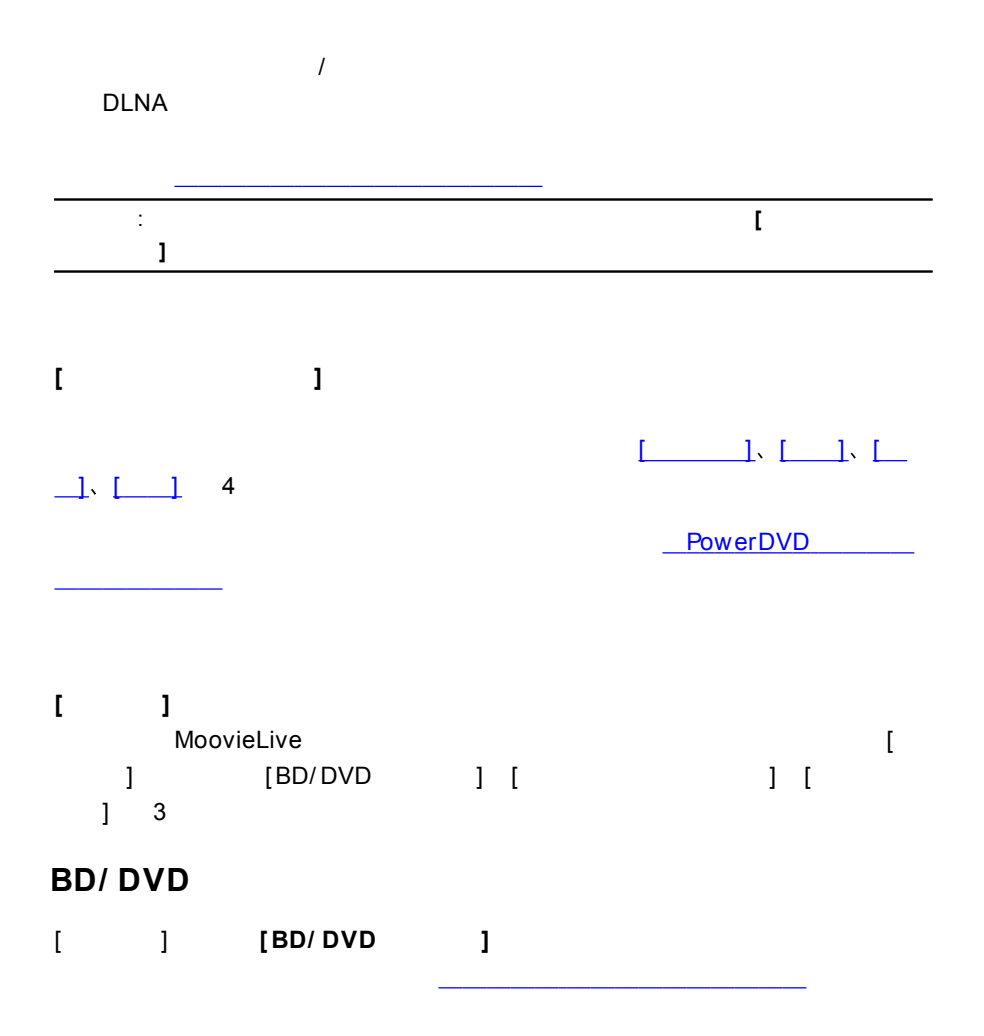

<span id="page-19-1"></span>**[ ]**

<span id="page-20-1"></span><span id="page-20-0"></span>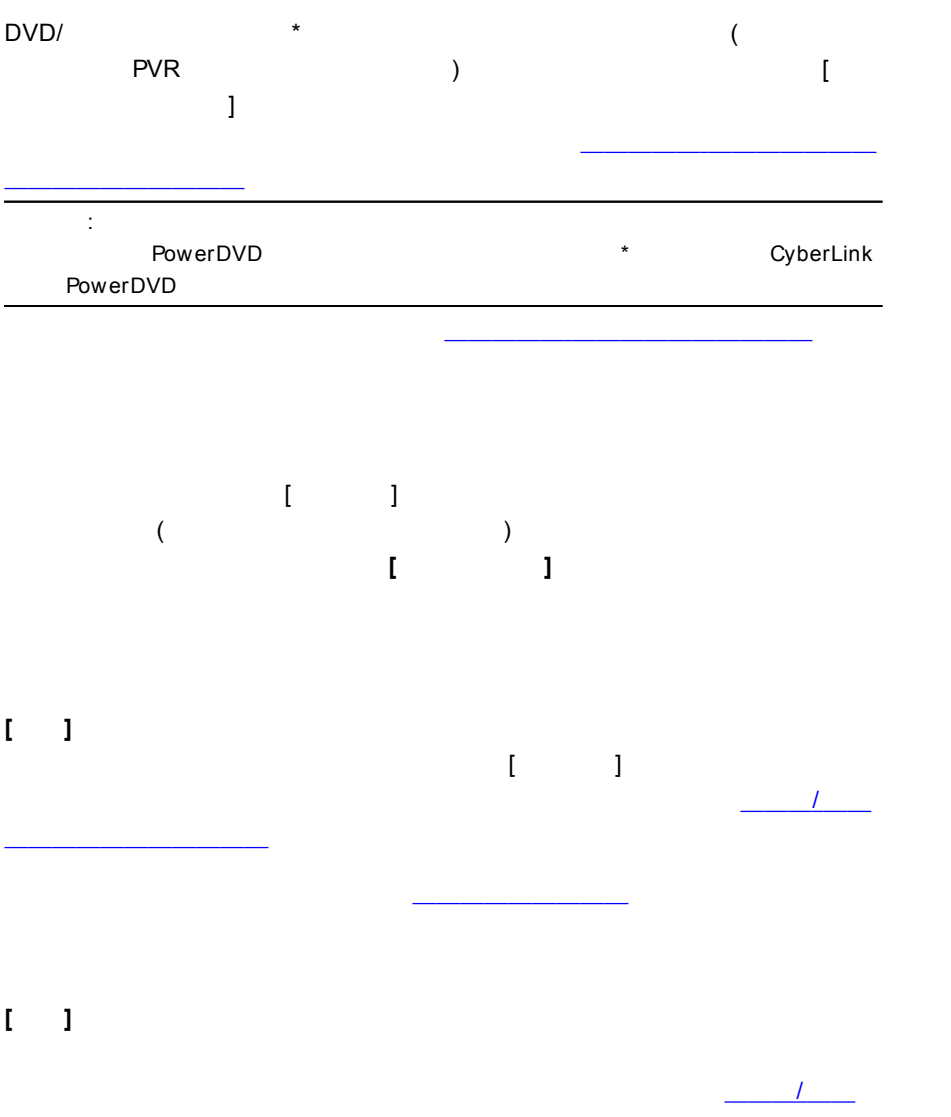

<span id="page-21-0"></span>**[ ]**

# <span id="page-22-0"></span>**PowerDVD 3 :**

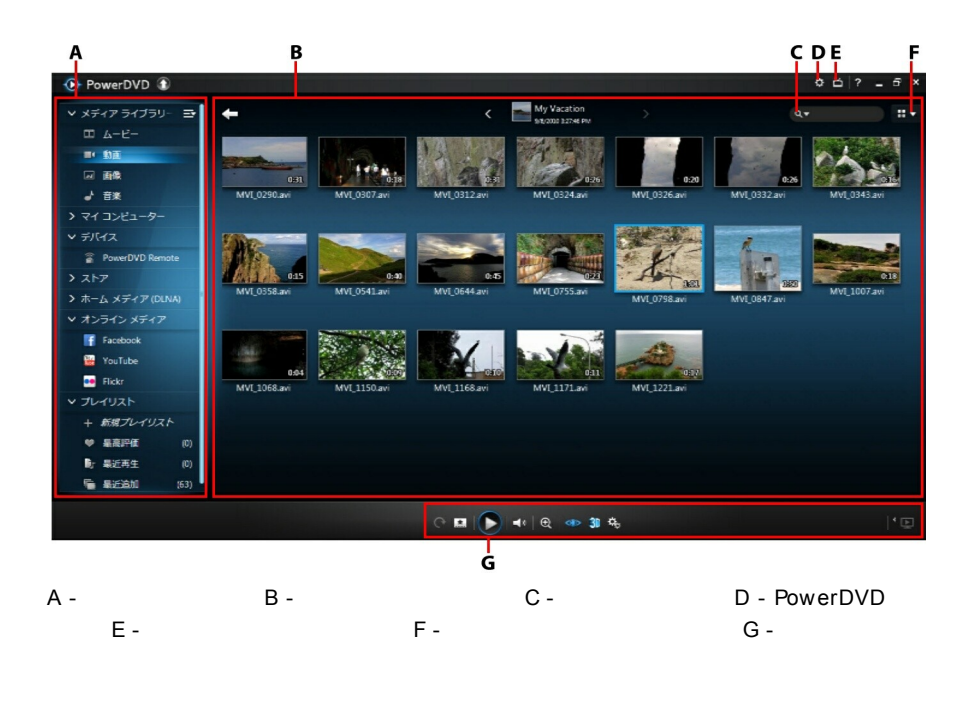

<span id="page-22-1"></span>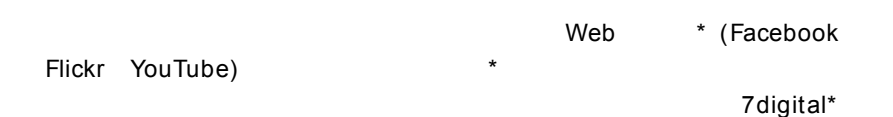

<span id="page-23-2"></span><span id="page-23-1"></span><span id="page-23-0"></span>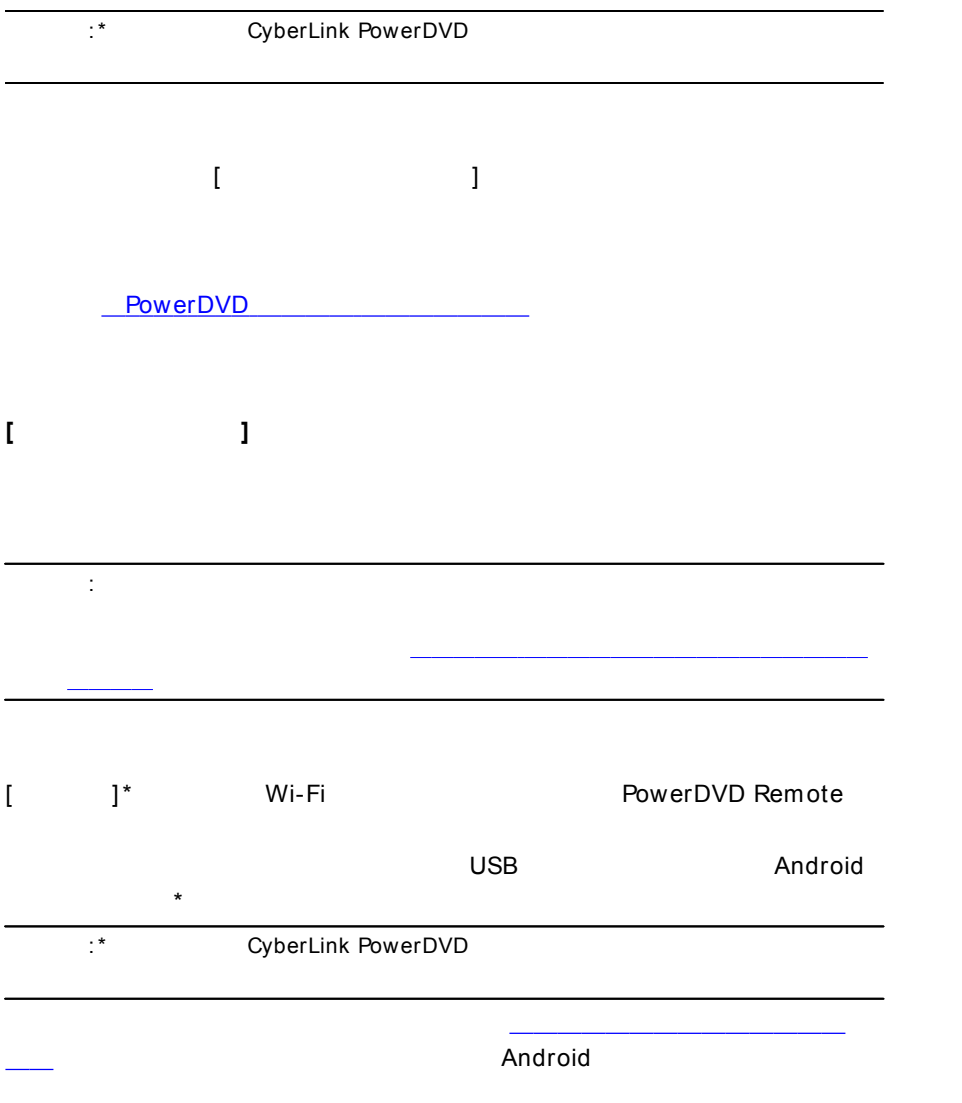

<span id="page-24-0"></span>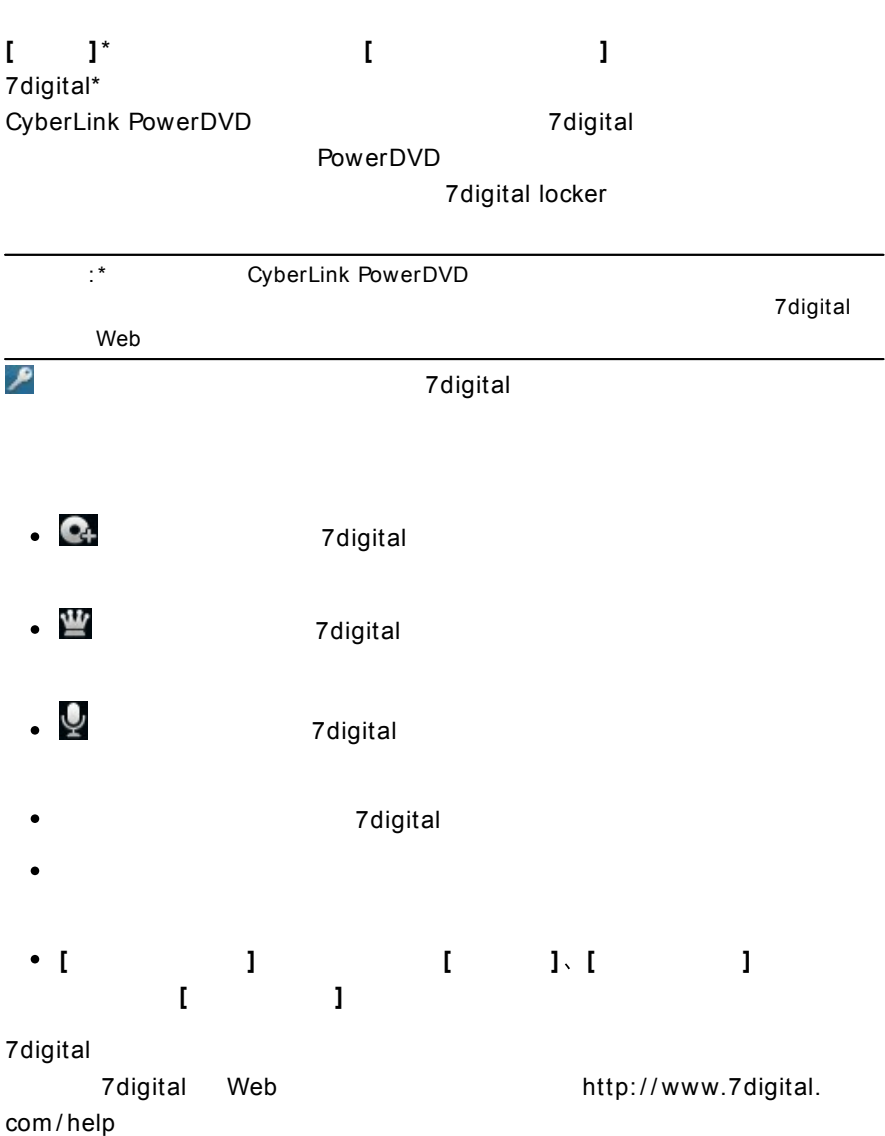

<span id="page-25-3"></span><span id="page-25-2"></span><span id="page-25-1"></span><span id="page-25-0"></span>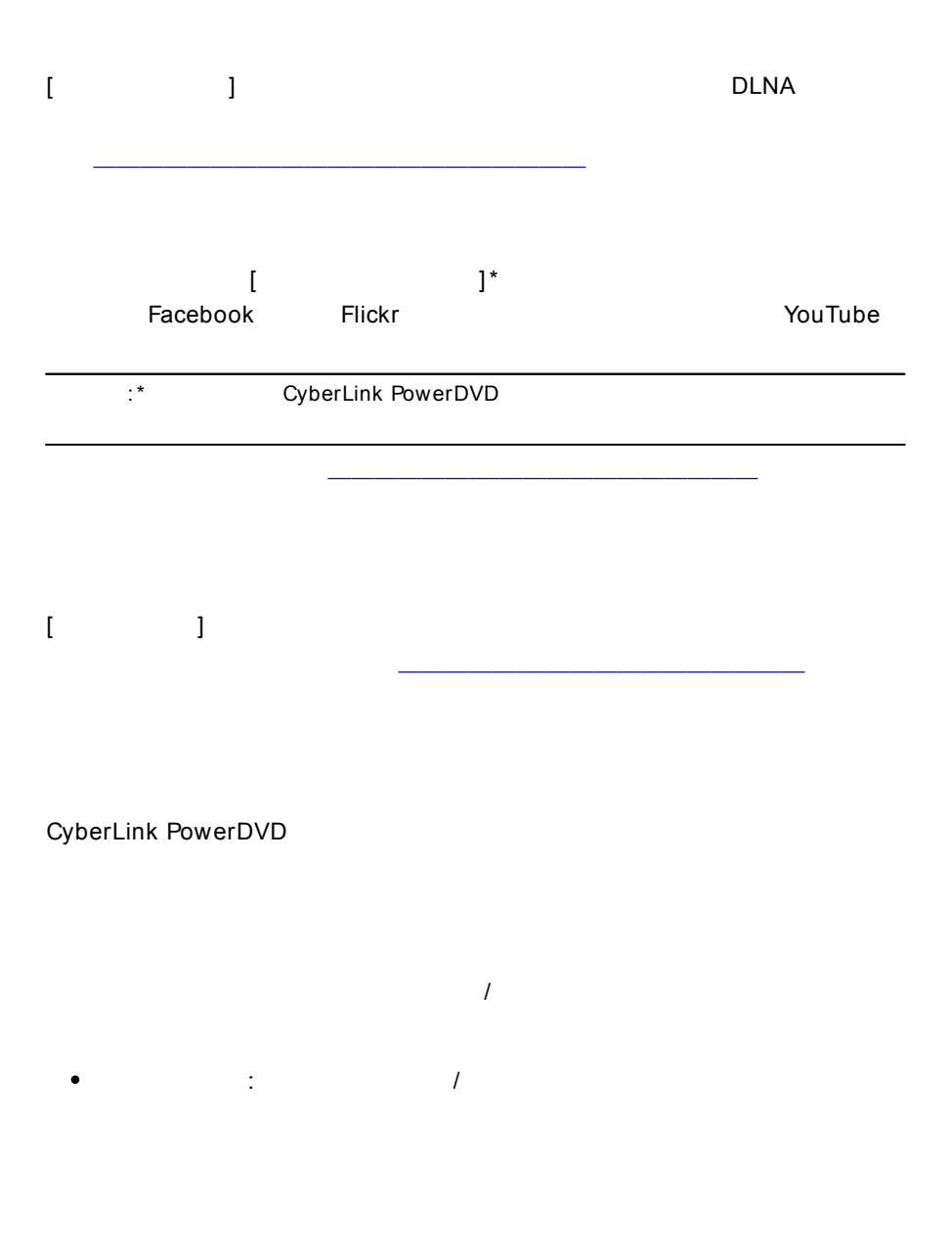

<span id="page-26-1"></span><span id="page-26-0"></span>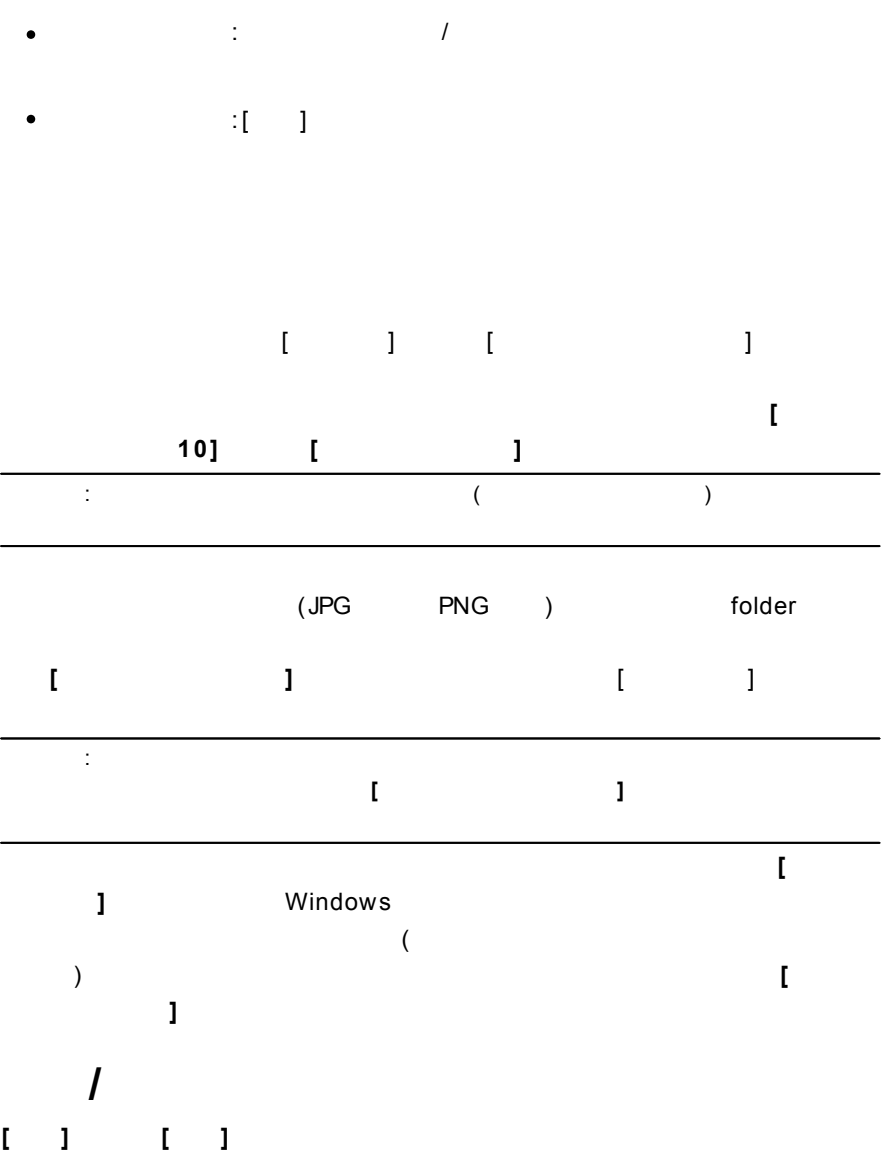

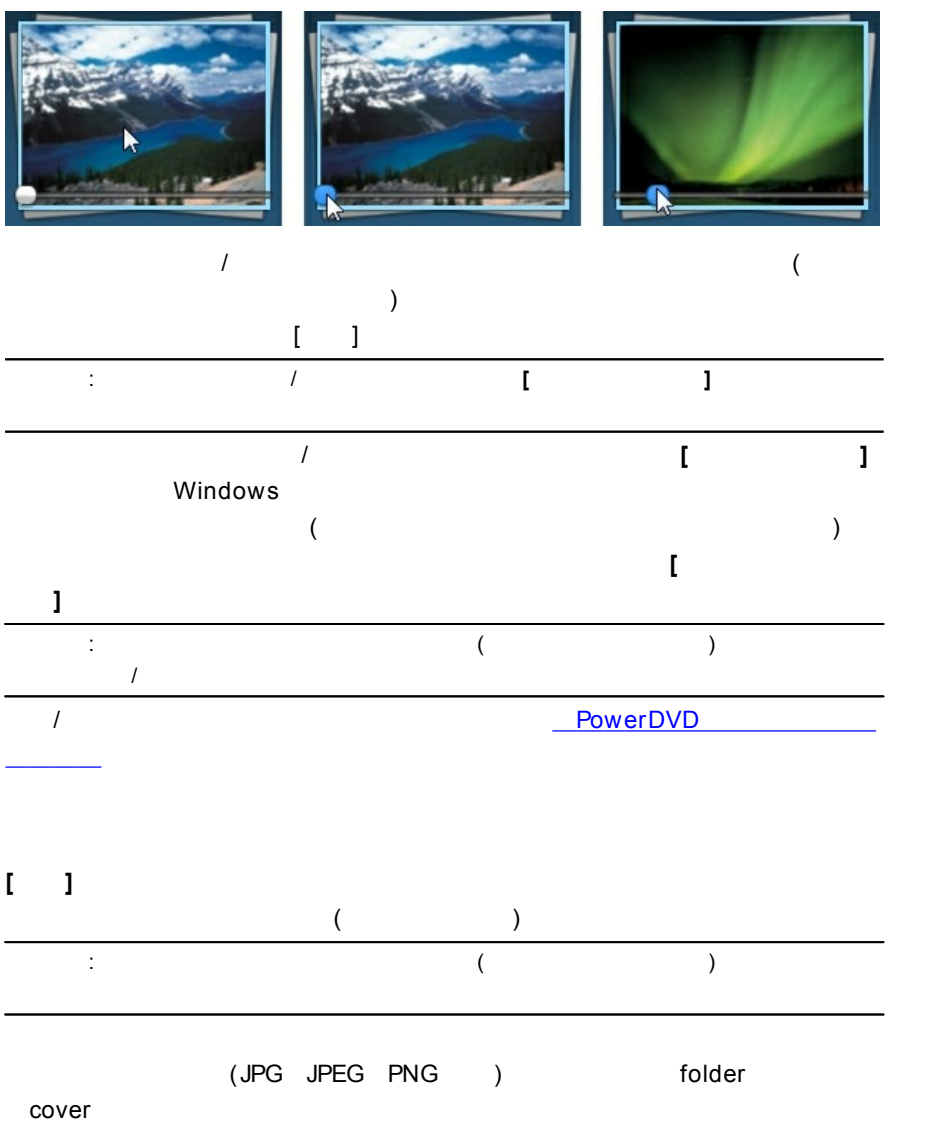

<span id="page-27-0"></span>**18**

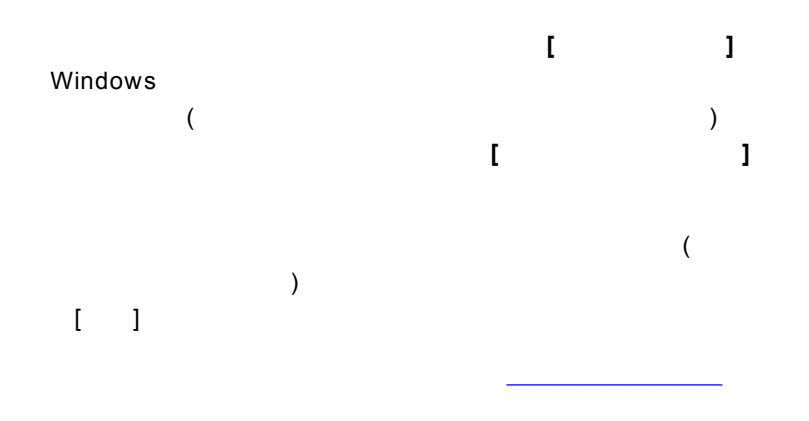

<span id="page-28-0"></span>1.

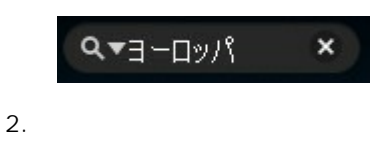

<span id="page-28-1"></span>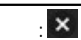

5 )

(1

<span id="page-29-0"></span>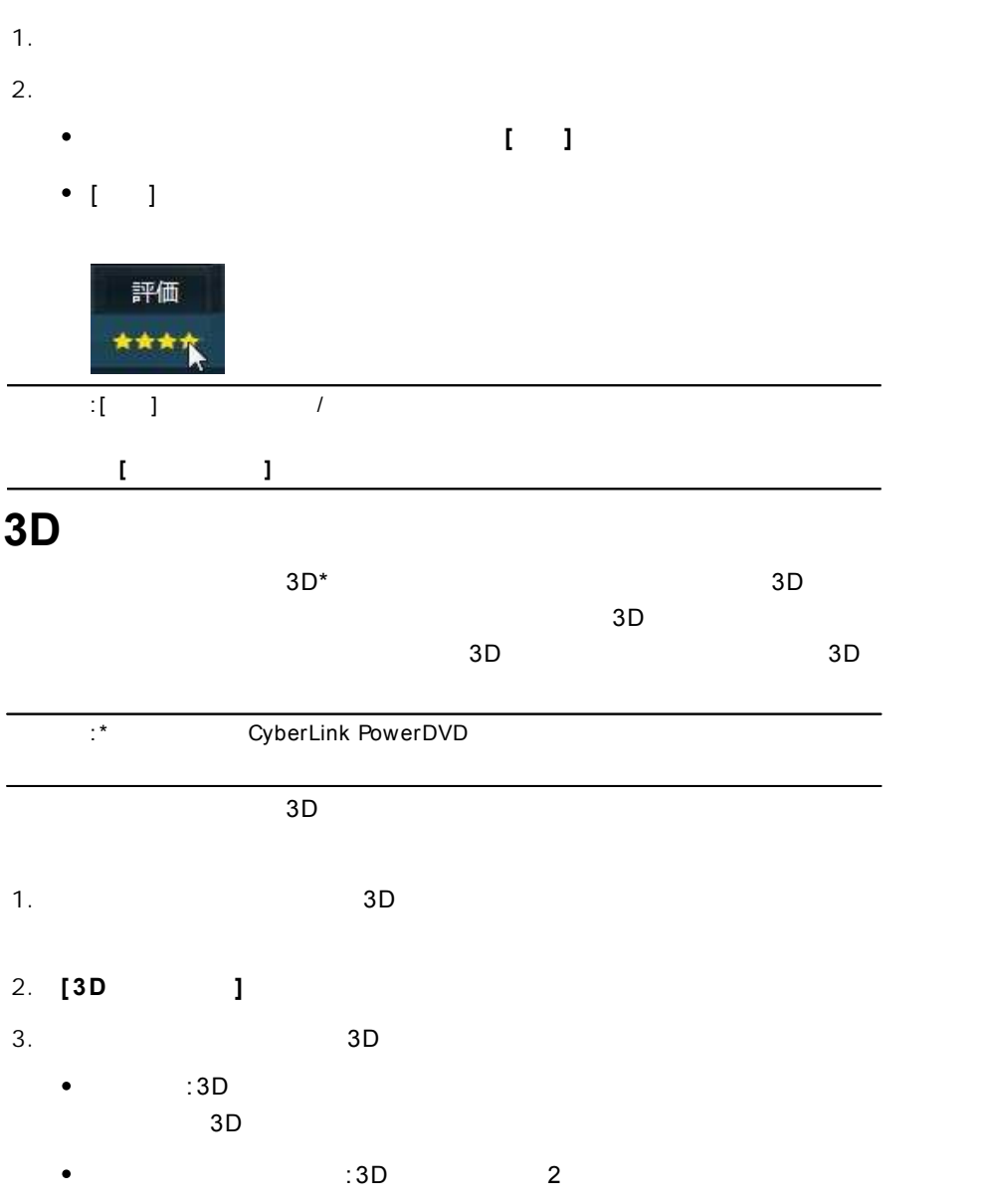

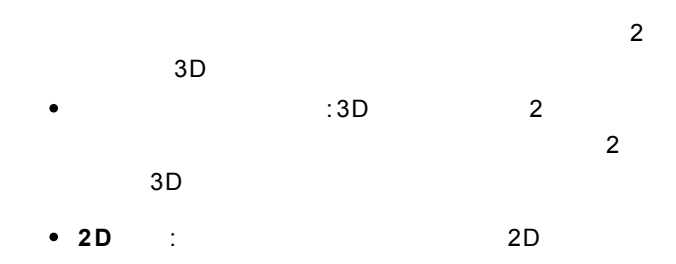

<span id="page-30-0"></span>\* 3

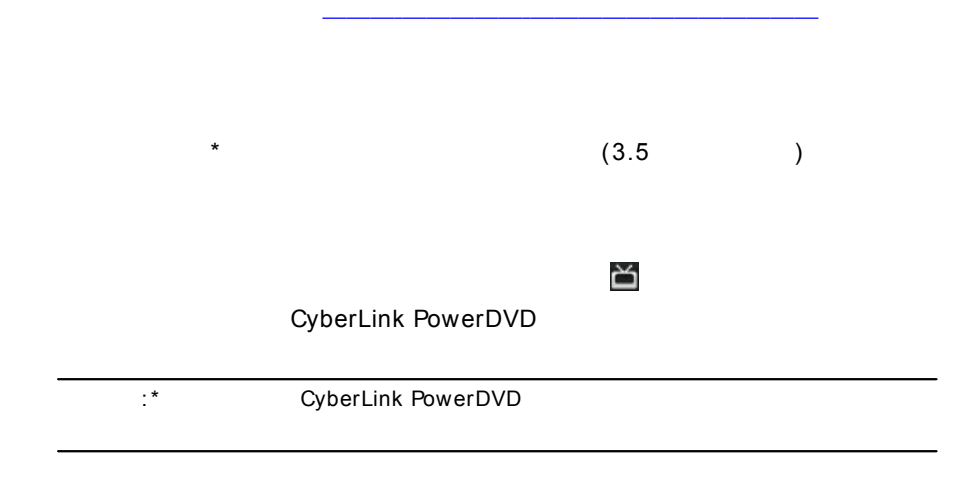

<span id="page-31-0"></span>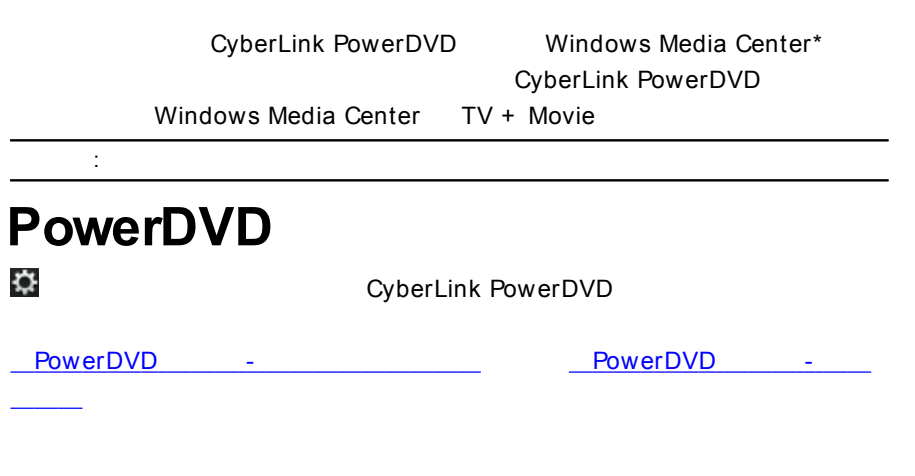

l,

<span id="page-31-1"></span>Facebook Flickr

YouTube

 $\label{eq:2.1} \frac{1}{\sqrt{2}}\left(\frac{1}{\sqrt{2}}\right)^{2} \left(\frac{1}{\sqrt{2}}\right)^{2} \left(\frac{1}{\sqrt{2}}\right)^{2} \left(\frac{1}{\sqrt{2}}\right)^{2} \left(\frac{1}{\sqrt{2}}\right)^{2} \left(\frac{1}{\sqrt{2}}\right)^{2} \left(\frac{1}{\sqrt{2}}\right)^{2} \left(\frac{1}{\sqrt{2}}\right)^{2} \left(\frac{1}{\sqrt{2}}\right)^{2} \left(\frac{1}{\sqrt{2}}\right)^{2} \left(\frac{1}{\sqrt{2}}\right)^{2} \left(\$ 

# <span id="page-32-0"></span>**PowerDVD 4 :**

CyberLink PowerDVD

DVD

<span id="page-32-1"></span>CD

<span id="page-32-2"></span>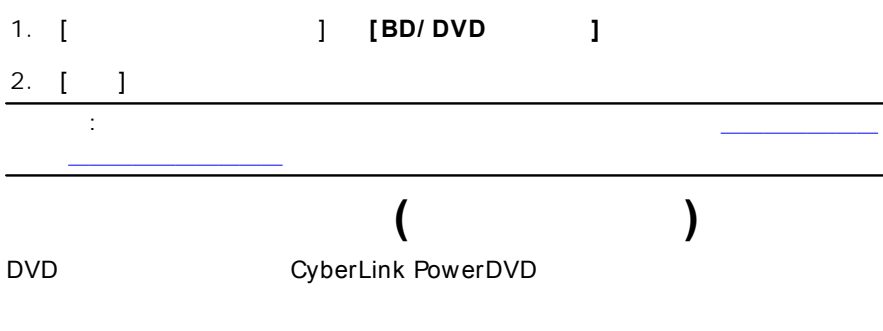

- **[ ]**
- **[ ]**

**( )**

### <span id="page-33-0"></span>CyberLink PowerDVD

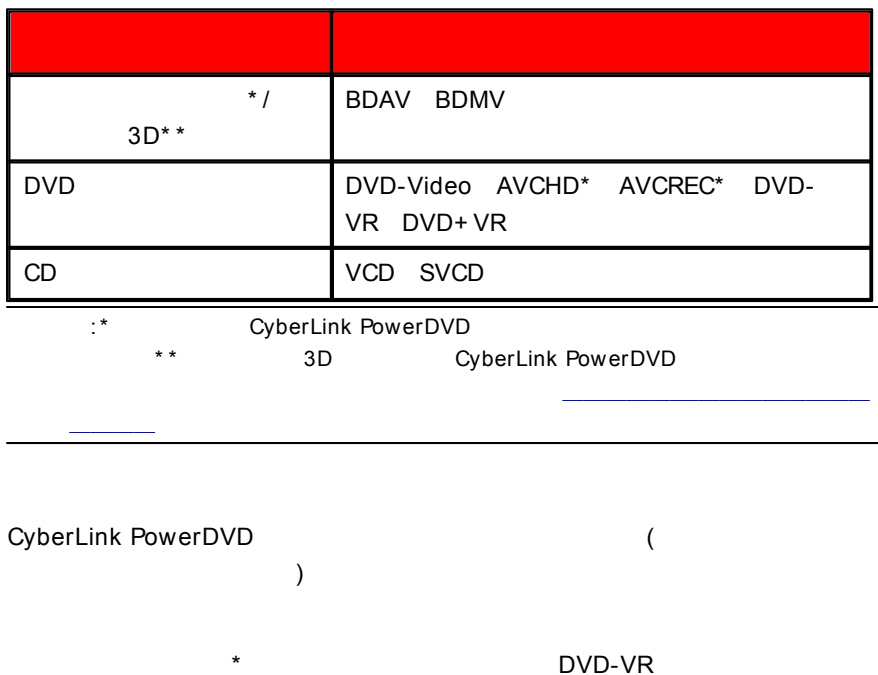

<span id="page-33-1"></span>

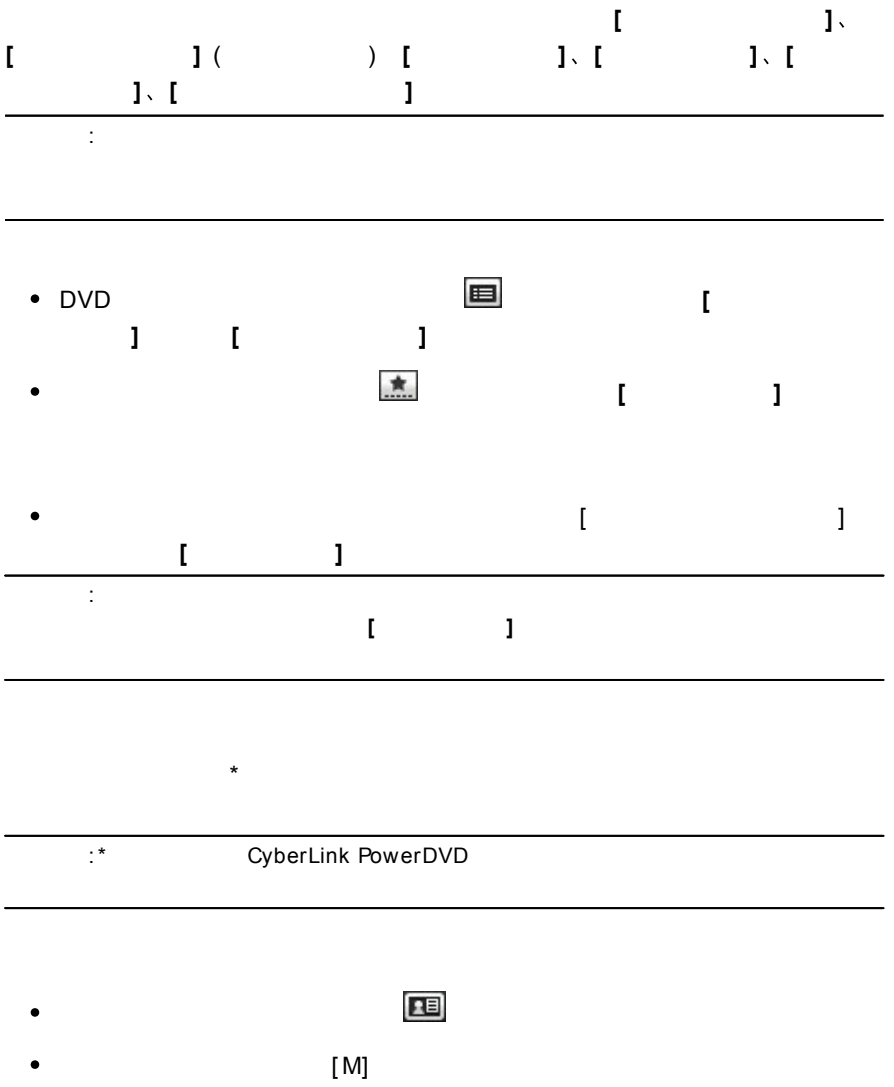

<span id="page-35-0"></span>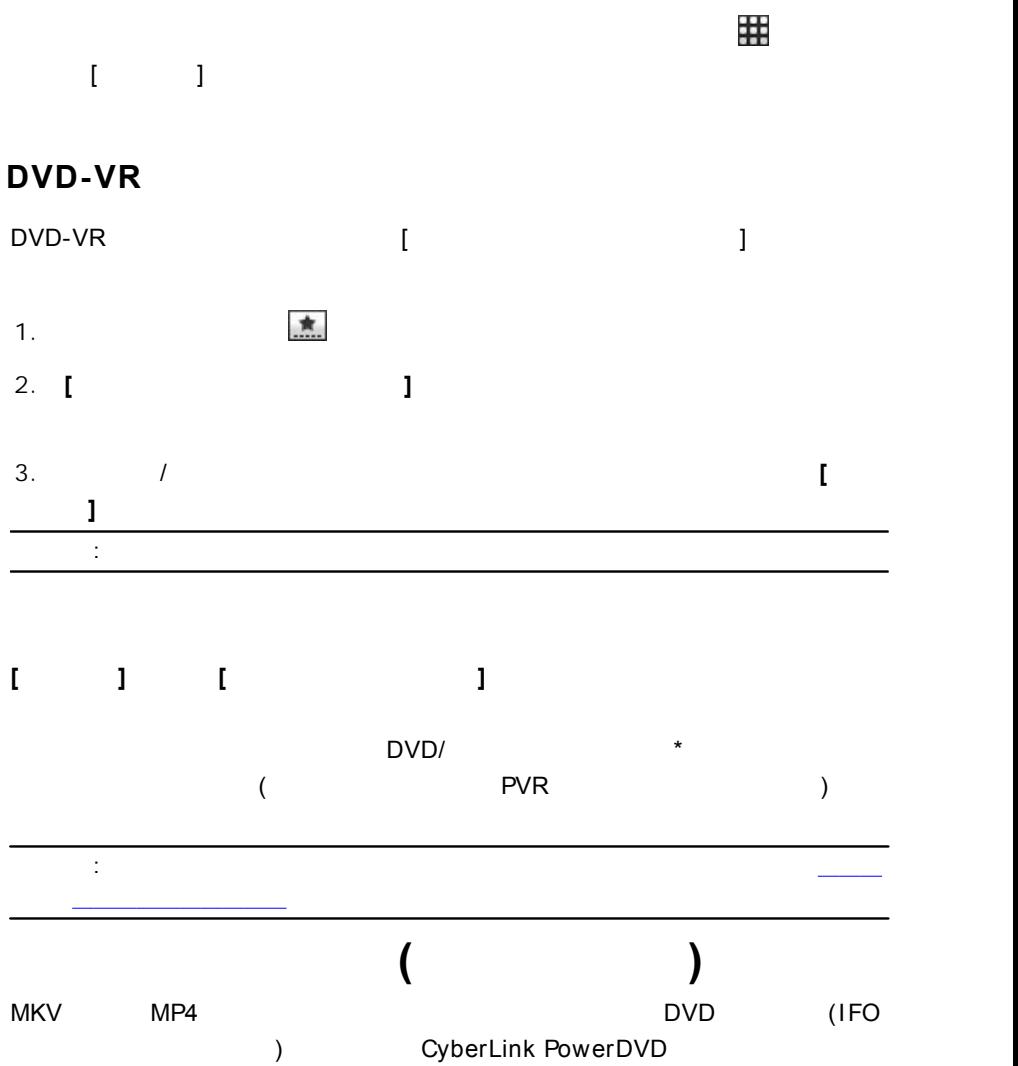

<span id="page-35-1"></span>**26**
- **[ ]**
- **[ ]**

:264, 26L, 3G2, 3GP, 3GP2, 3GPP, ASF, AVC, AVI, BSF, DIV, DIVX\*, DVR-MS, FLV, H264, JSV, JVT, M1V, M2P, M2T, M2TS, M2V, M4V, MK3D\*, MKV, MOD, MOV, MP4, MP4V, MPE, MPEG, MPG, MPV, MTS, MVC\*, QT, TIVO, TOD, TP, TPD, TRP, TS, TTS, VC1, VOB, VRO, WM, WMV, WTV

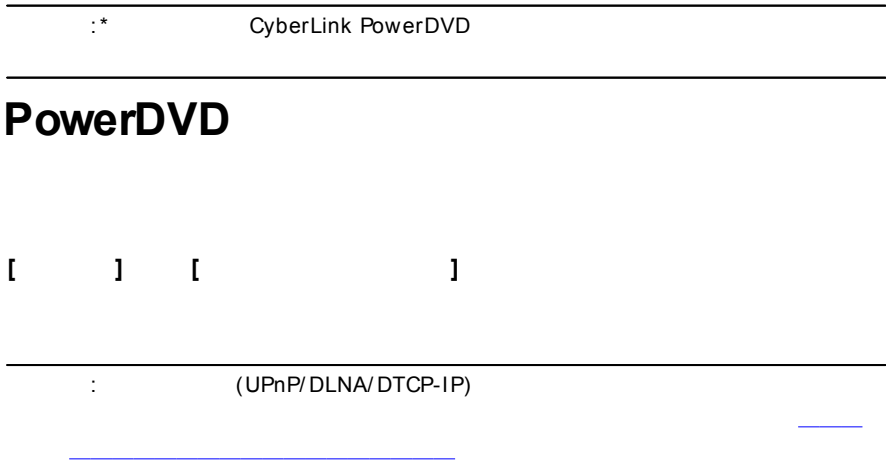

**[ ]**

:

CyberLink PowerDVD

:

264, 26L, 3G2, 3GP, 3GP2, 3GPP, ASF, AVC, AVI, BSF, DIV, DIVX\*, DVR- MS, FLV, H264, JSV, JVT, M1V, M2P, M2T, M2TS, M2V, M4V, MK3D\*, MKV, MOD, MOV, MP4, MP4V, MPE, MPEG, MPG, MPV, MTS, MVC\*, QT, TIVO, TOD, TP, TPD, TRP, TS, TTS, VC1, VOB, VRO, WM, WMV, WTV

:\* CyberLink PowerDVD

### **PowerDVD**

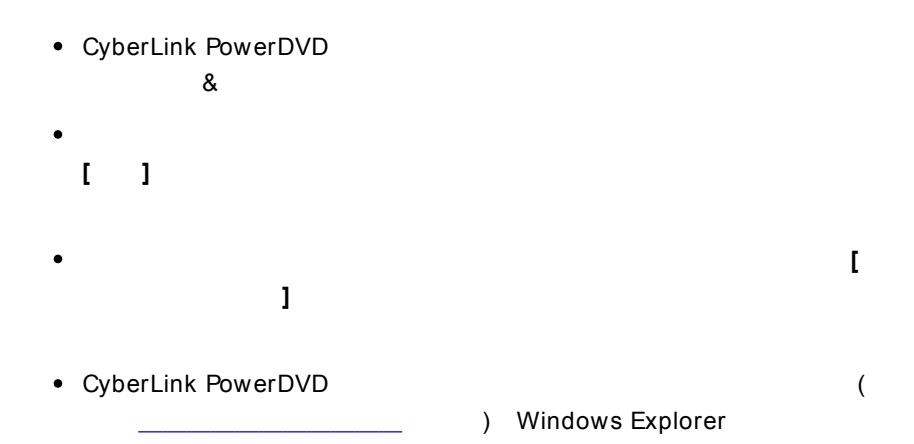

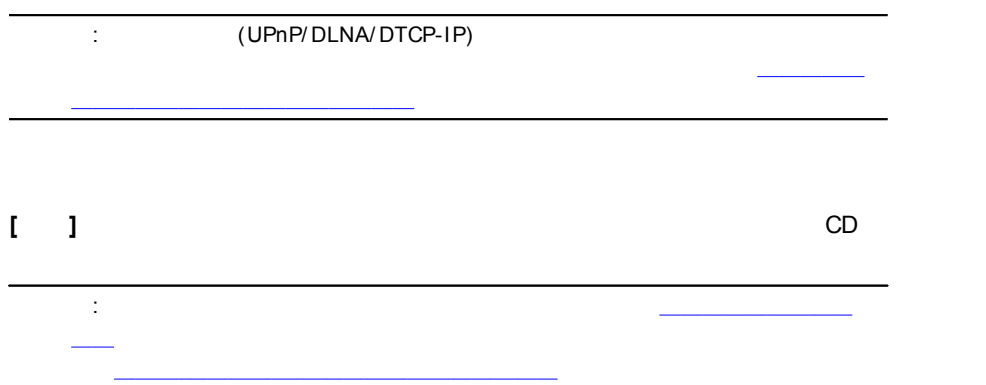

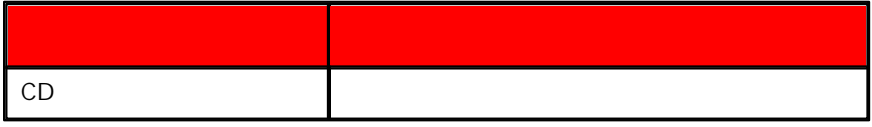

AAC, AC3, ADTS, AOB, APE, DTS, FLAC, M4A, MID, MKA, MP2, MP3, MPA, OGG, RMI, WAV, WMA

: CyberLink PowerDVD /

 $\bullet$ 

:

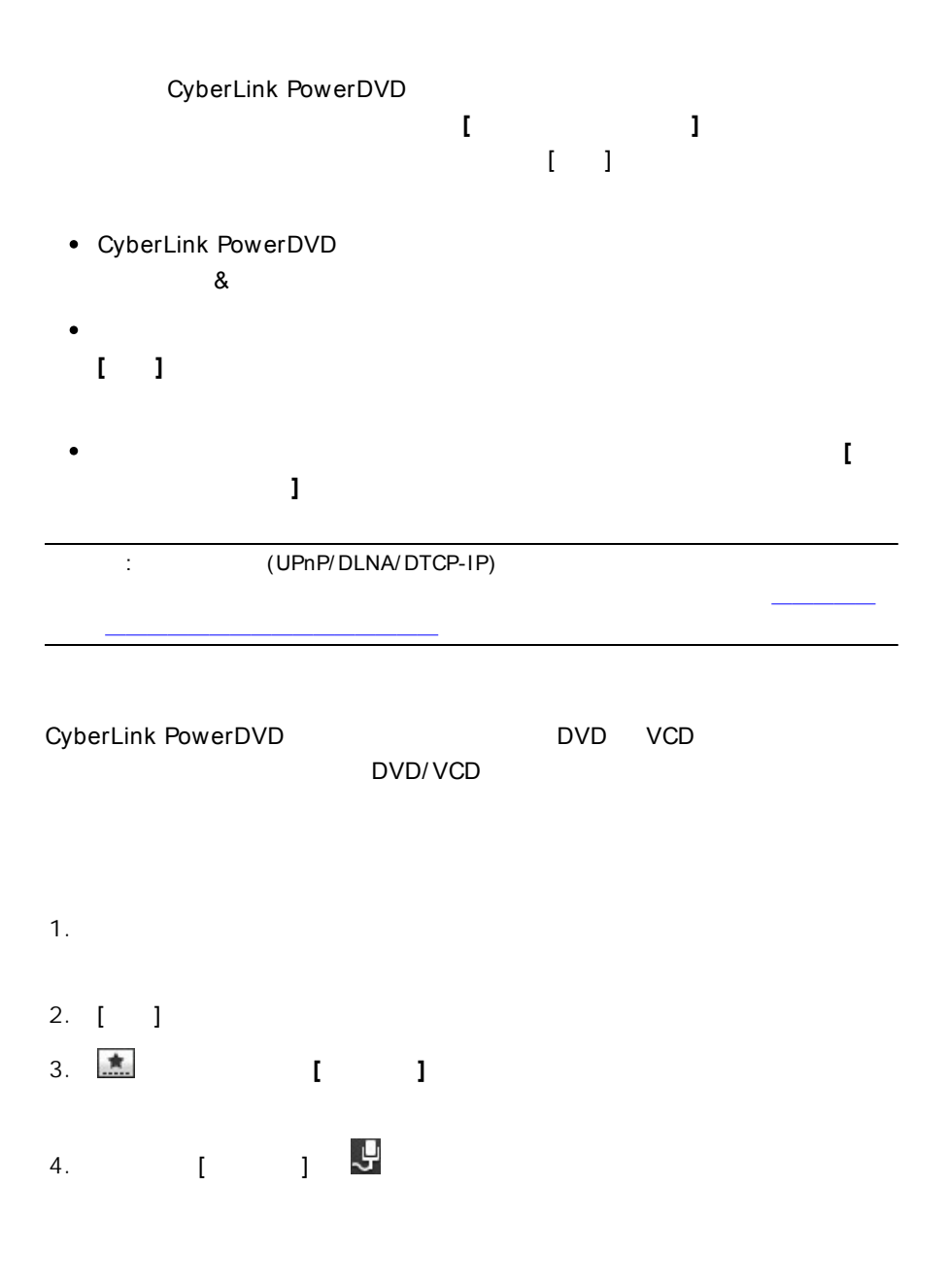

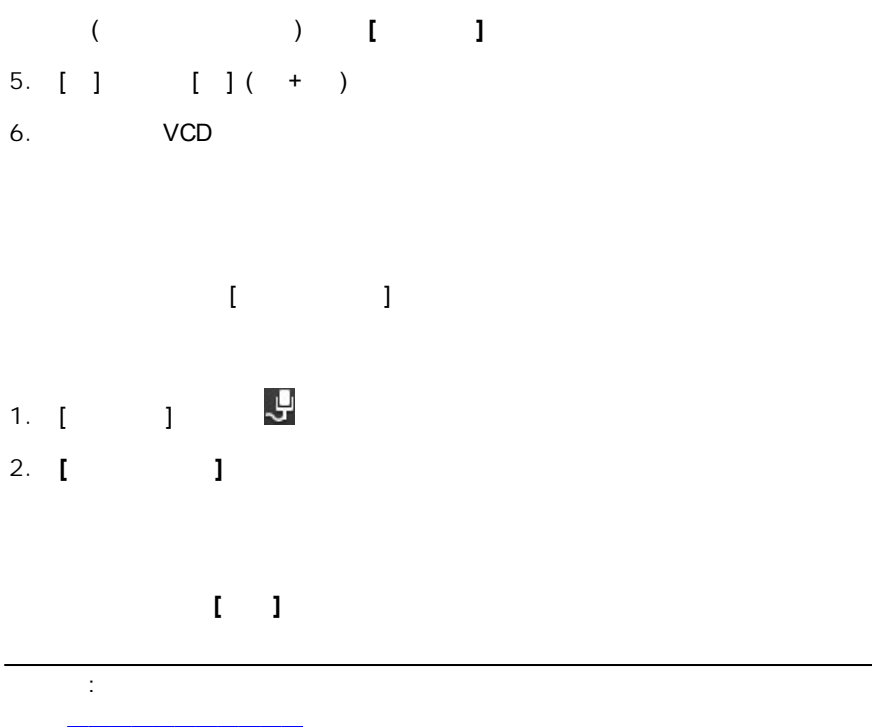

#### CyberLink PowerDVD

:BMP, JPEG, JPG, PNG, TIF, TIFF, MPO\*, JPS\*, ARW, CR2, CRW, DCR, DNG, ERF, KDC, MEF, MRW, NEF, ORF, PEF, RAF, RAW, RW2, SR2, SRF, X3F

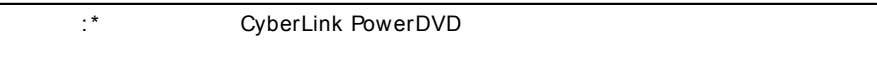

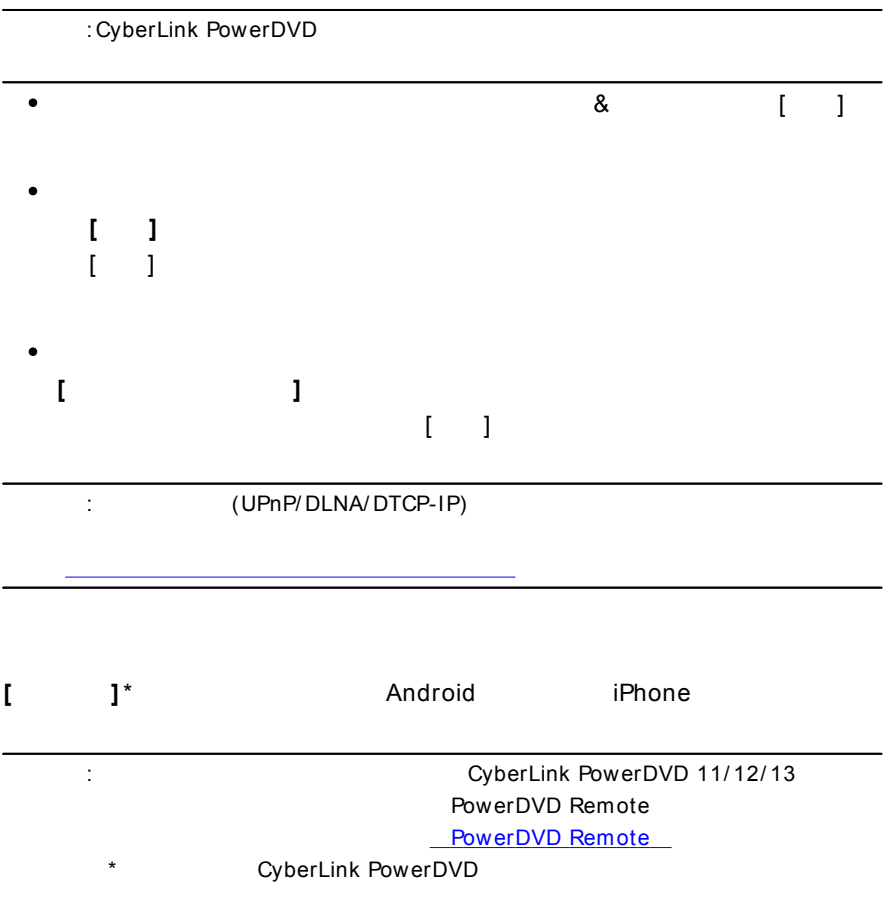

## **PowerDVD Remote**

PowerDVD Remote\*

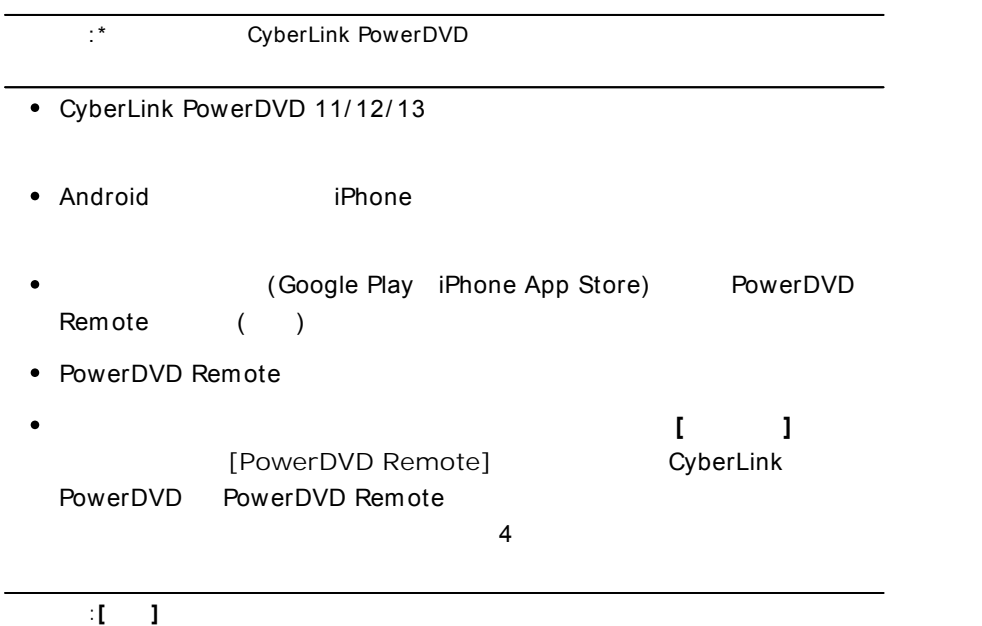

#### CyberLink PowerDVD

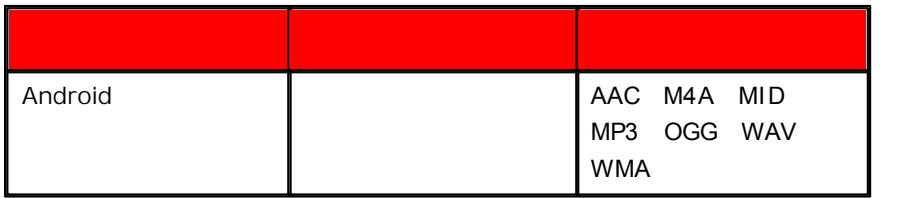

:

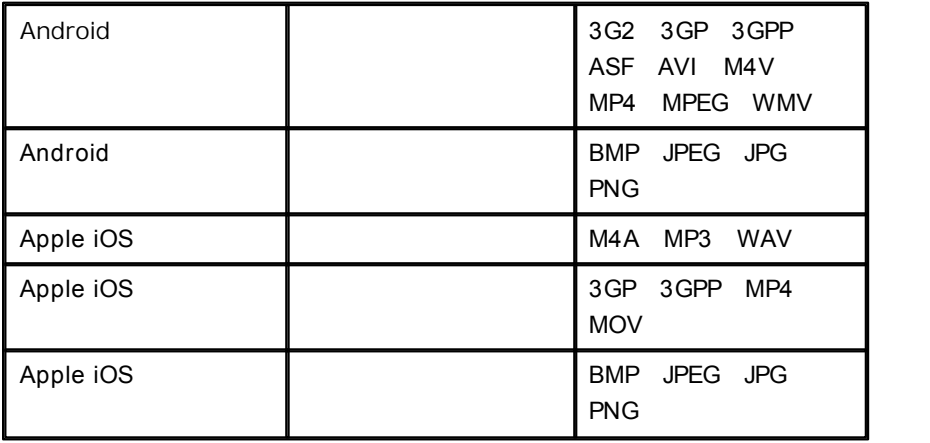

PowerDVD Remote

1. CyberLink PowerDVD

2. PowerDVD Remote PowerDVD Remote

3. (CyberLink PowerDVD )

4. 4 PowerDVD Remote [ ]

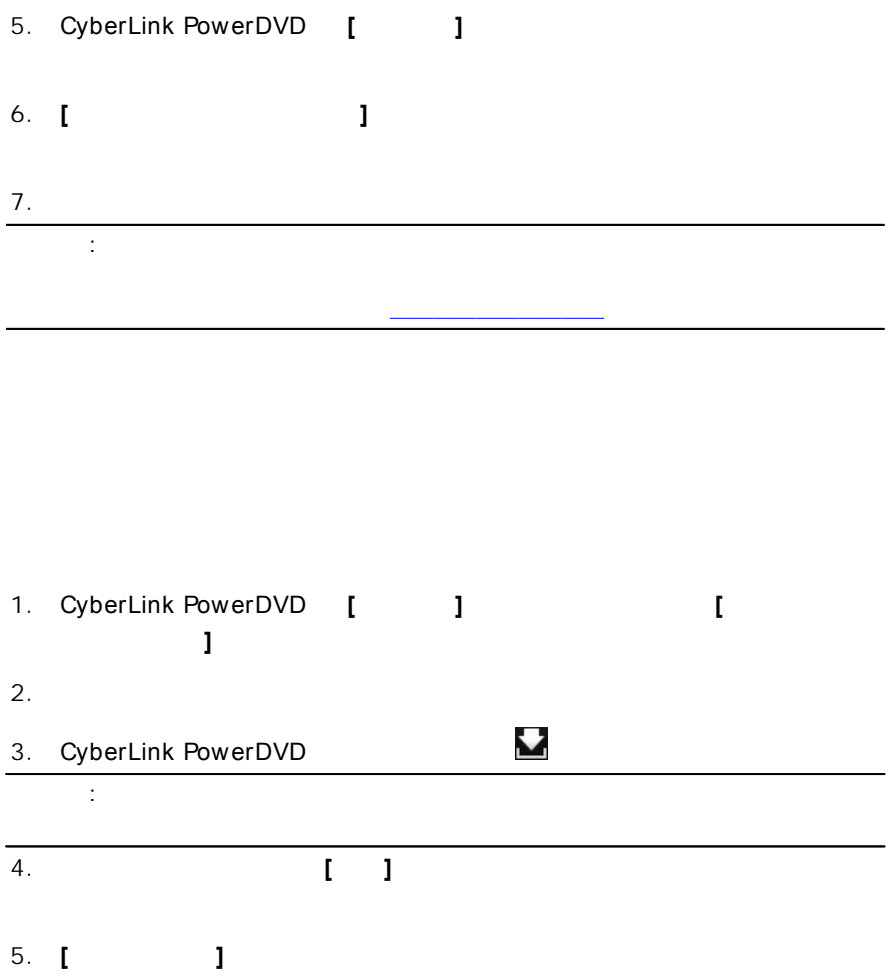

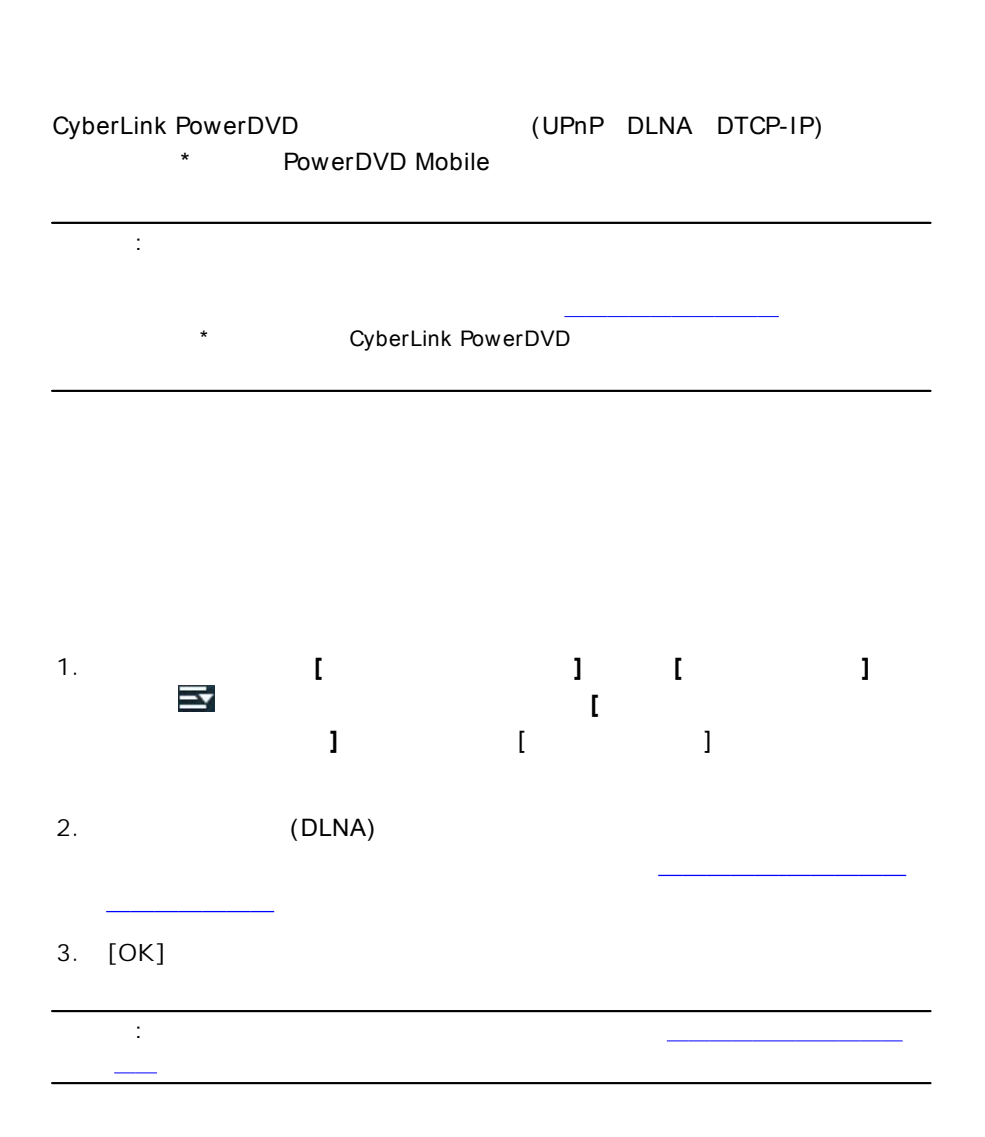

## **PowerDVD Mobile**

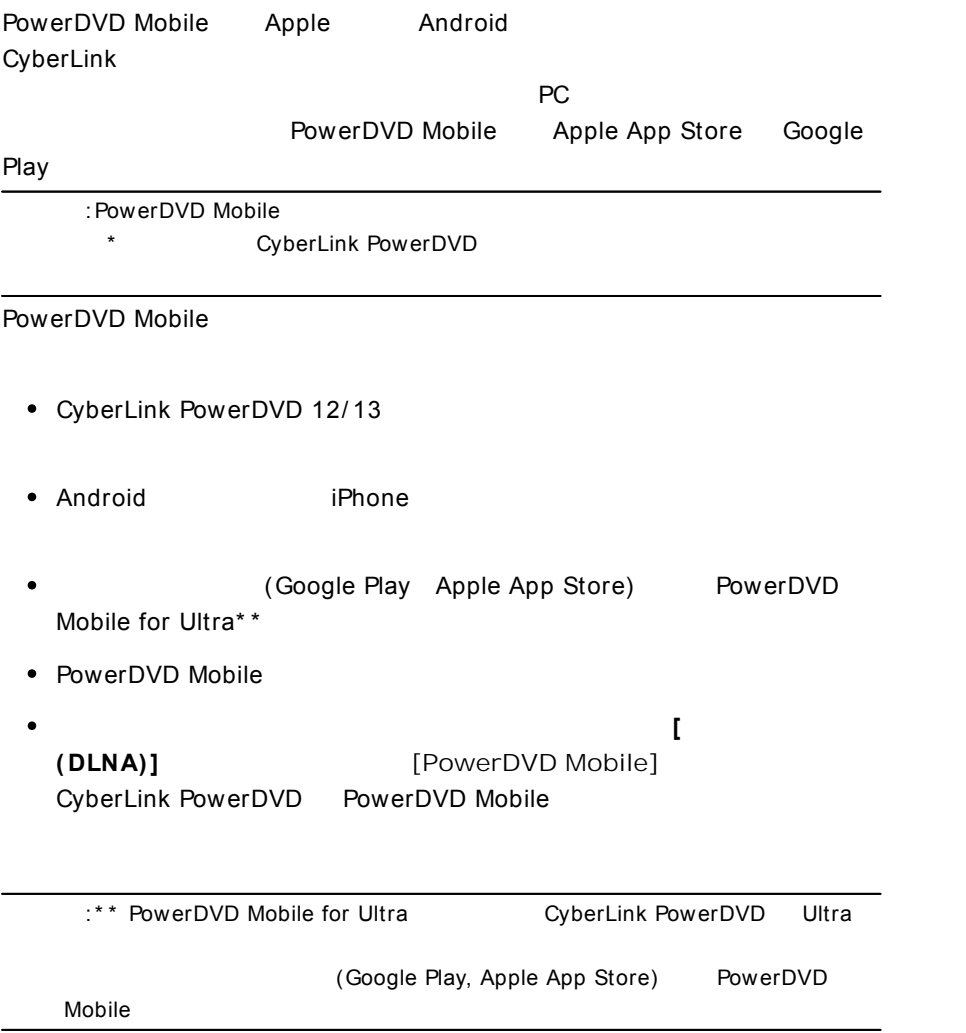

:

264, 26L, 3G2, 3GP, 3GP2, 3GPP, ASF, AVC, AVI, BSF, DAT, DIV, DIVX, FLV, H264, JSV, JVT, M1V, M2P, M2T, M2TS, M2V, M4V, MKV, MOD, MOV, MP4, MP4V, MPE, MPEG, MPG, MPV, MTS, MVC, QT, TOD, TP, TPD, TRP, TS, TTS, VC1, VOB, VRO, WM, WMV

:BMP, JPEG, JPG, PNG, TIF, TIFF

:AAC\*, AC3, ADTS\*, AOB\*, DTS, LPCM, M4A, MKA, MP2, MP3, MPA, WAV, WMA

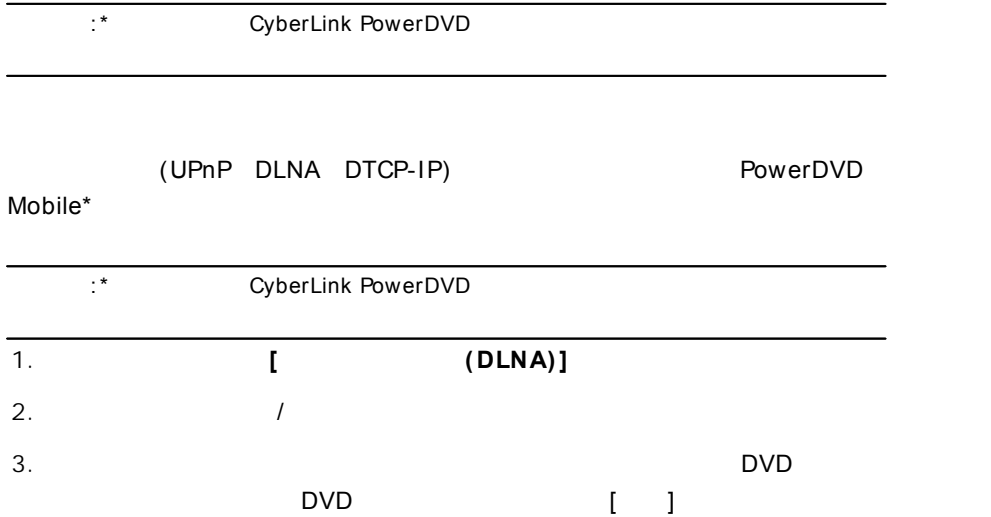

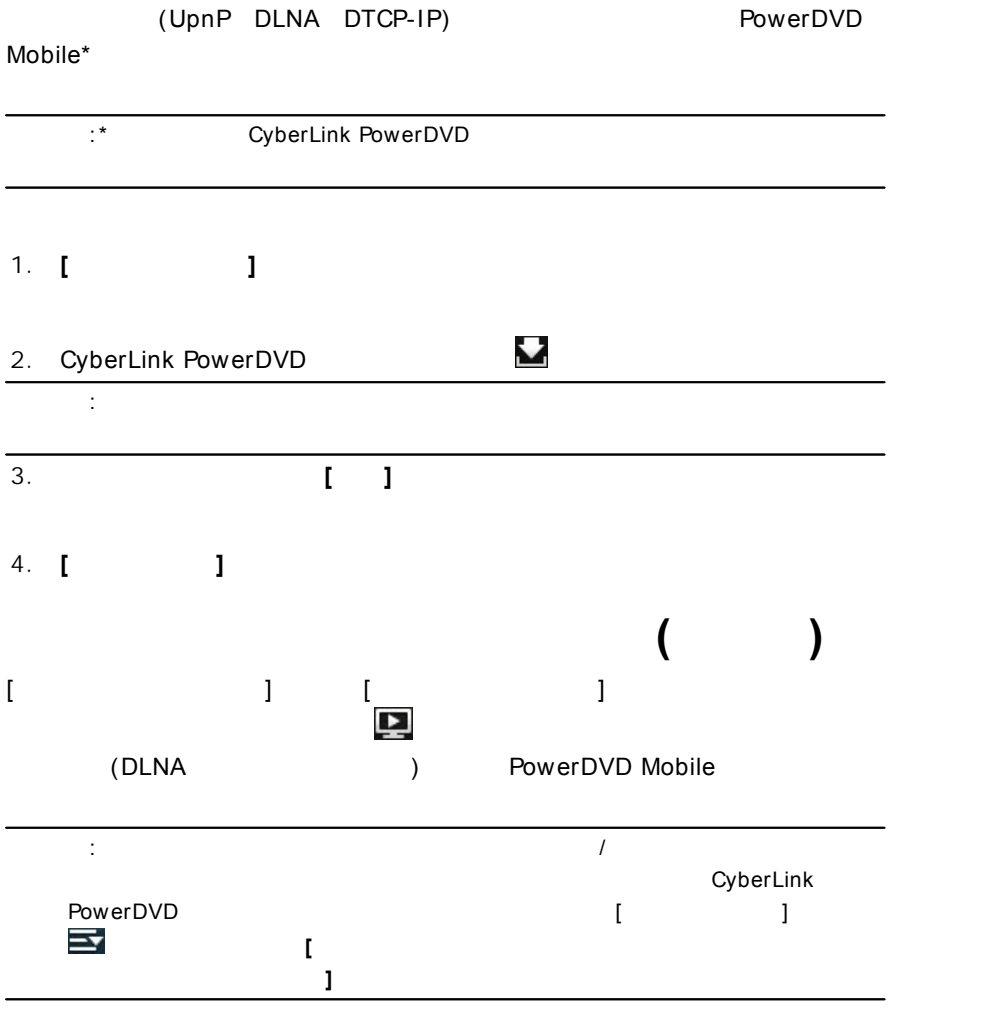

<span id="page-48-0"></span>1.  $\sqrt{ }$ 

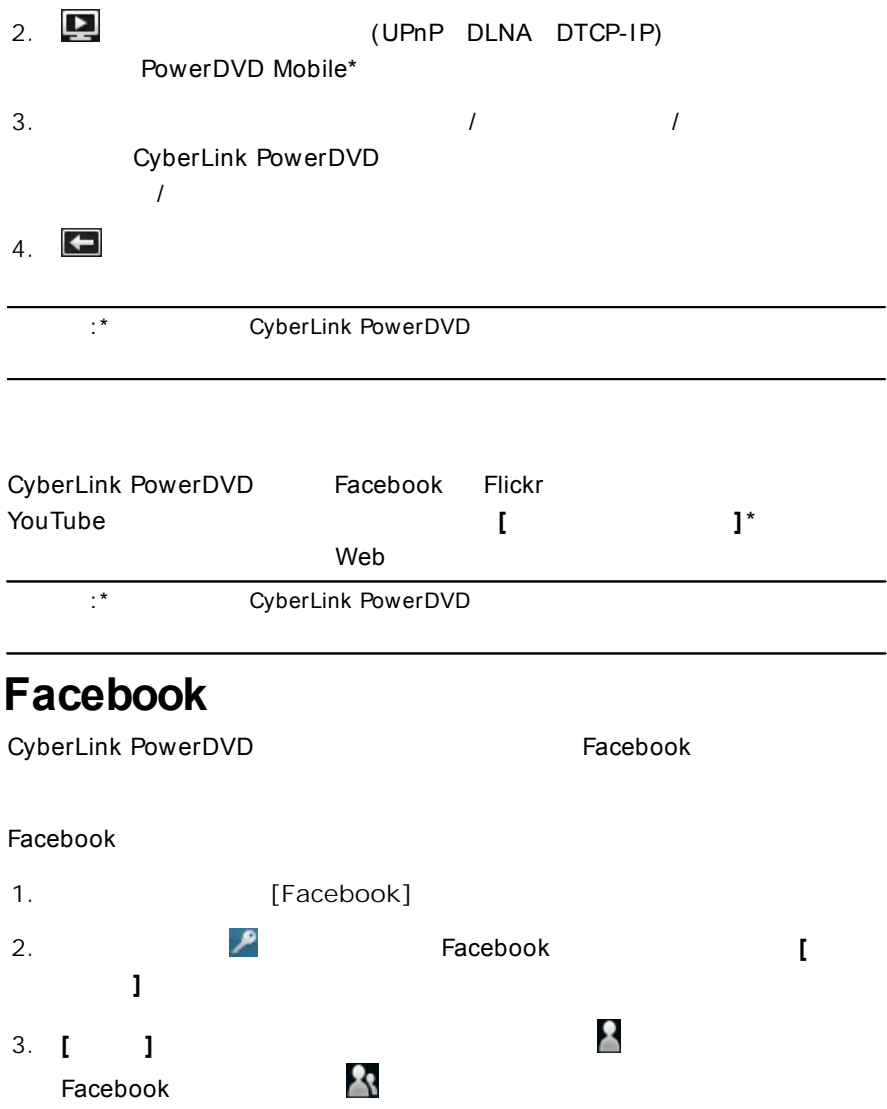

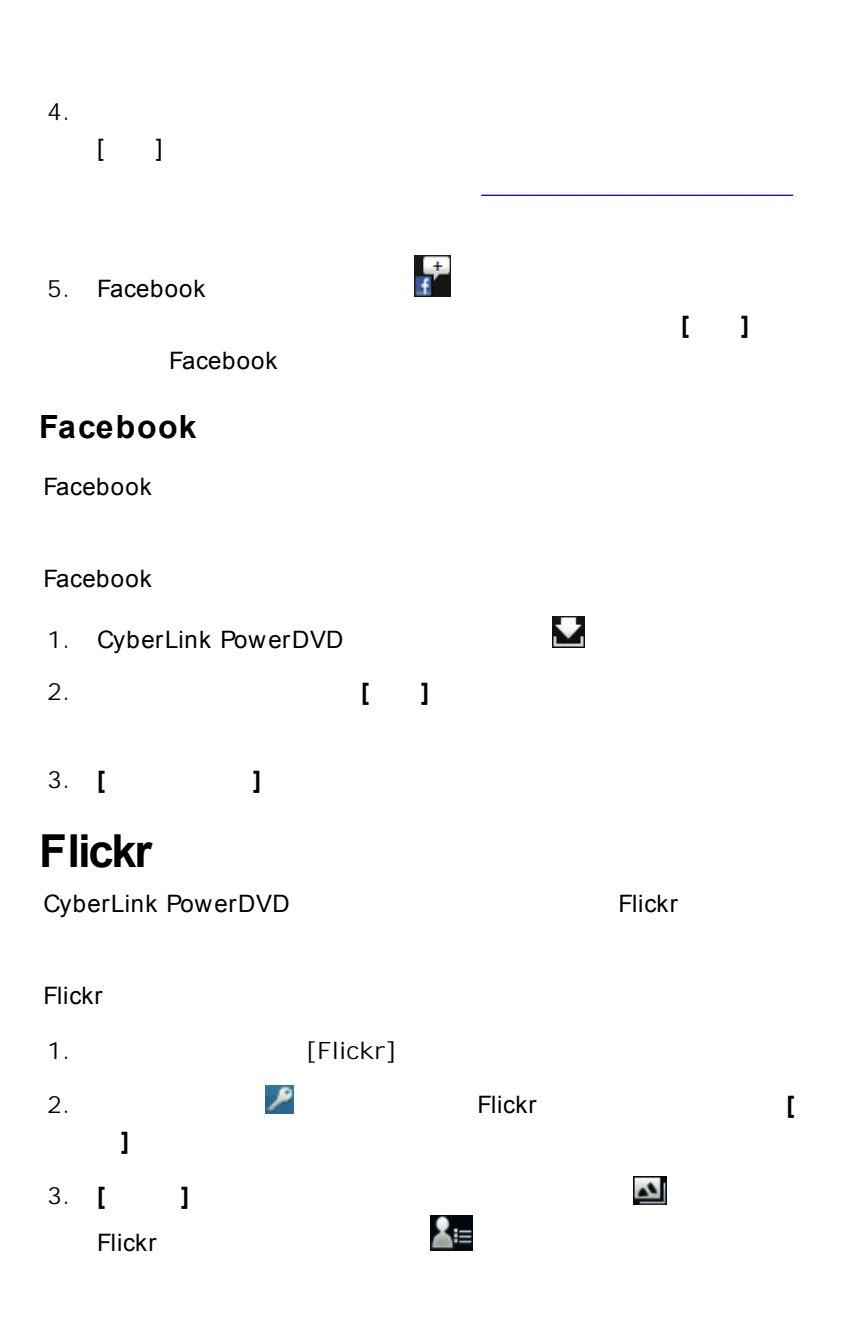

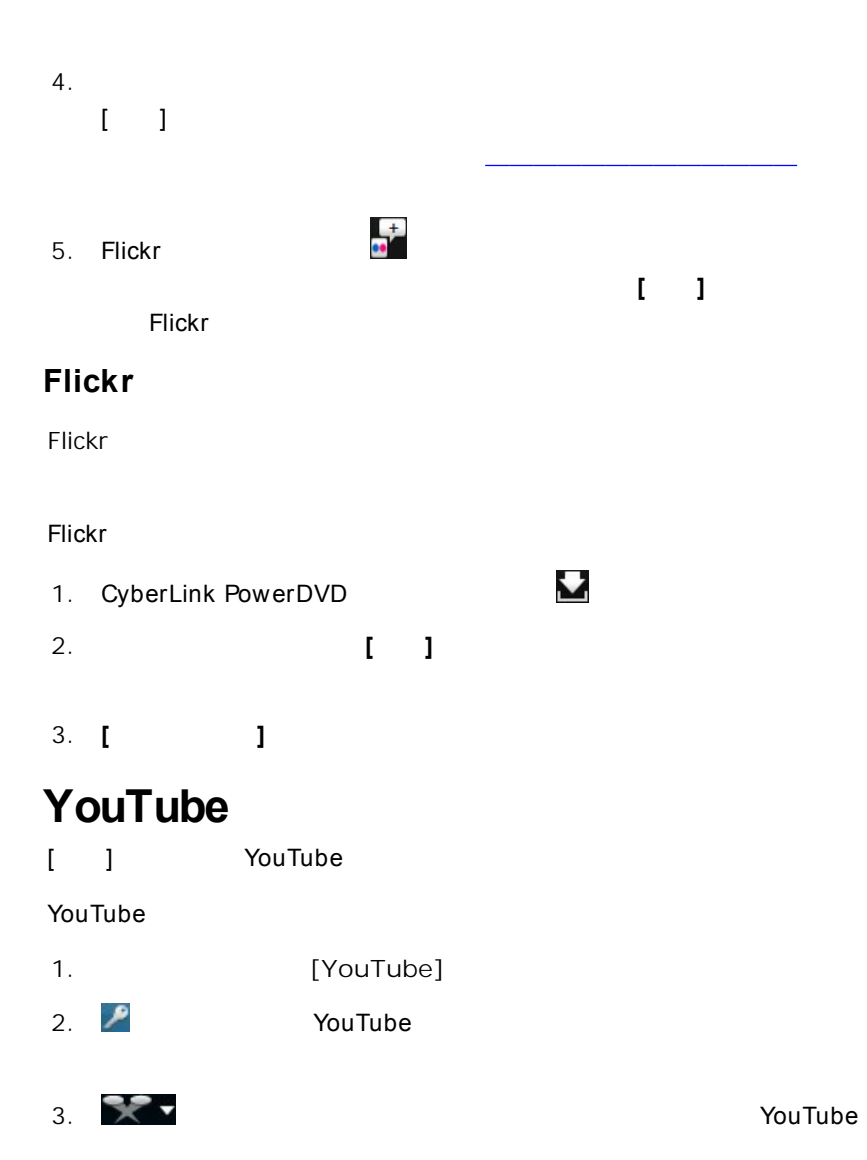

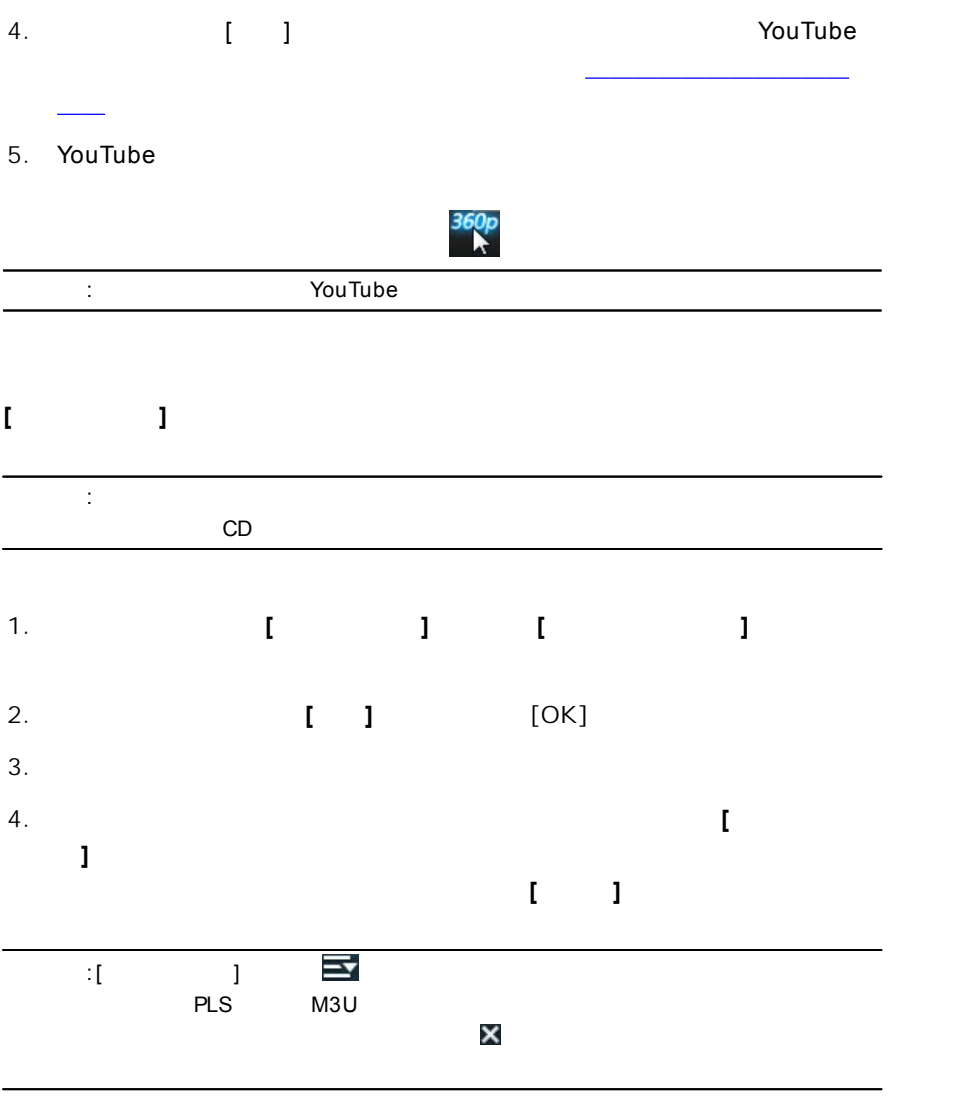

#### PowerDVD

 $\mathbf{l}$ 

 $\overline{[}$ 

- $\bullet$ :
- : 15 a  $\bullet$
- :  $\bullet$
- 3
- 1.  $[ \quad ]$
- 2.
- 3.

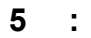

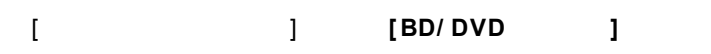

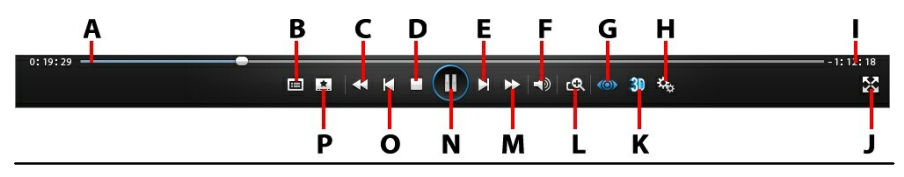

:

[PowerDVD](#page-156-0) PowerDVD

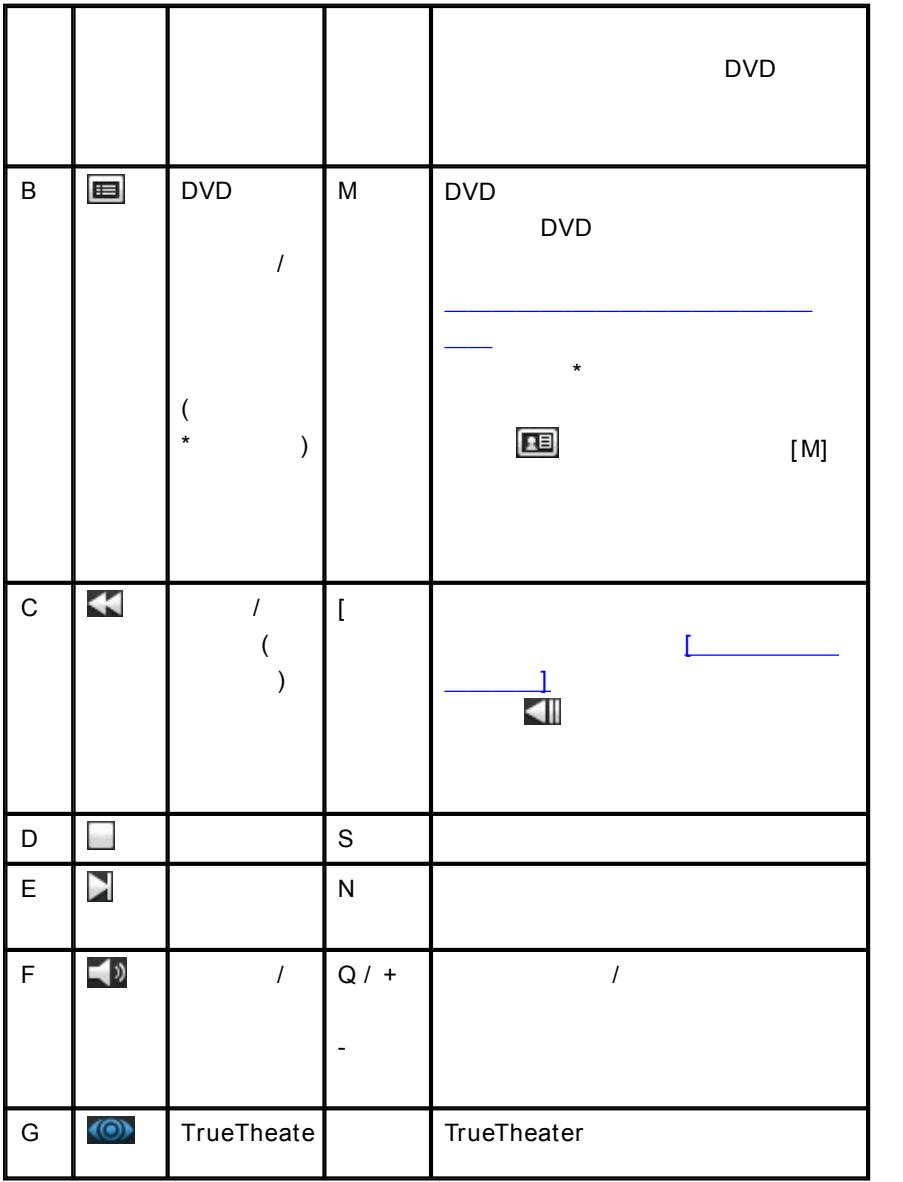

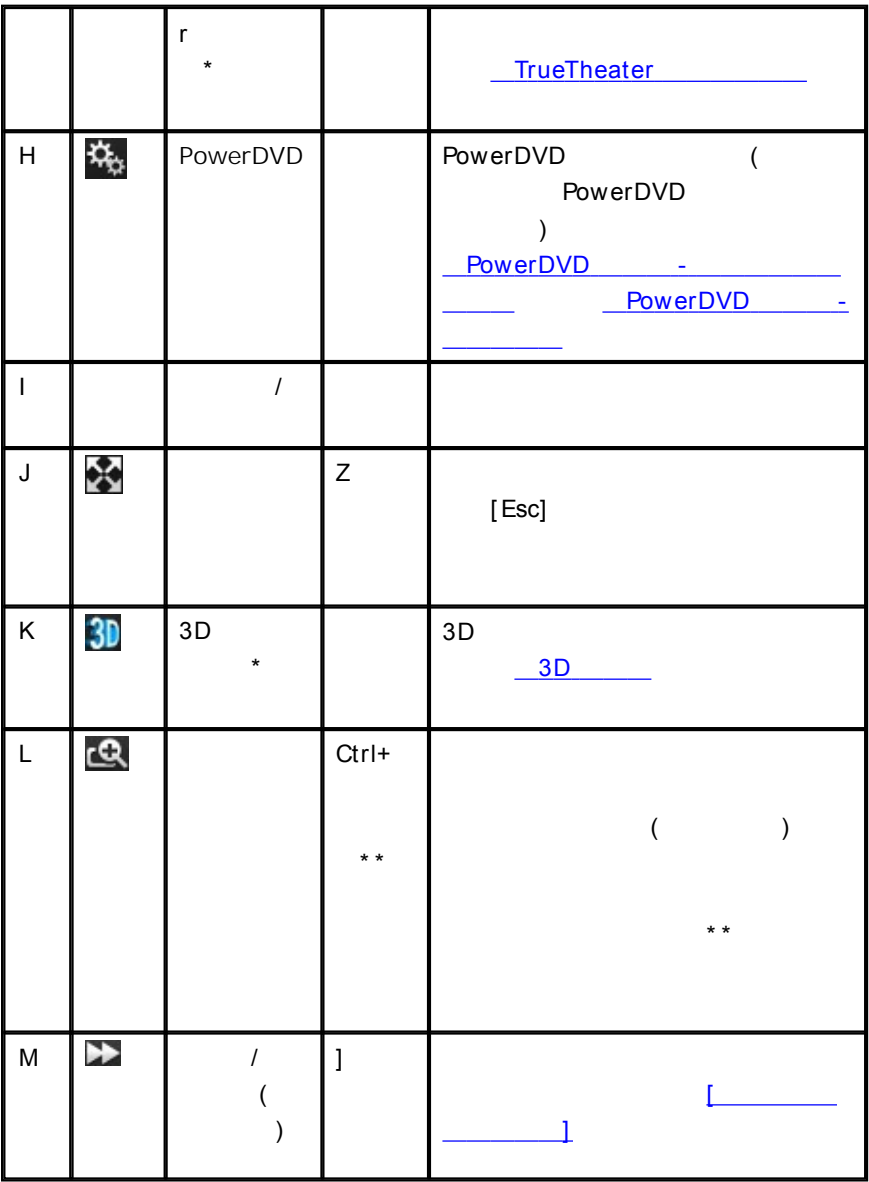

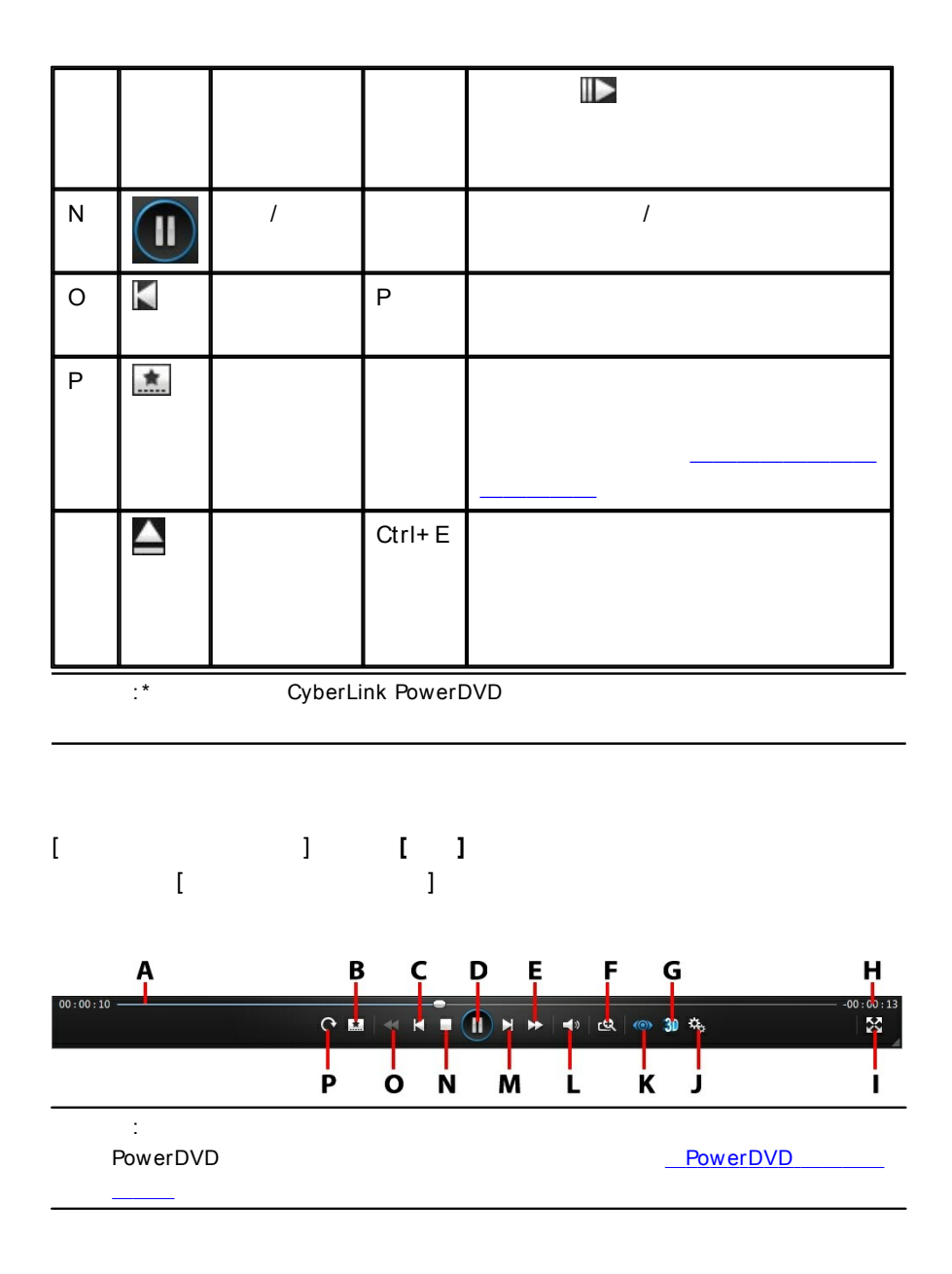

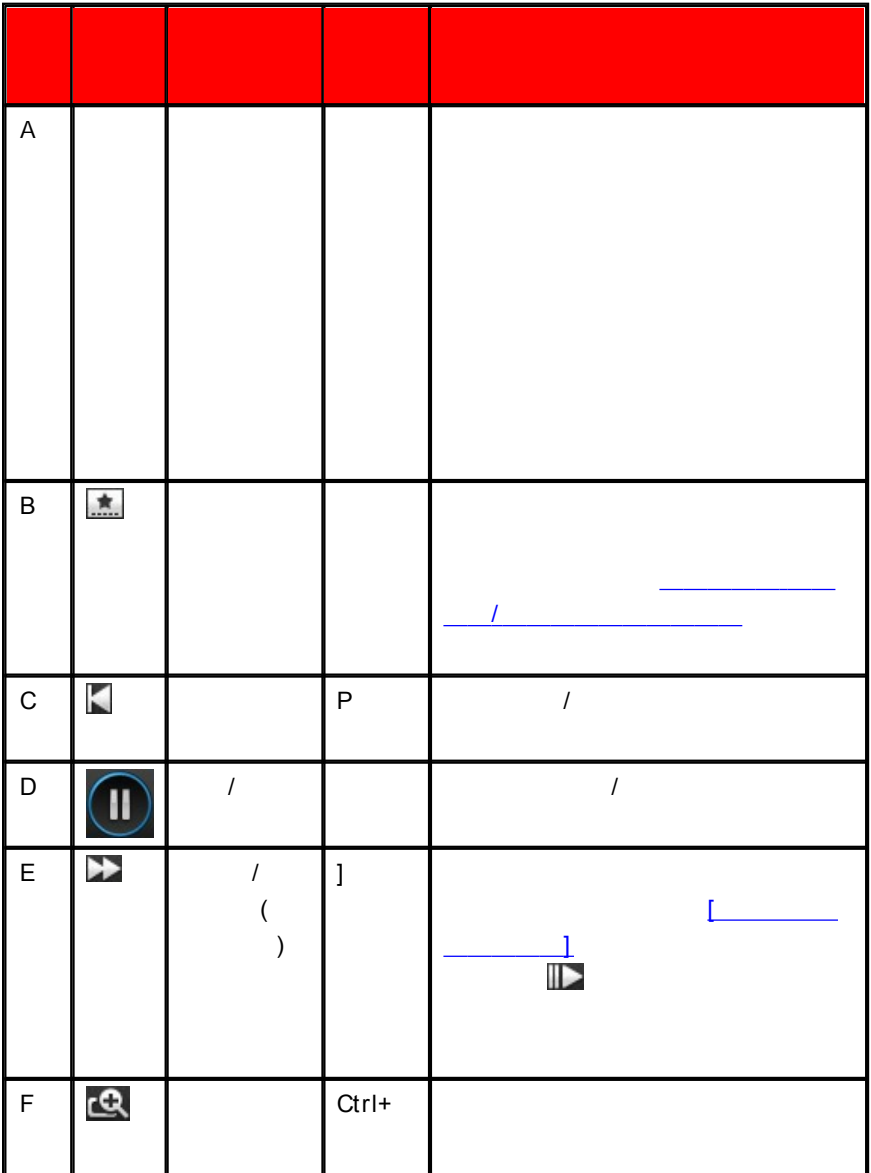

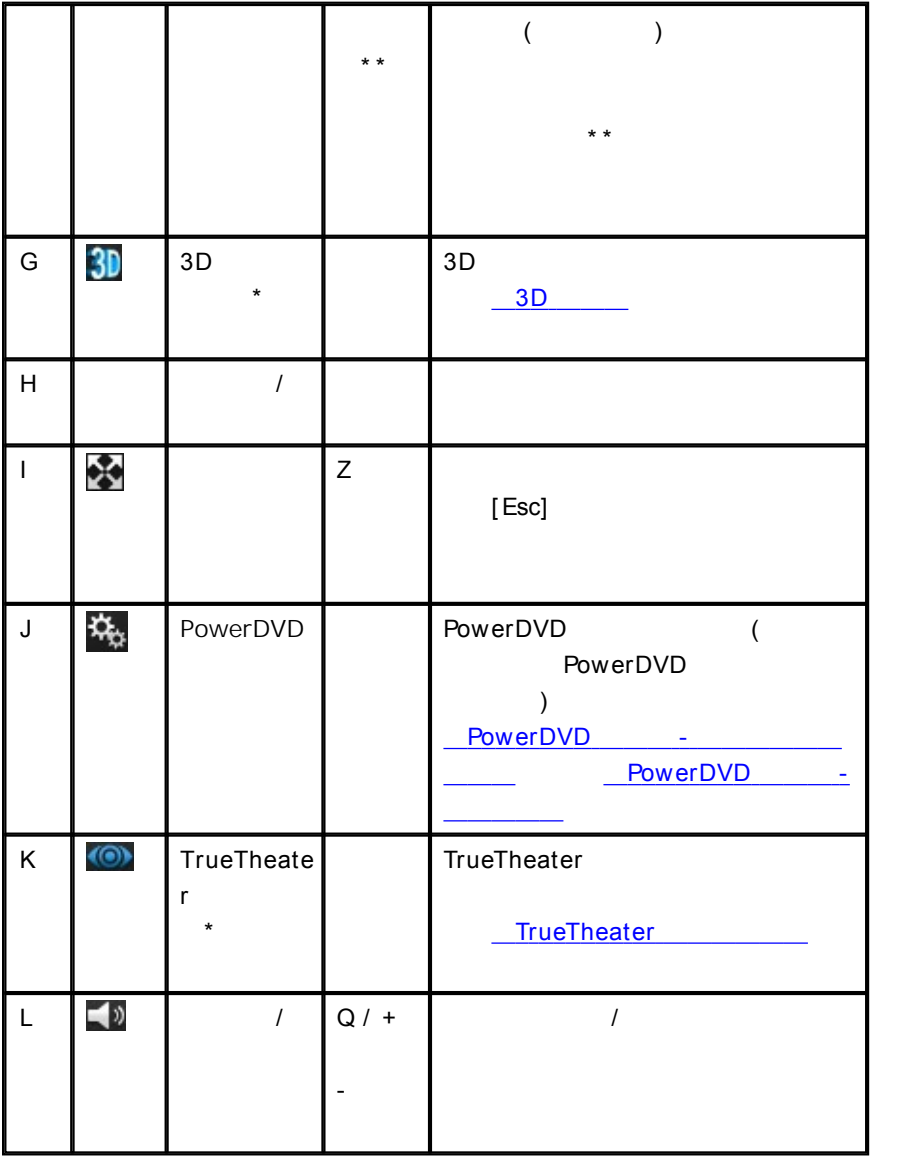

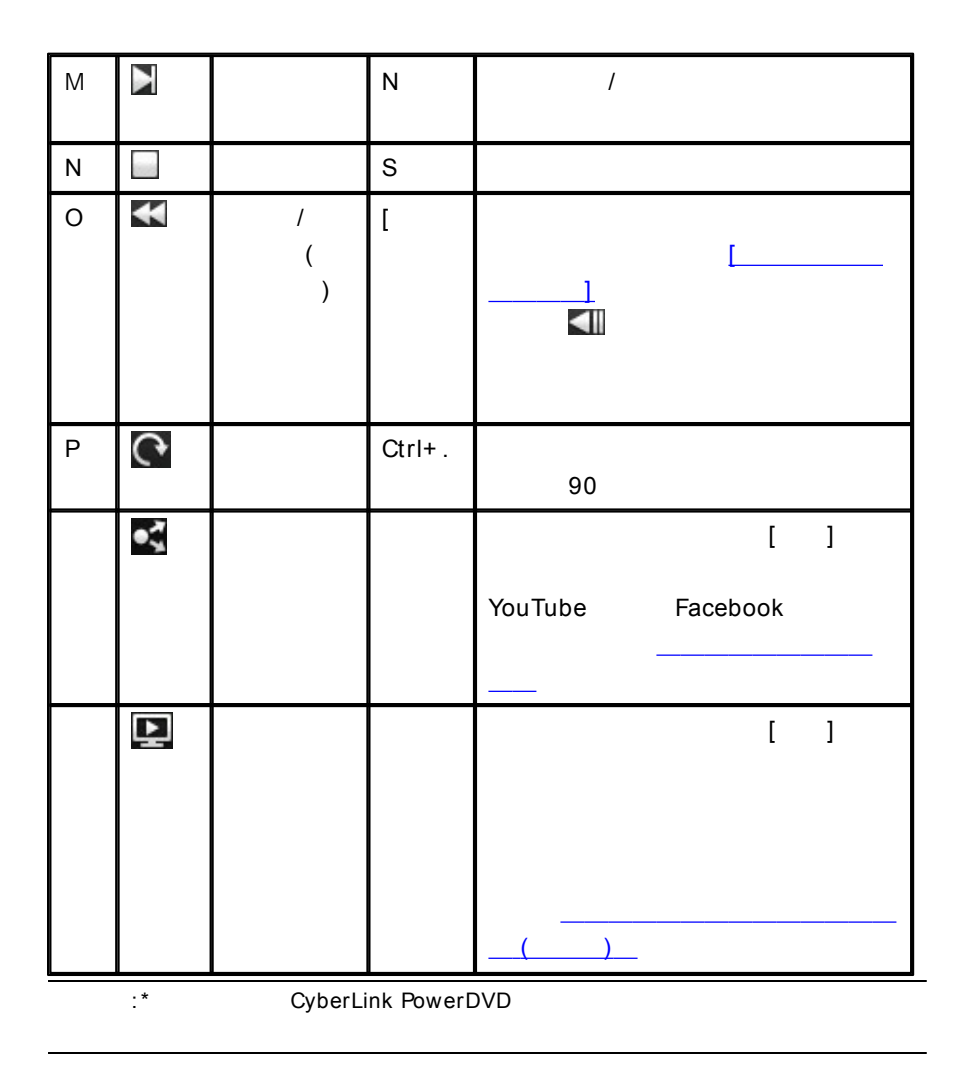

**[ ]**

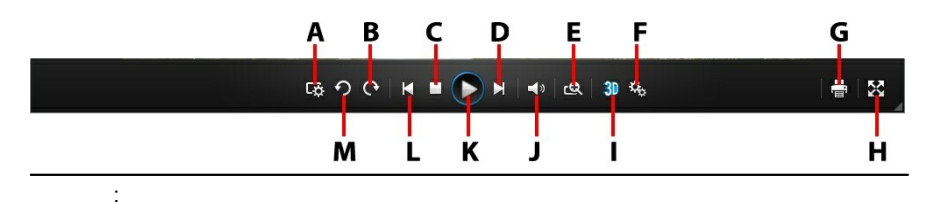

PowerDVD

PowerDVD

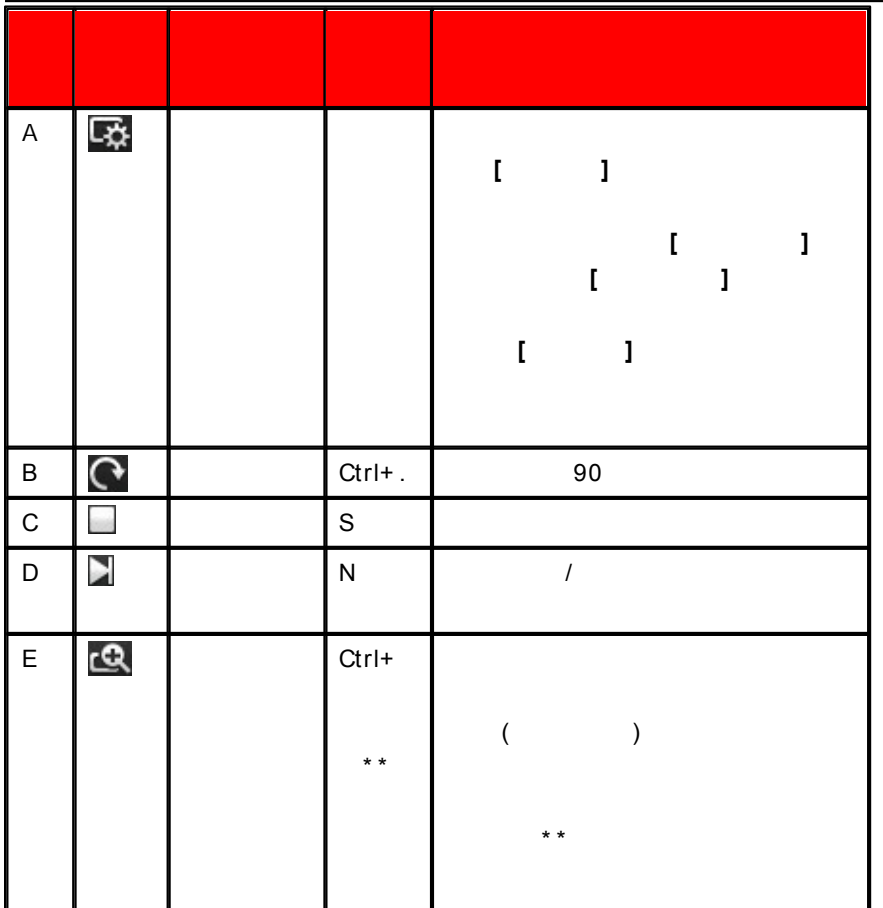

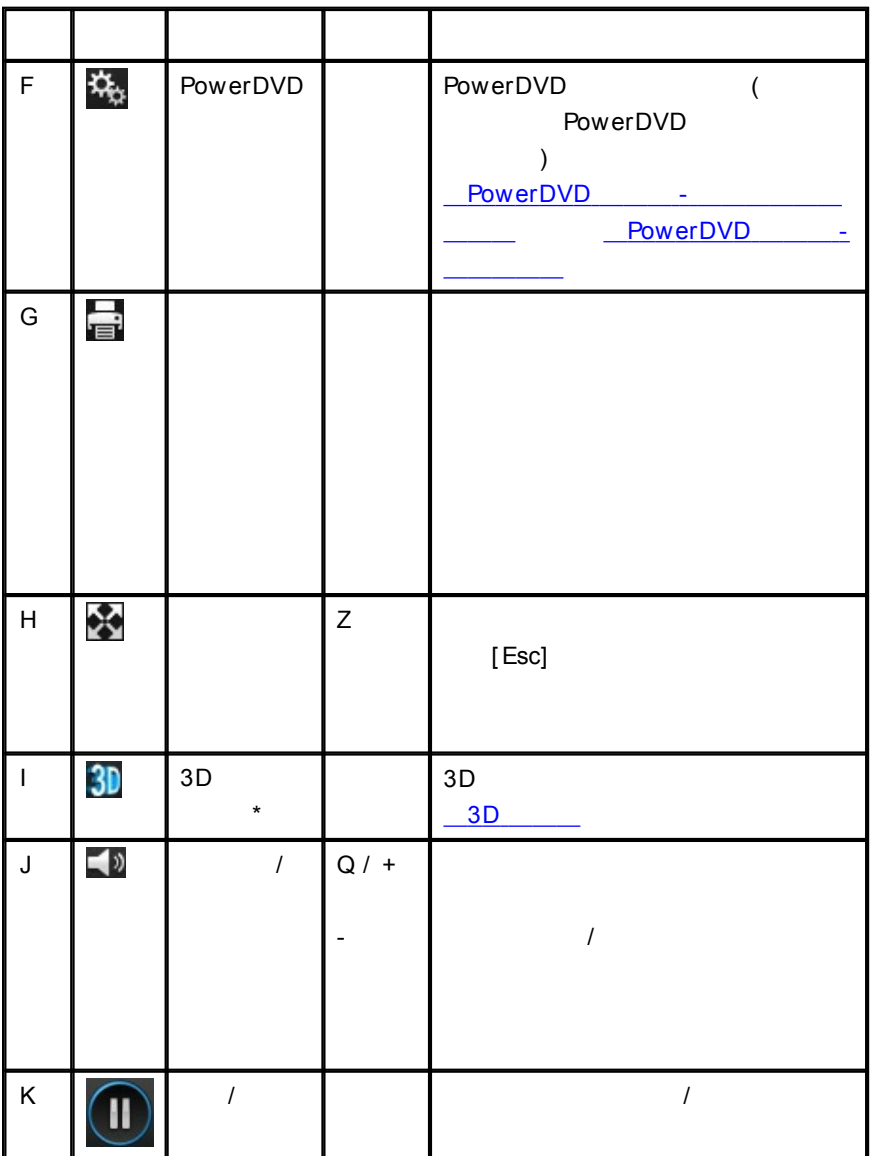

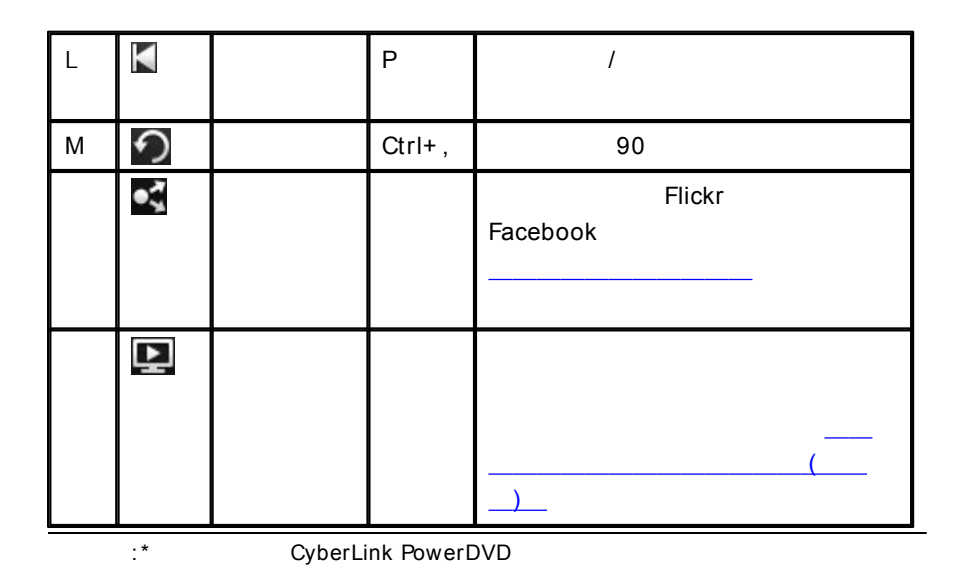

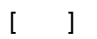

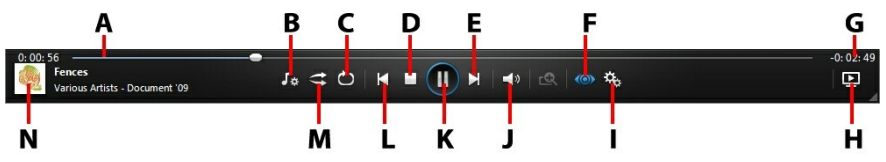

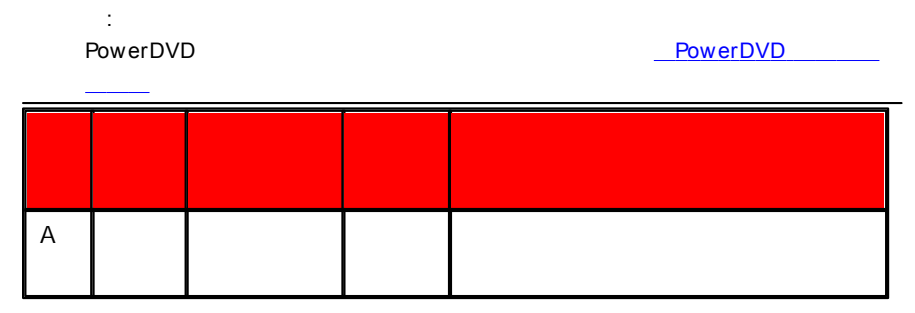

**54**

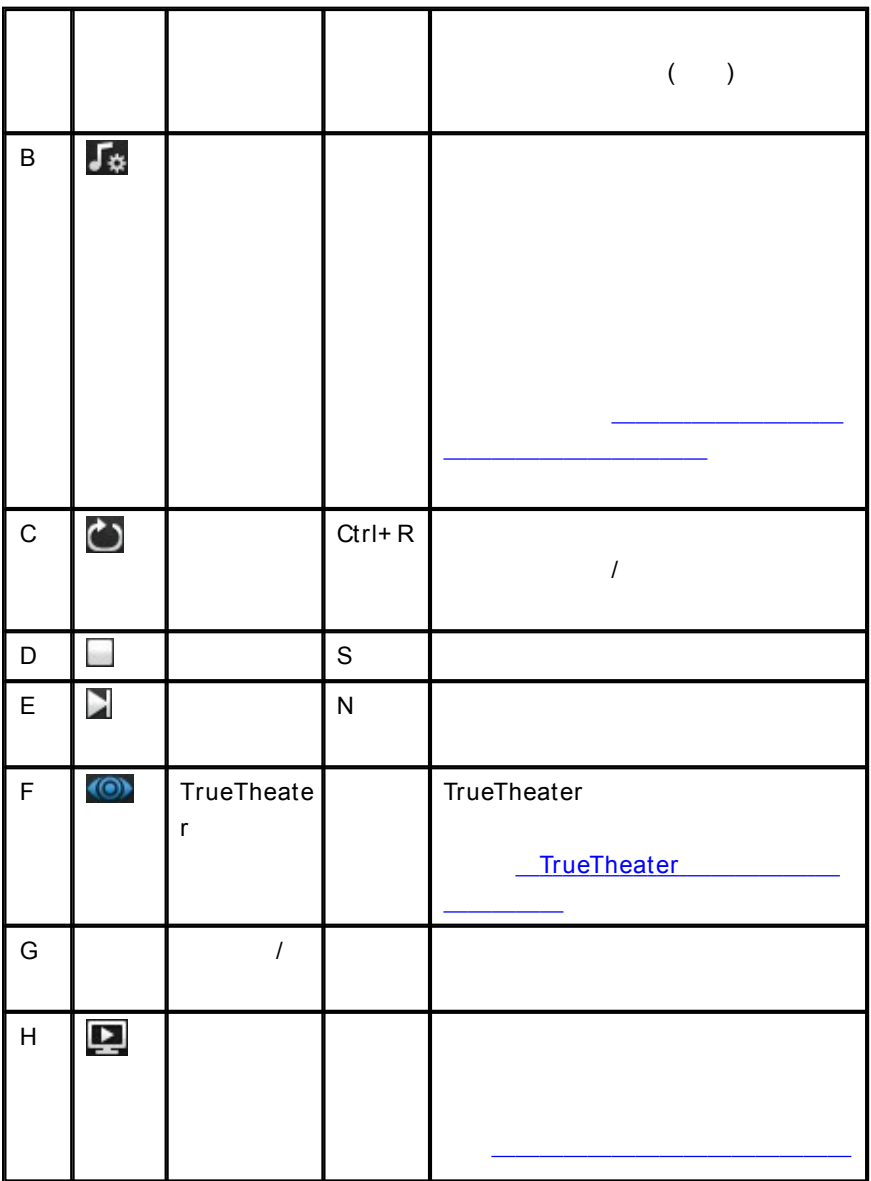

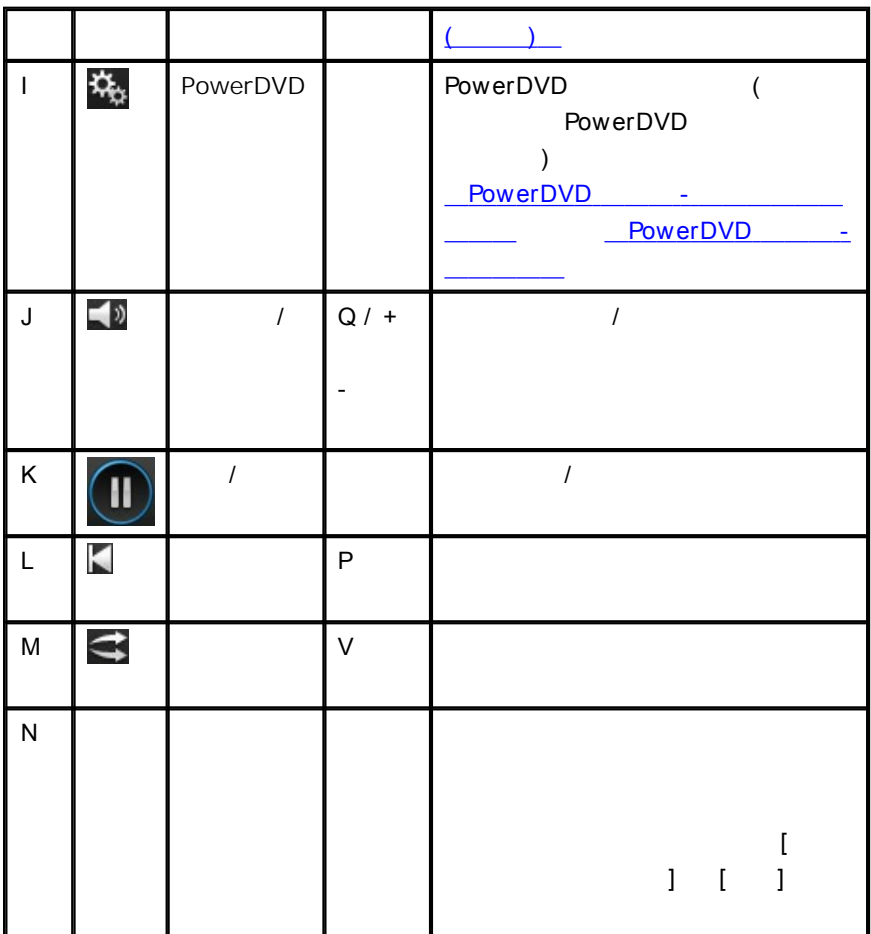

<span id="page-65-0"></span> $\overline{1}$ 

 $\rightarrow$ 

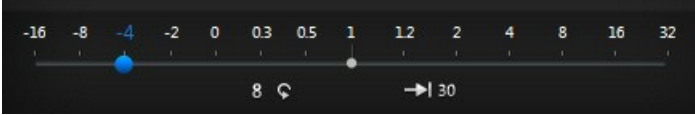

 $\frac{1}{2}$ 

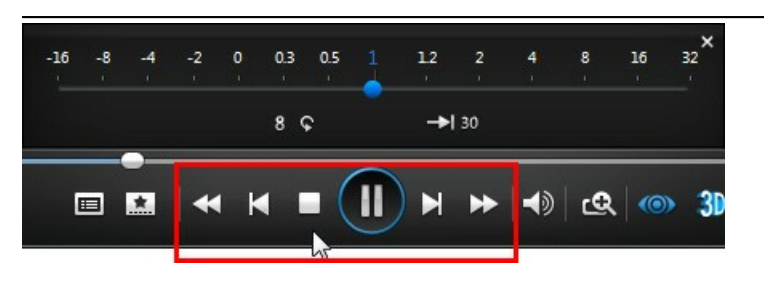

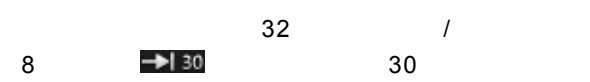

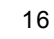

8 ငှ

# UI

#### CyberLink PowerDVD

- $\bullet$ 
	-
- $\bullet$
- $\bullet$

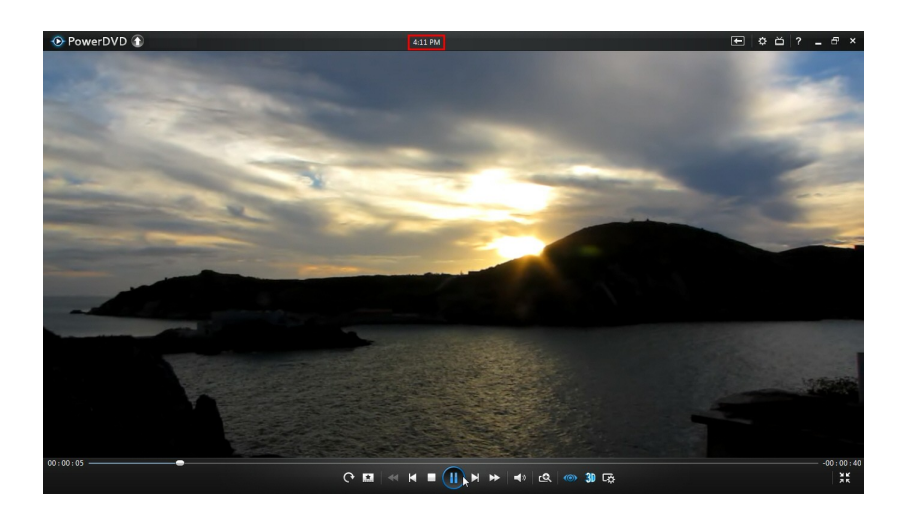

DVD

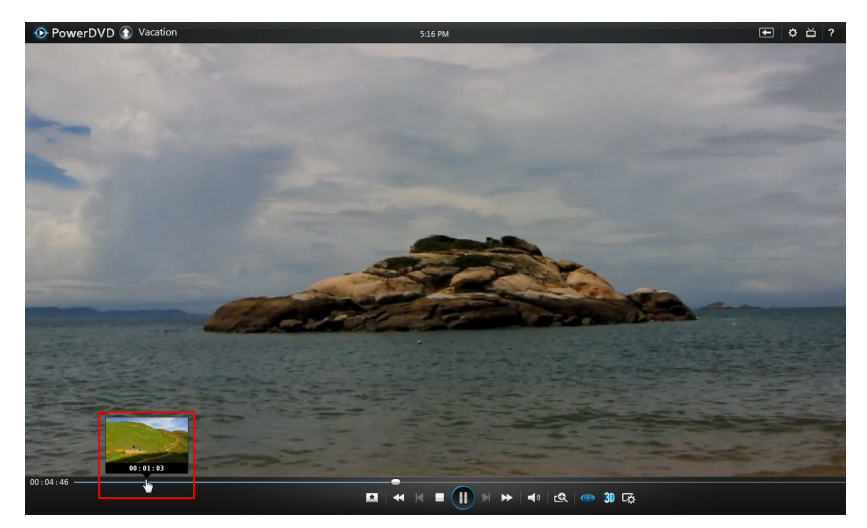

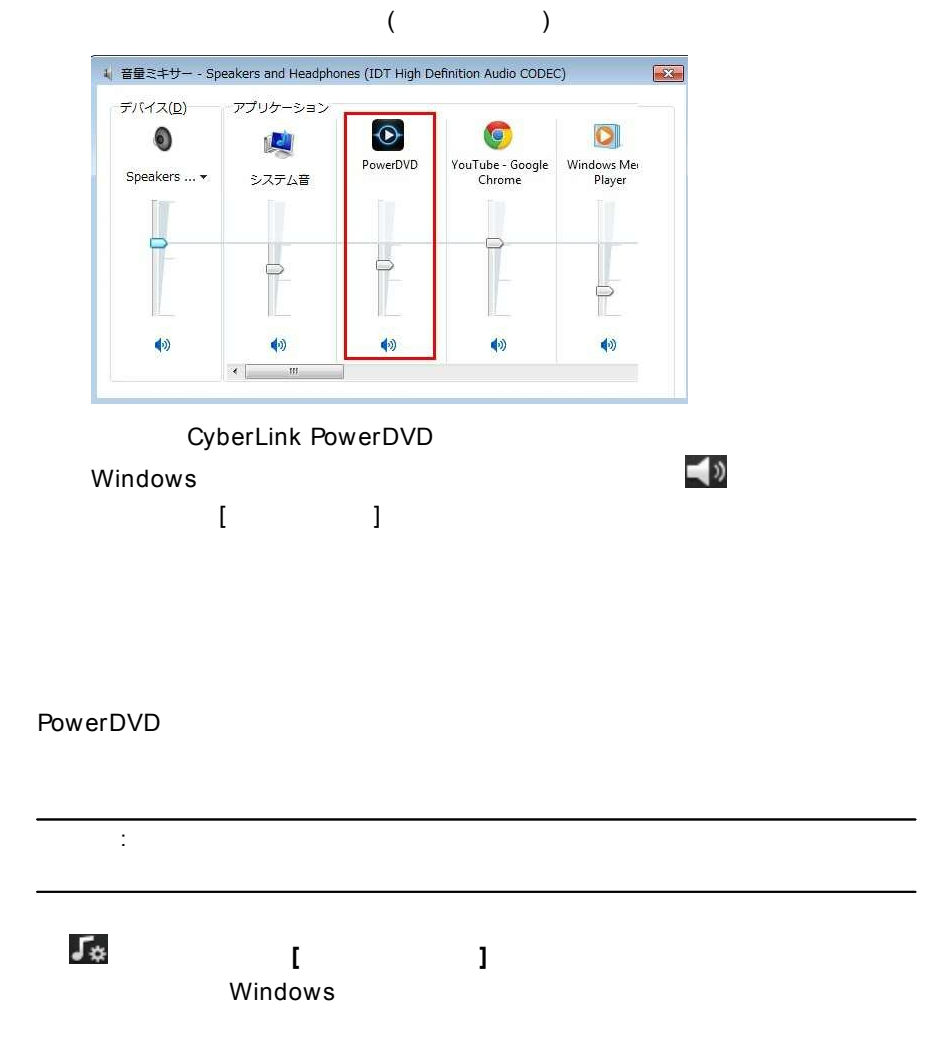

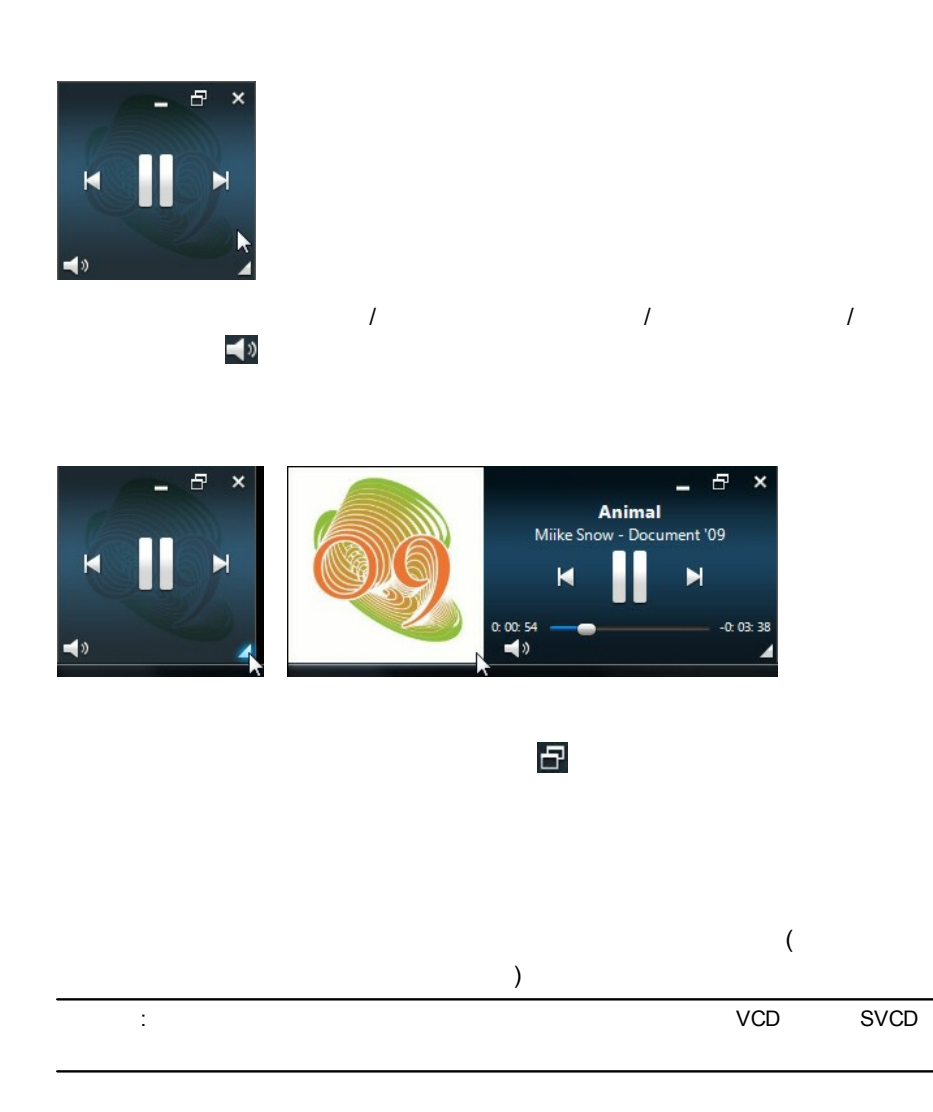

# **DVD**

DVD

大

- $\bullet$ :
- **/** :  $\bullet$
- 
- : :
- 
- $\vdots$  ( )
- $\bullet$ **( )**: ( )
- **( )**: ( ) ( ) ( )
- : 15 m
- : Facebook Twitter MovieLive
- : 15 a :
- 

**61**

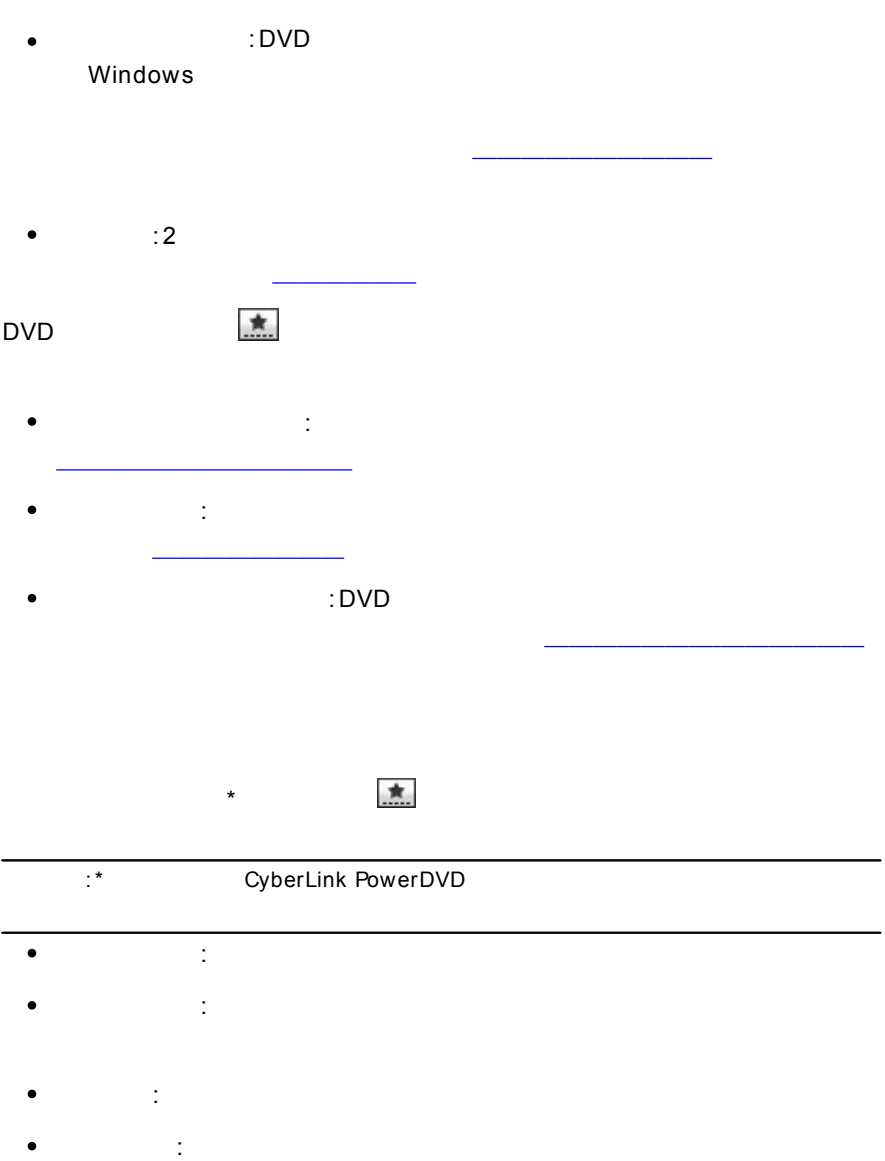

**62**
- **PiP** : PiP ( )  $($  $\bullet$ : the contract of  $($  and  $)$
- **PiP** :PiP [PiP ] PiP
- $\bullet$ **( )**: ( )
- **( )**: ( ) ( )  $\bullet$ ( )
- :
- $\bullet$ : Facebook Twitter MovieLive
- :
- :
- : ( )
	- 意 :

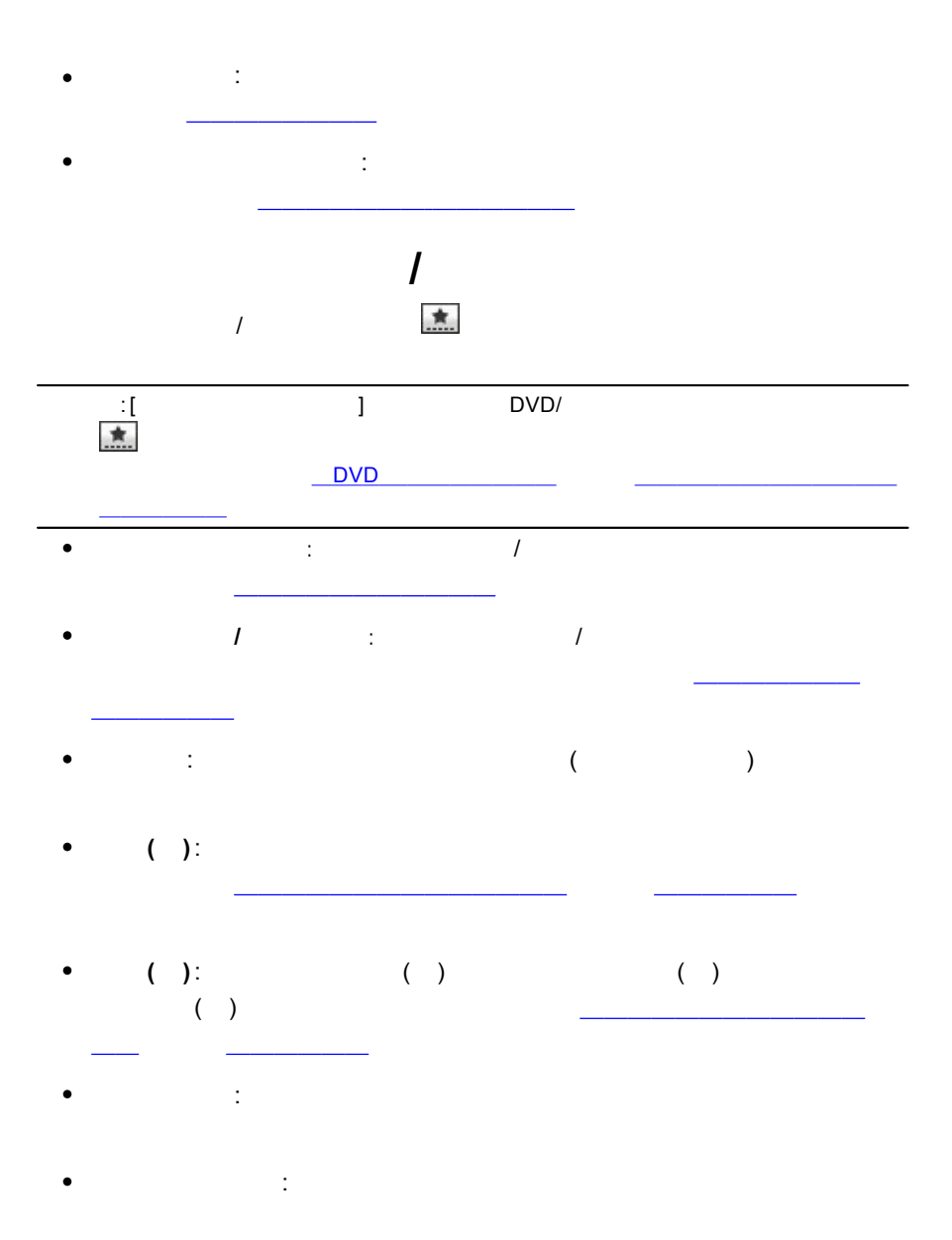

**64**

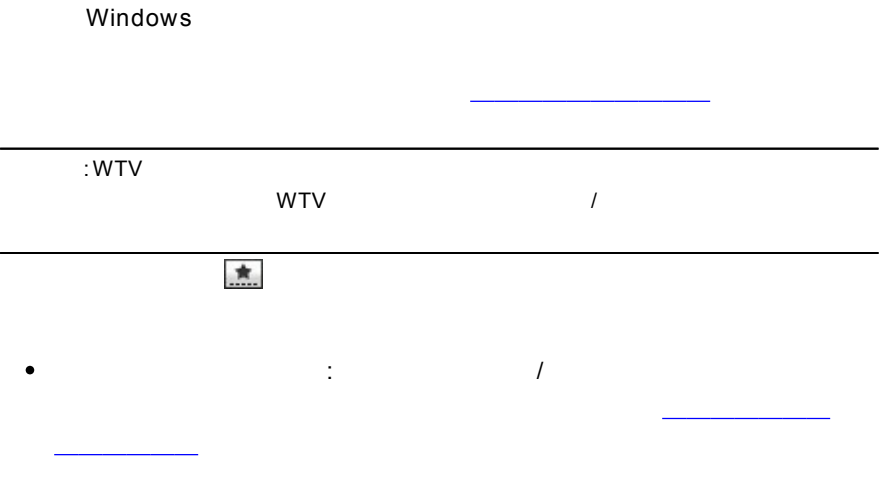

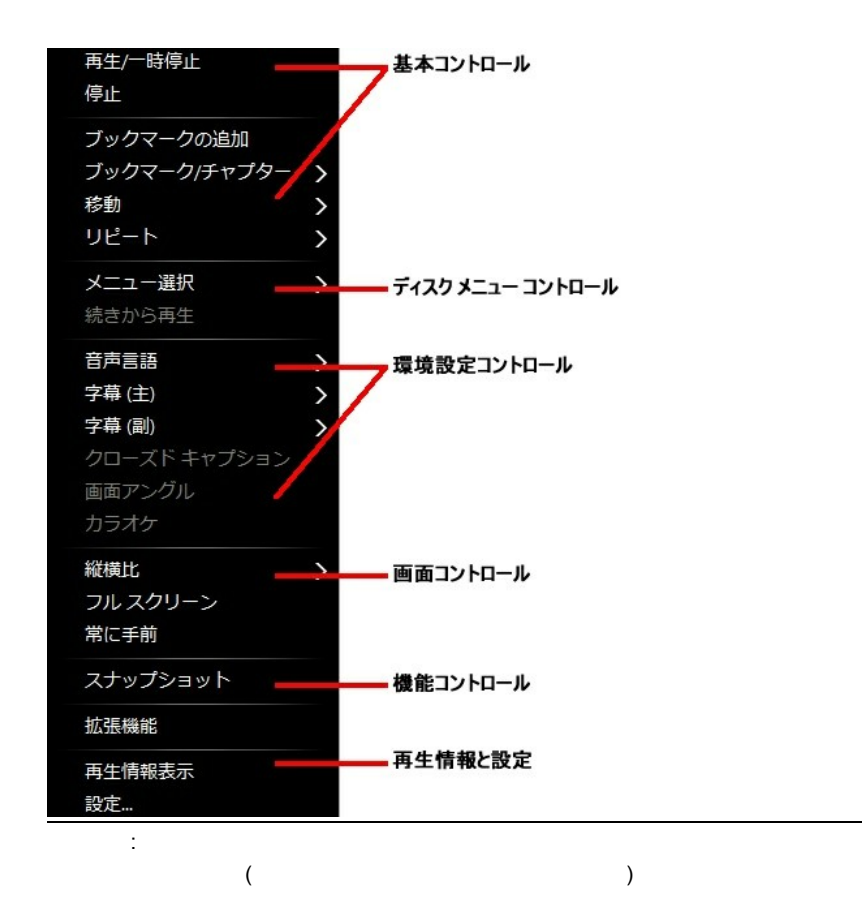

 $[$   $]$ 

CyberLink PowerDVD ( )

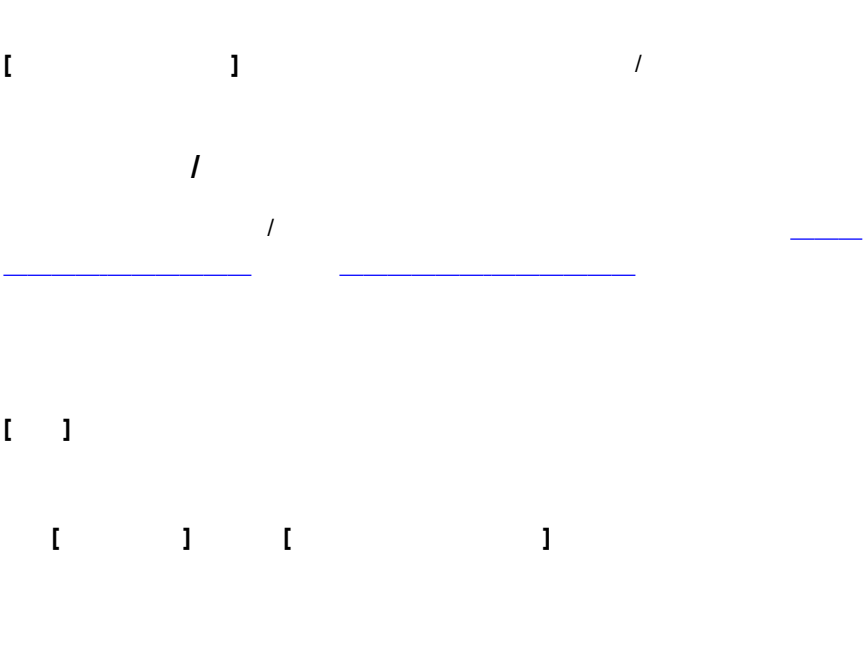

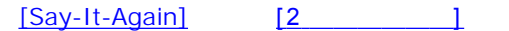

/

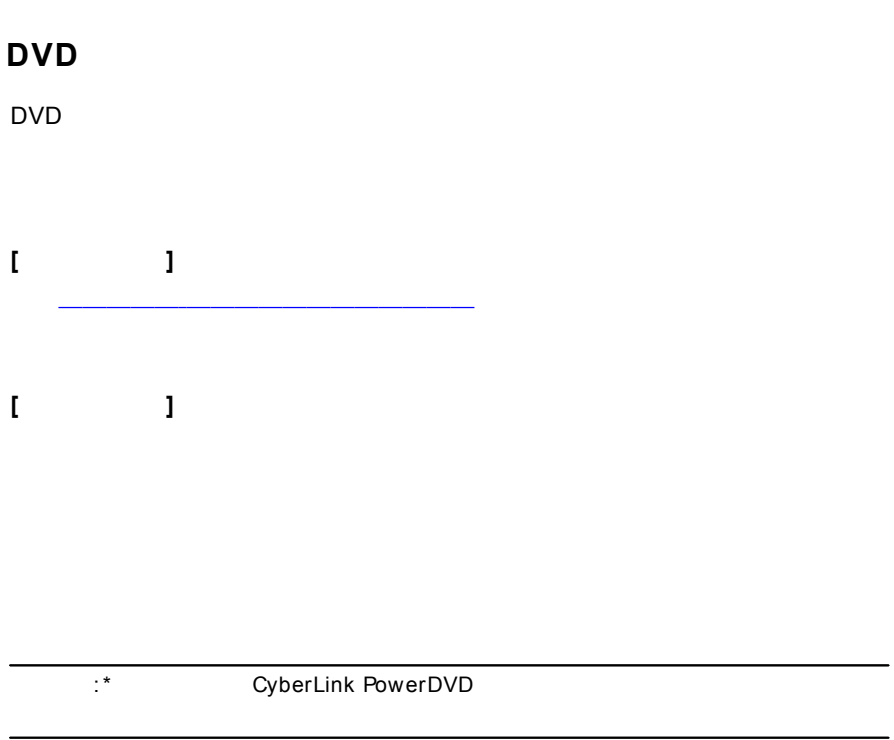

## **DVD**

 $\hbox{I}$ 

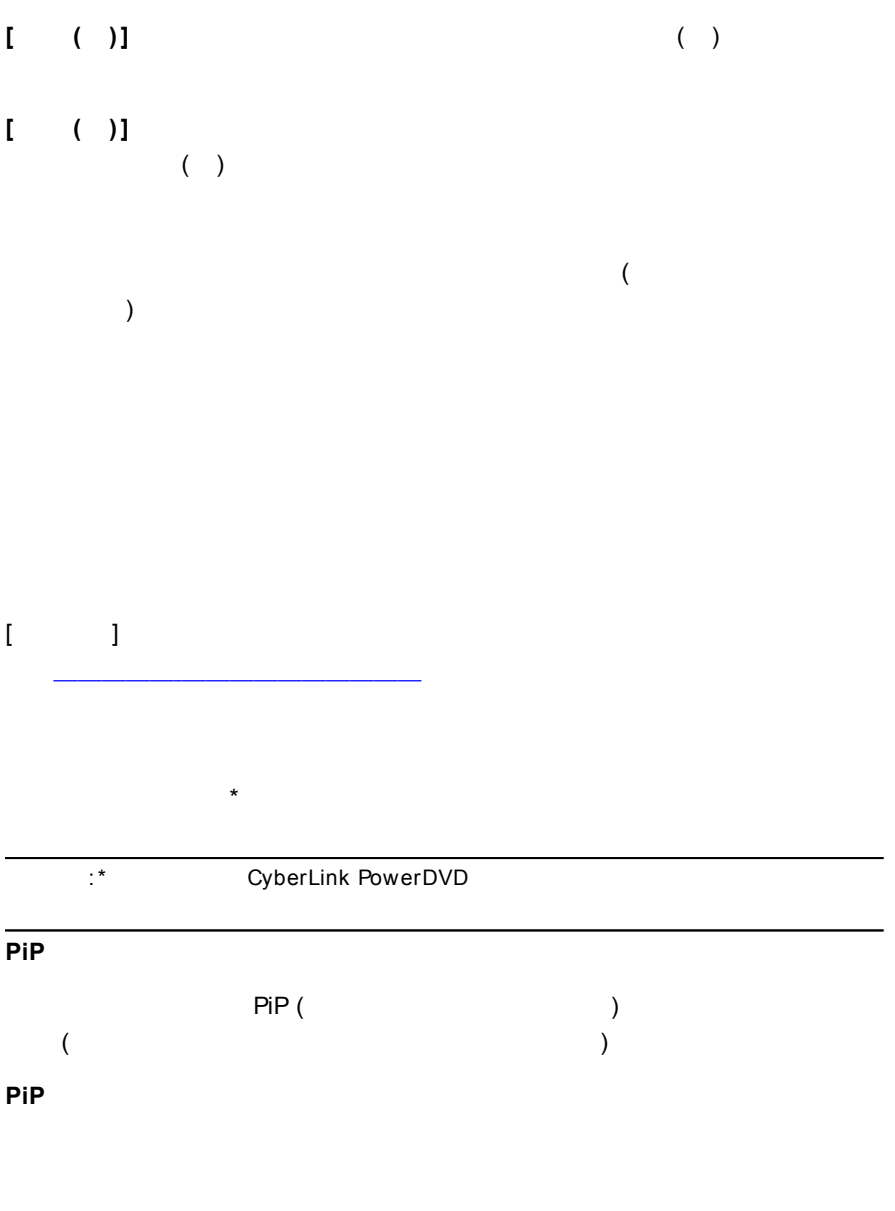

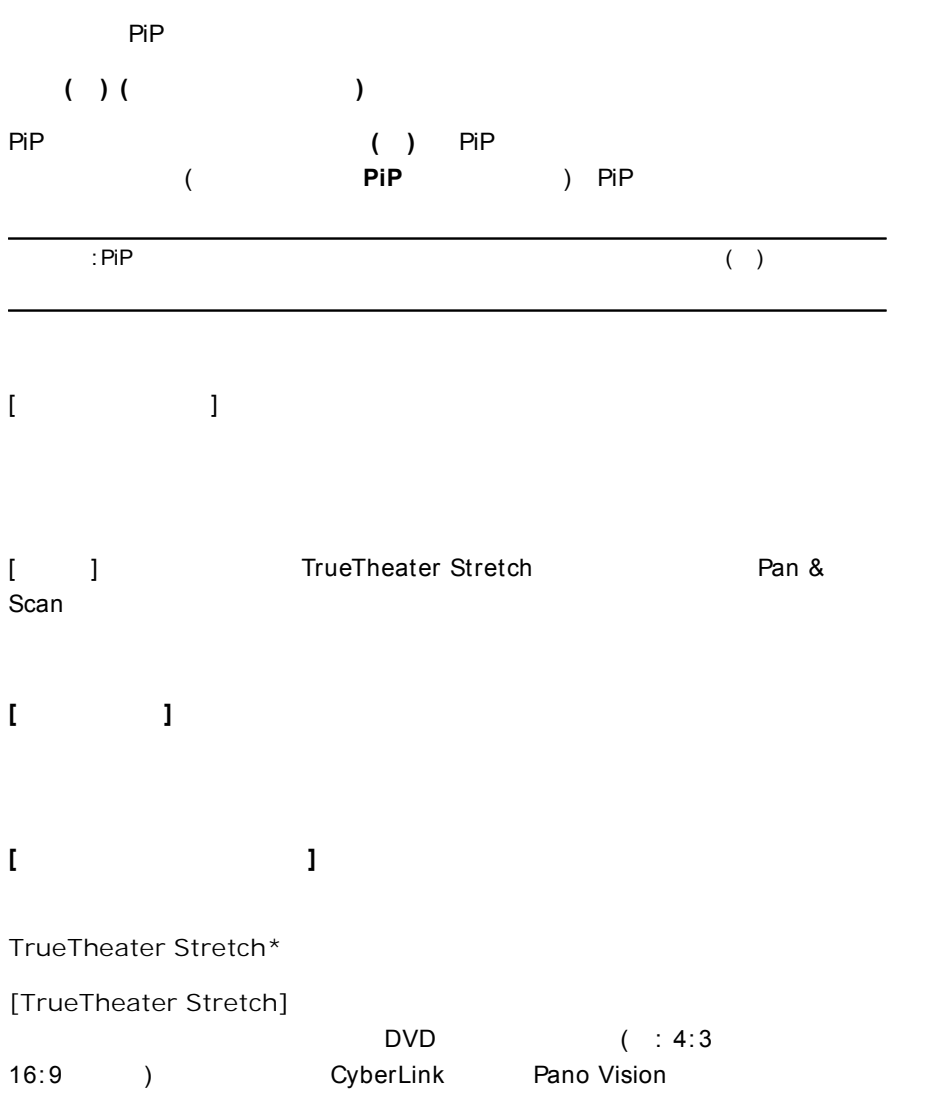

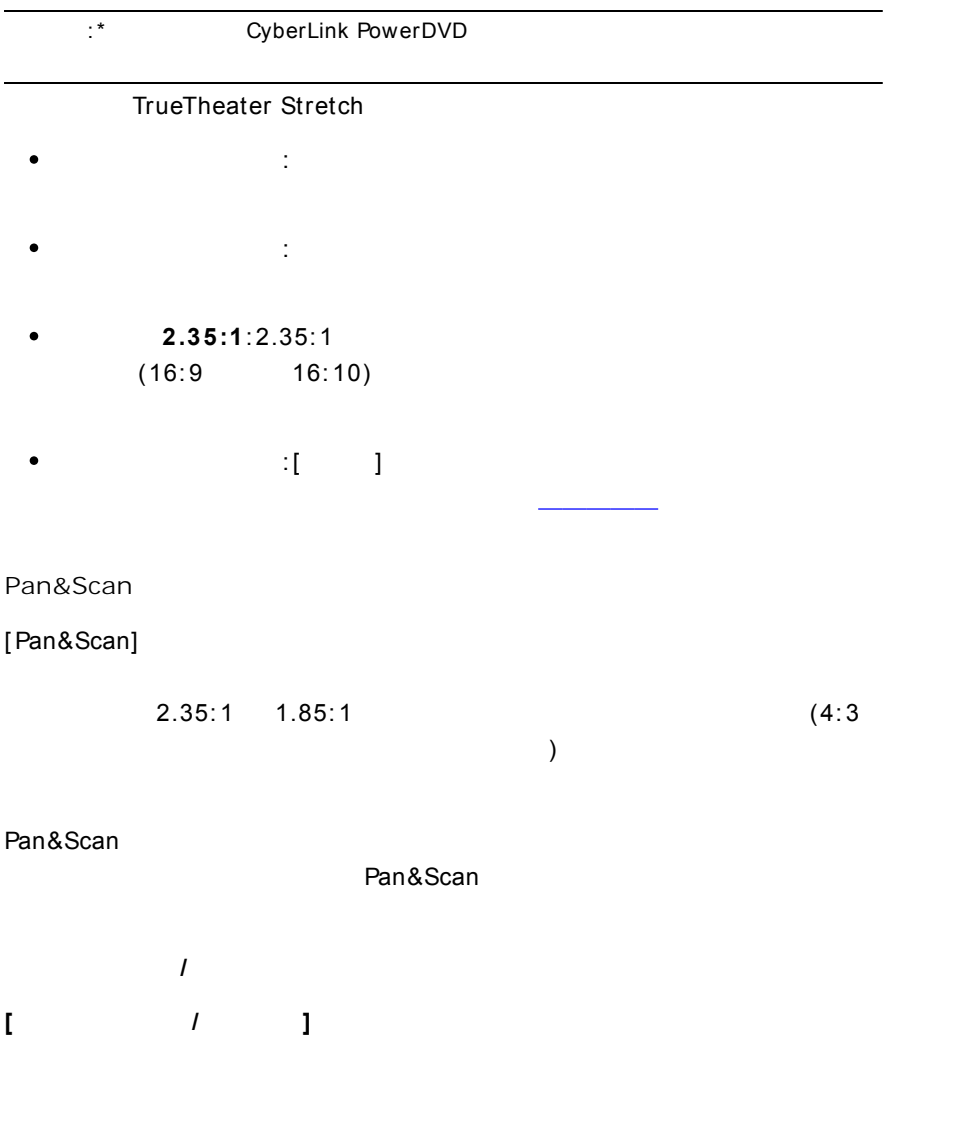

CyberLink PowerDVD

/

DVD/ Windows

2

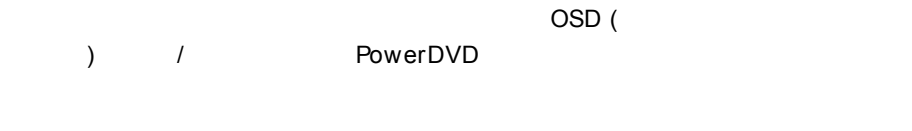

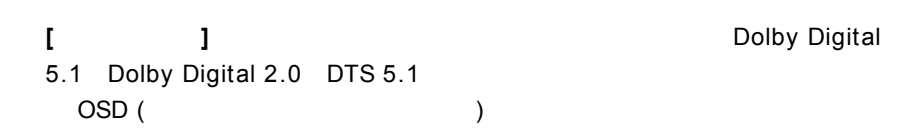

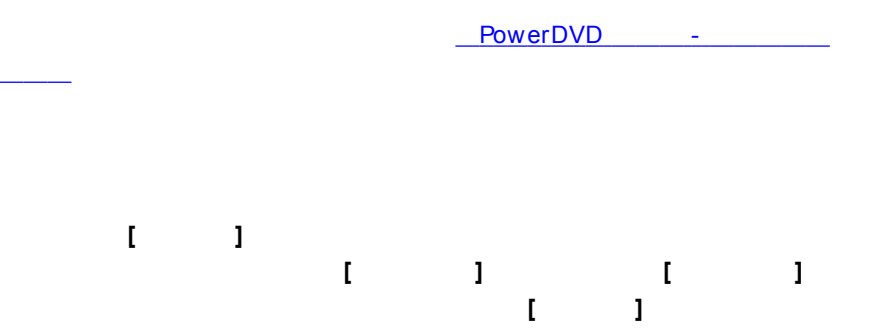

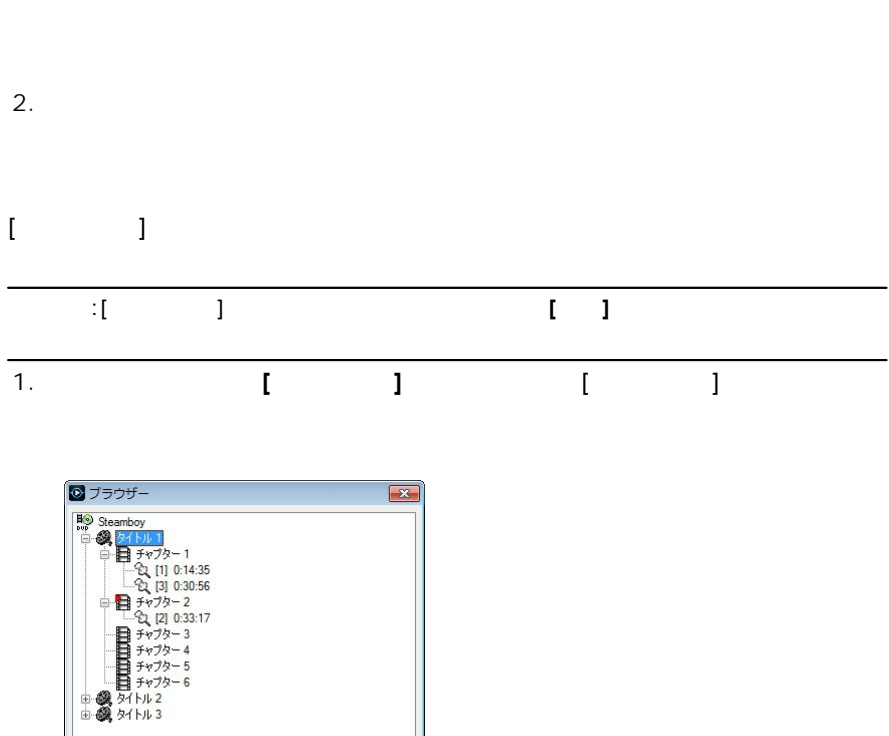

 $\overline{2}$ .

削除

移動

閉じる

 $\mathbf{1}$ .

 $\bar{\rm I}$  $\overline{\phantom{0}}$  KN

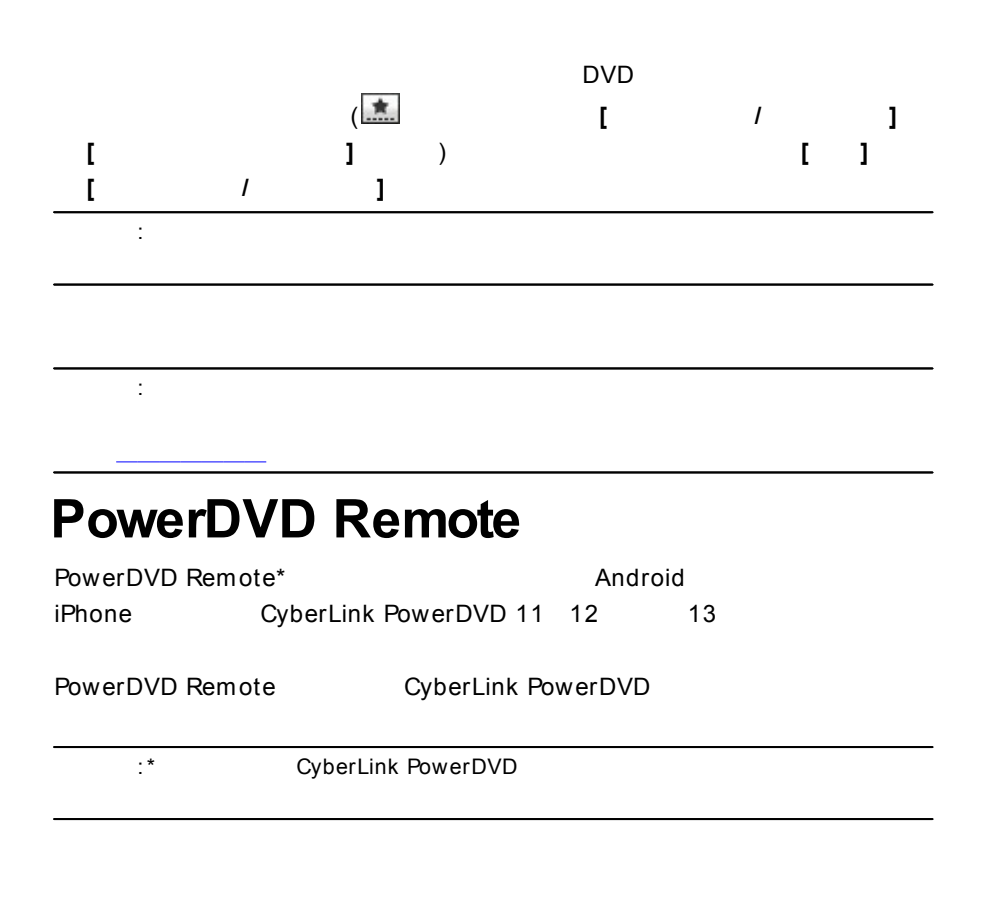

- CyberLink PowerDVD 11 12 13
- Android iPhone

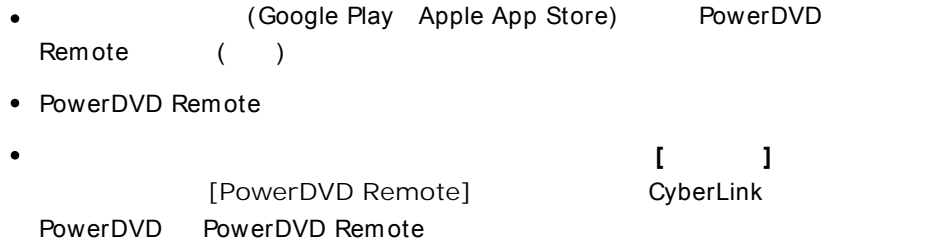

#### :**[ ]**

# **PowerDVD Remote** PowerDVD Remote PowerDVD Remote 1. CyberLink PowerDVD 2. PowerDVD Remote PowerDVD Remote 3. (CyberLink PowerDVD ) 4. 4 PowerDVD Remote **[ ]** 5. PowerDVD Remote **[ ]**

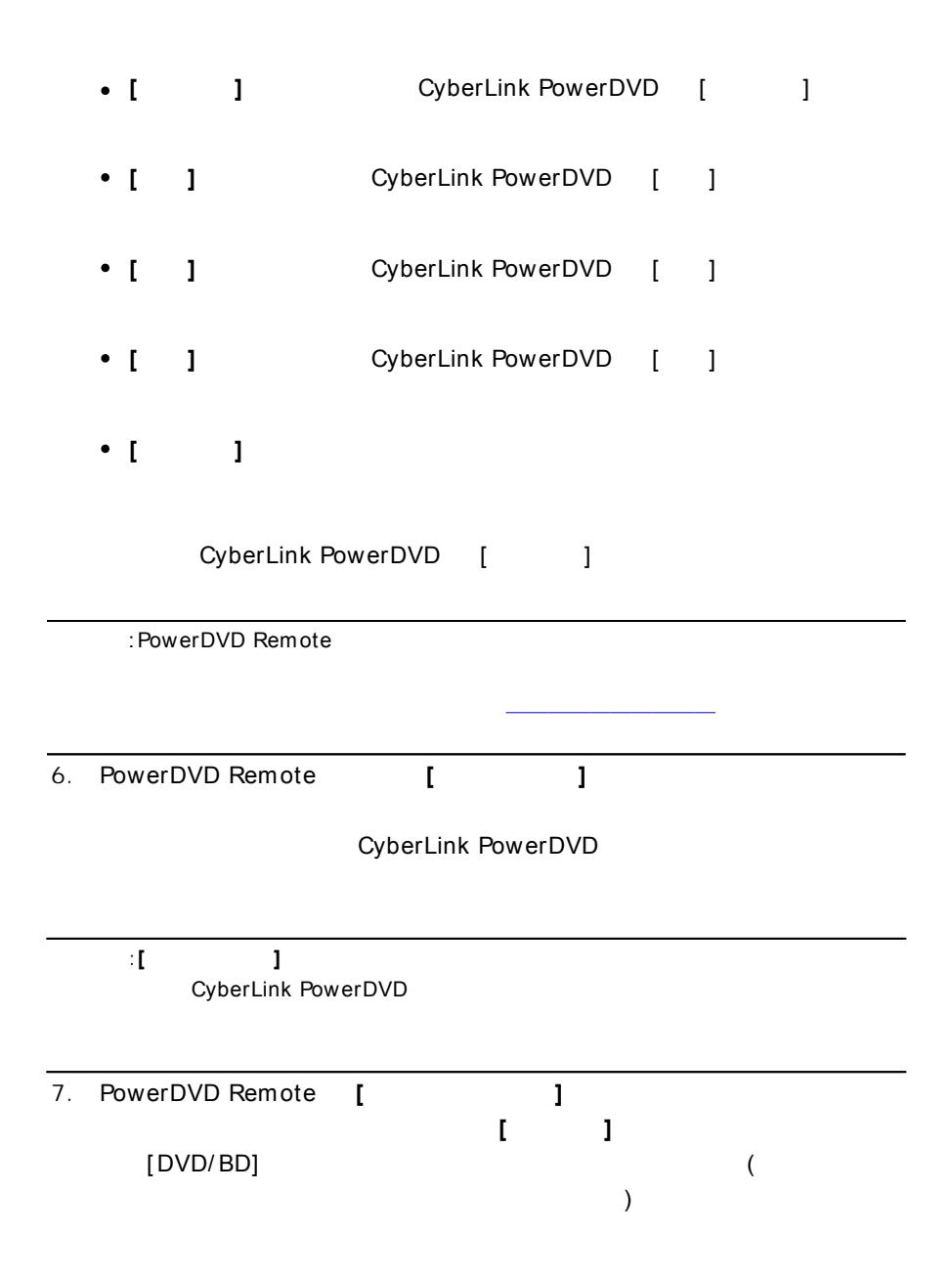

**78**

**6 :**

CyberLink PowerDVD

# **TrueTheater**

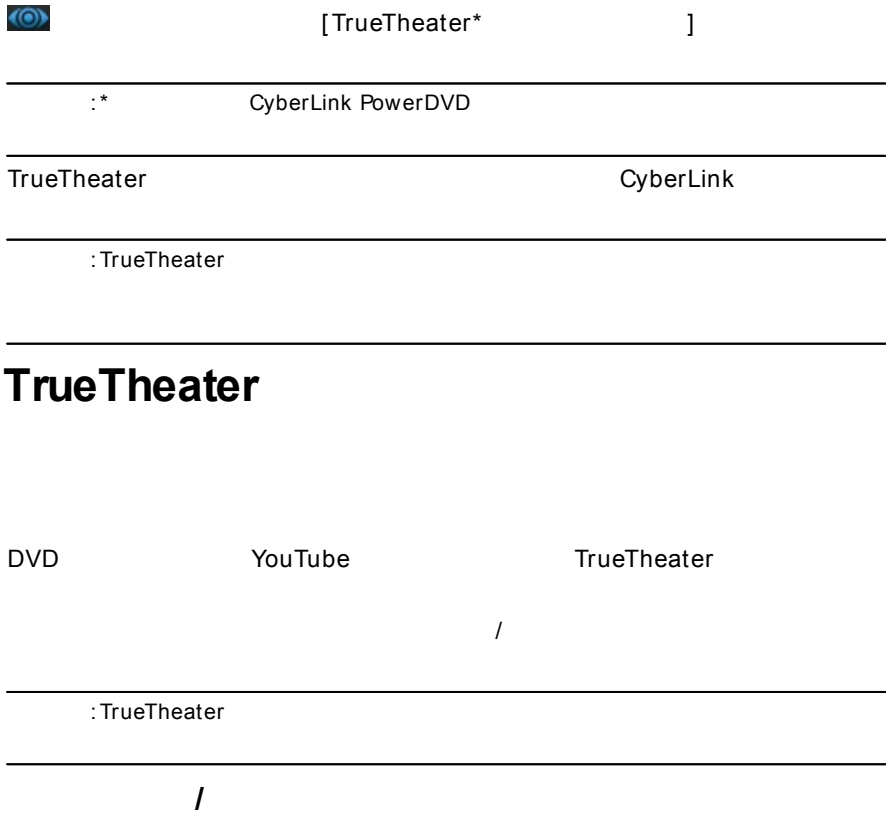

**TrueTheater**

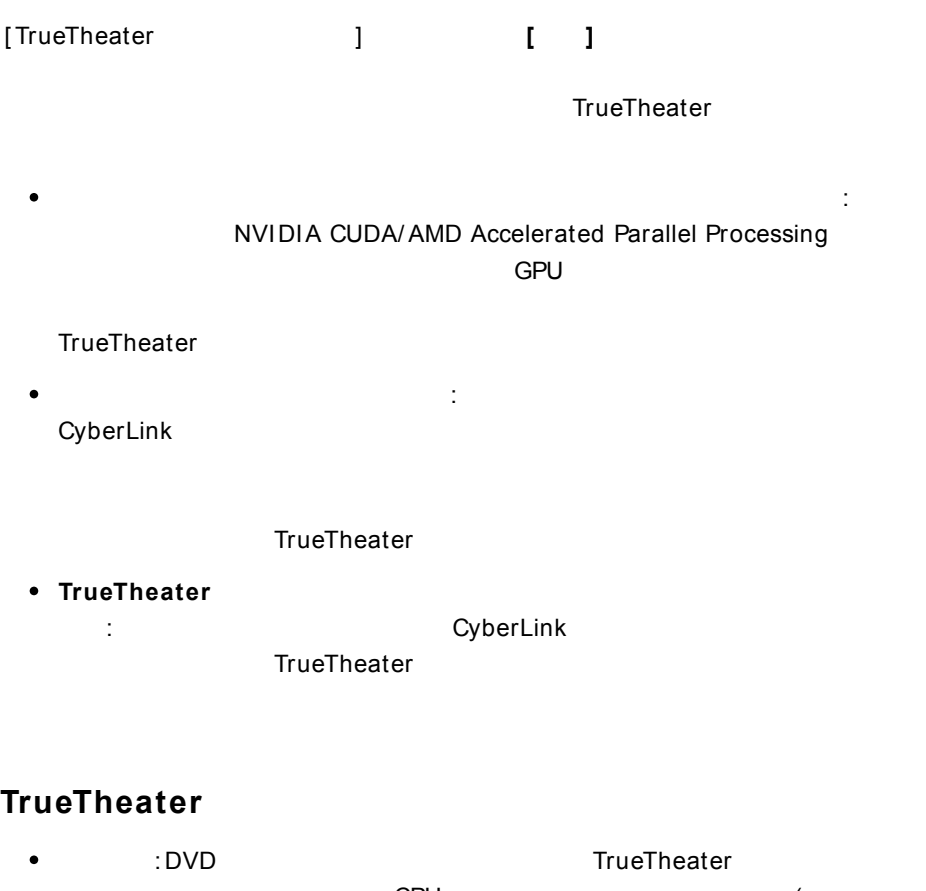

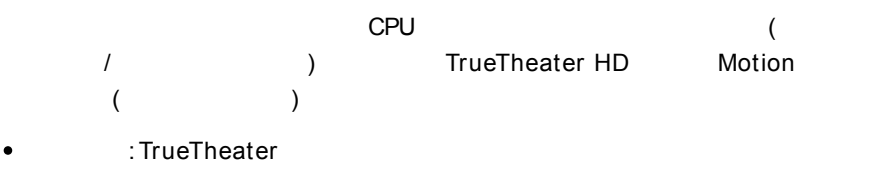

TrueTheater HD: ( ) TrueTheater HD 480p 1080p TrueTheater Lighting (CyberLink Eagle Vision2): CyberLink

#### TrueTheater Lighting

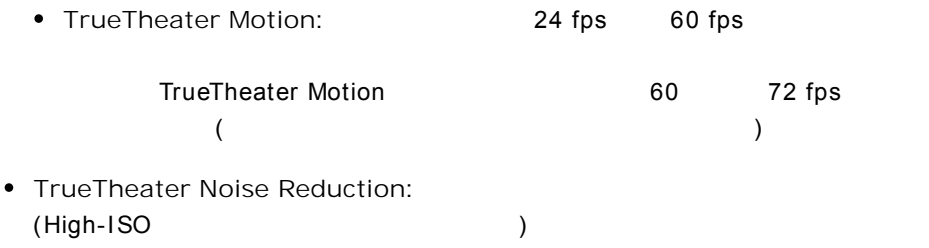

### • TrueTheater Stabilizer:  $($  )

### **TrueTheater**

:

:

TrueTheater TrueTheater TrueTheater

: TrueTheater (

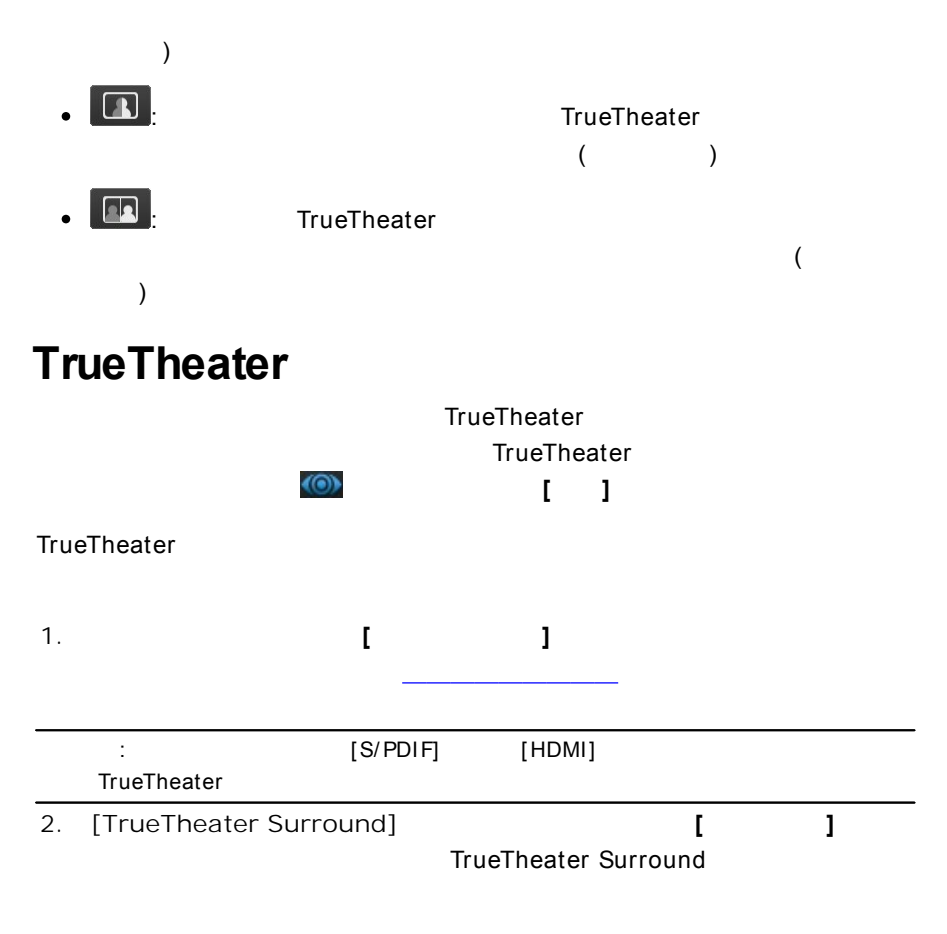

3.

### **TrueTheater Surround**

# **3D**

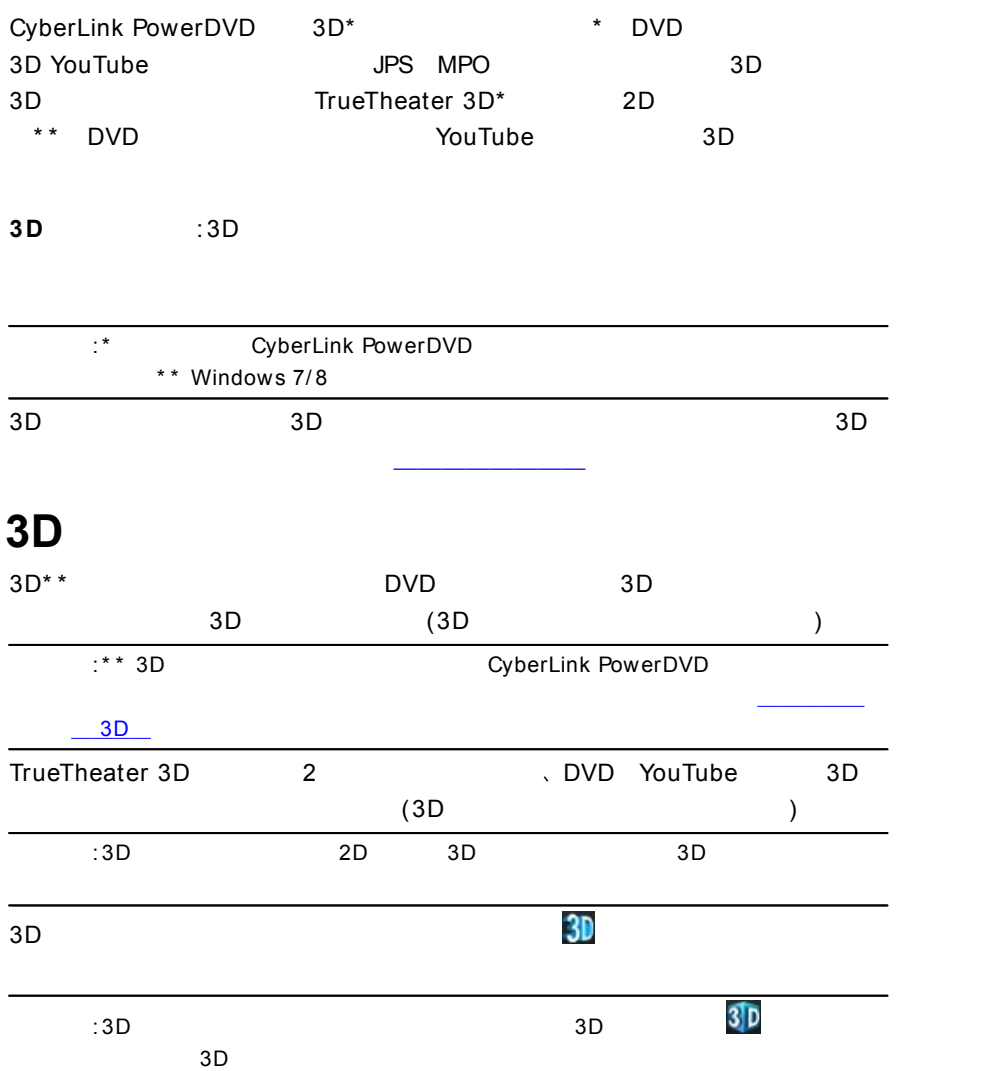

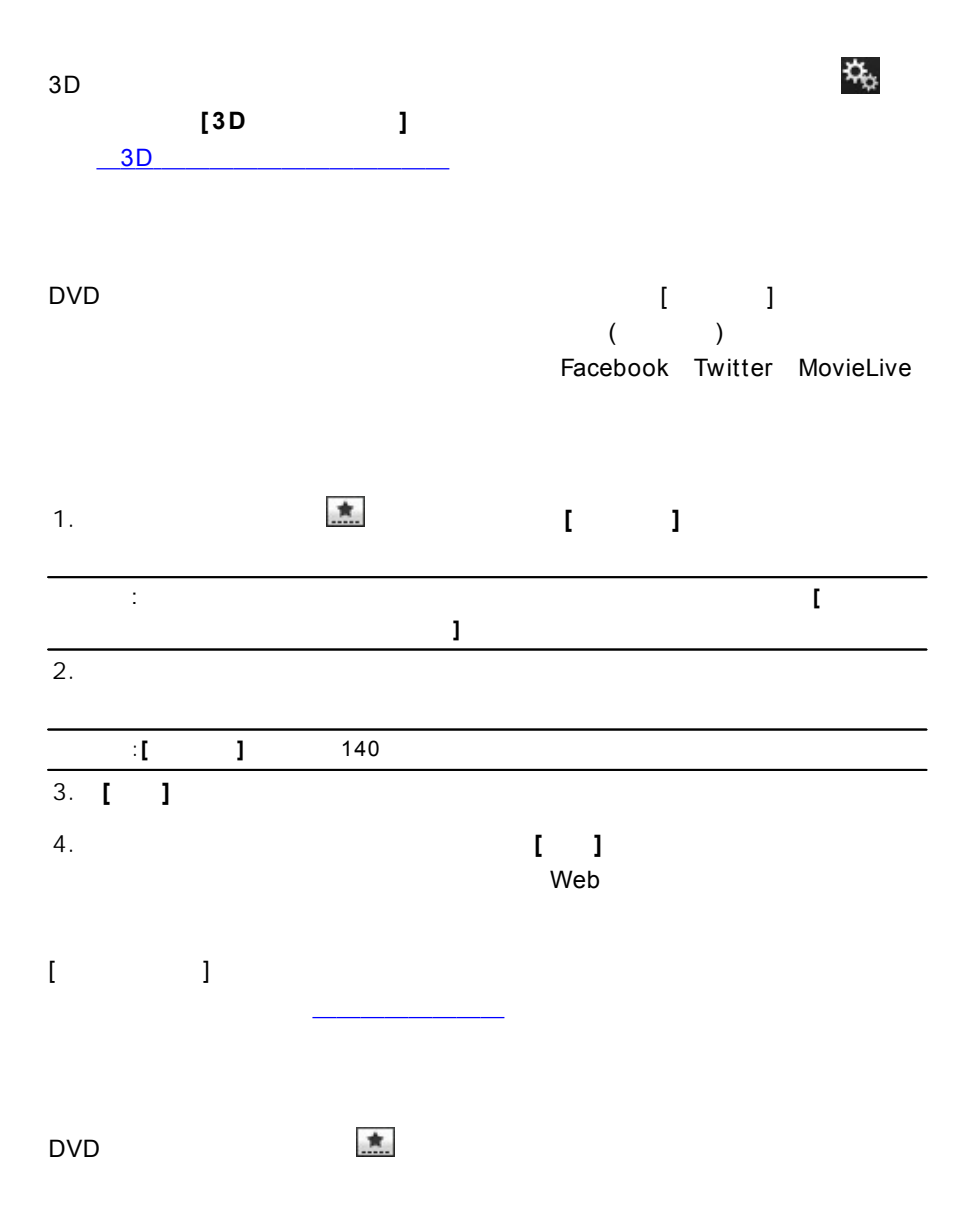

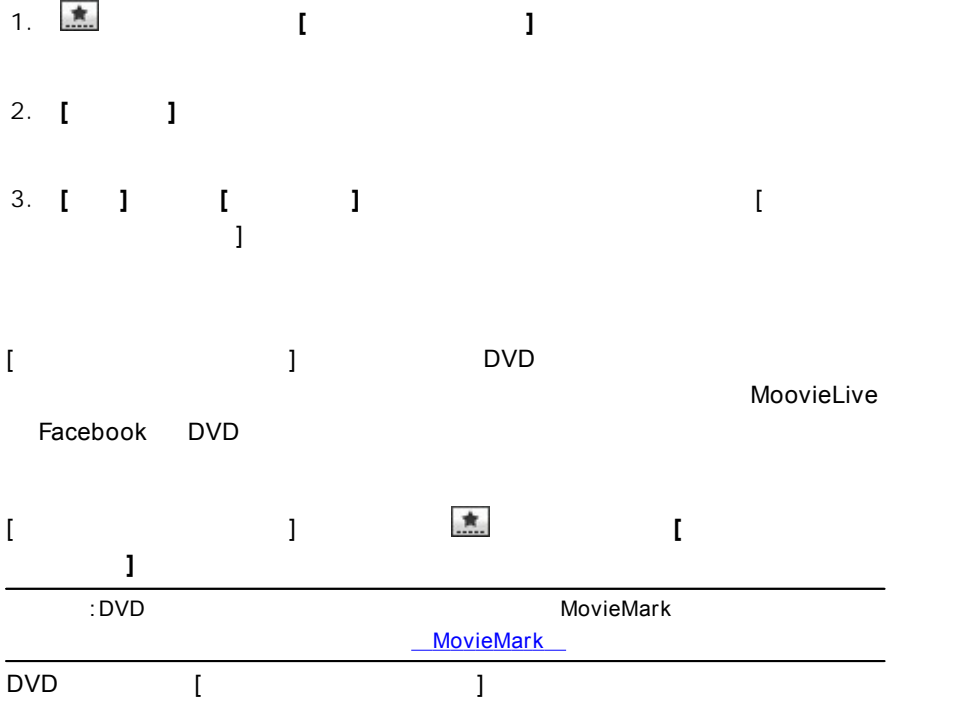

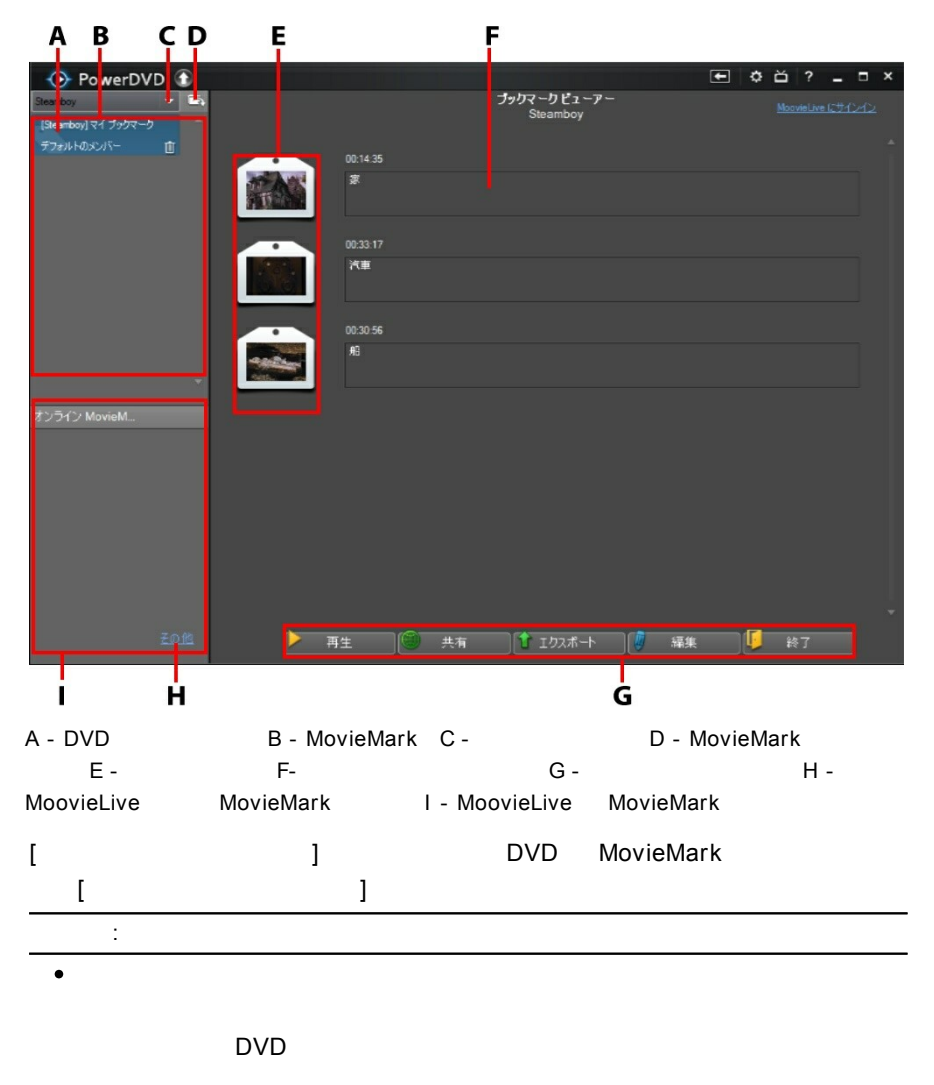

MovieMark

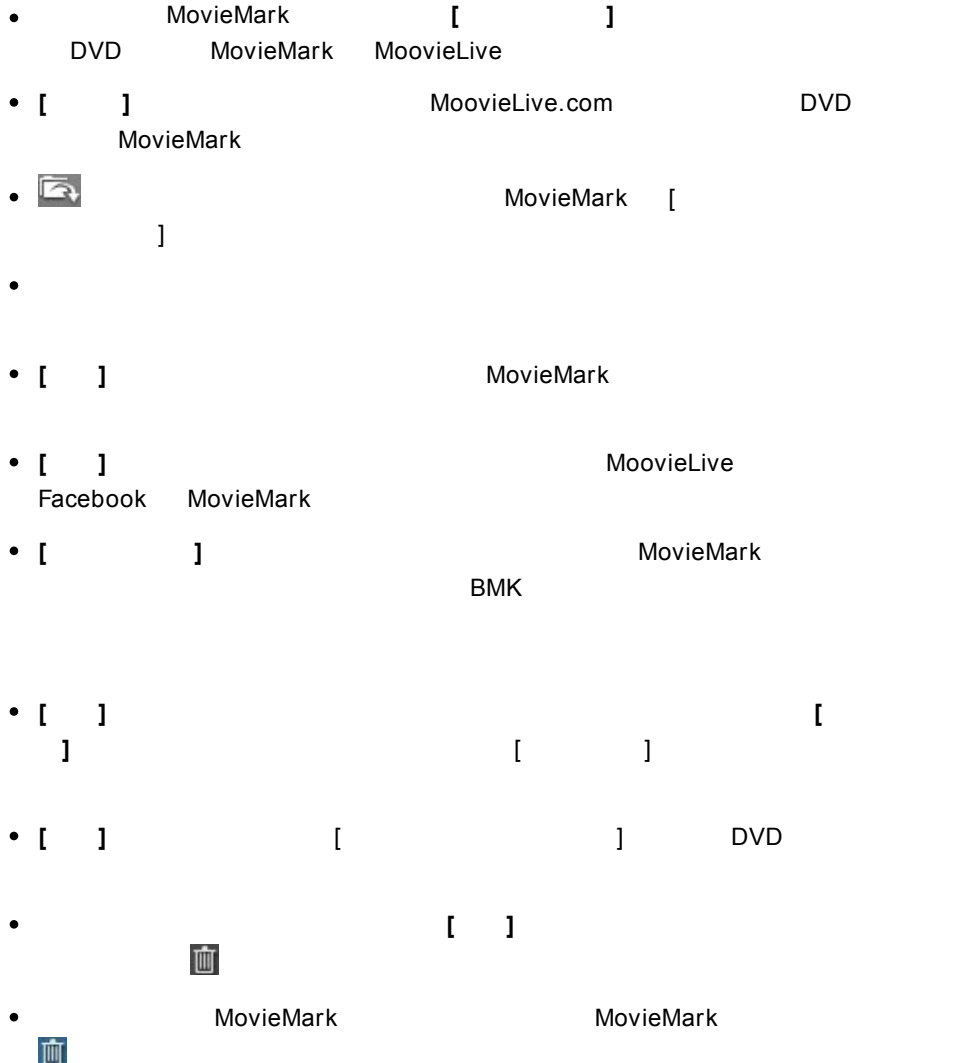

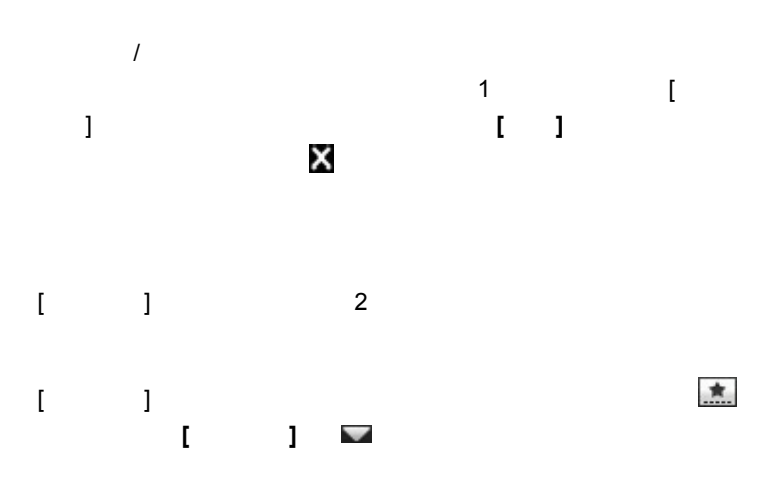

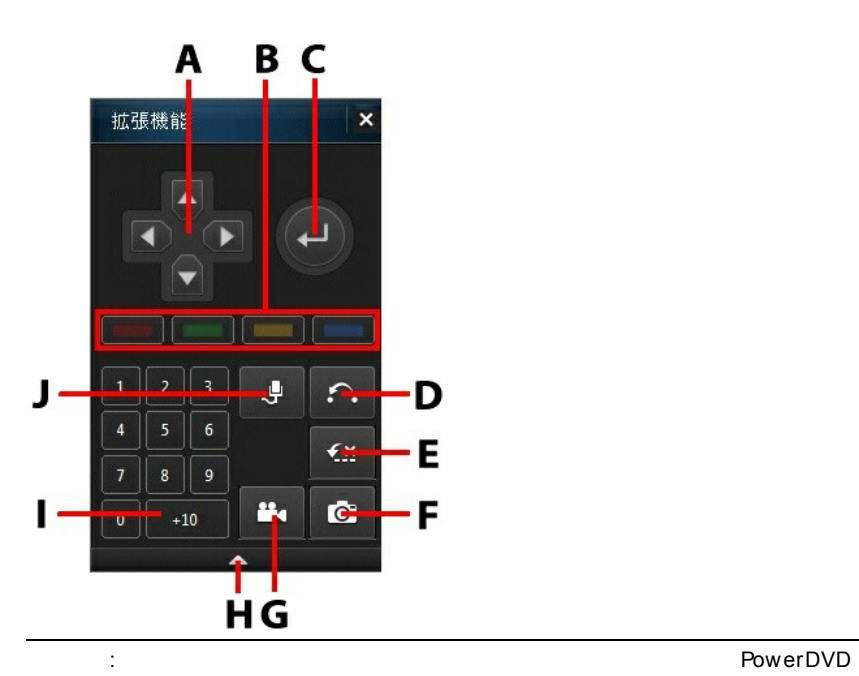

**[PowerDVD](#page-156-0)** 

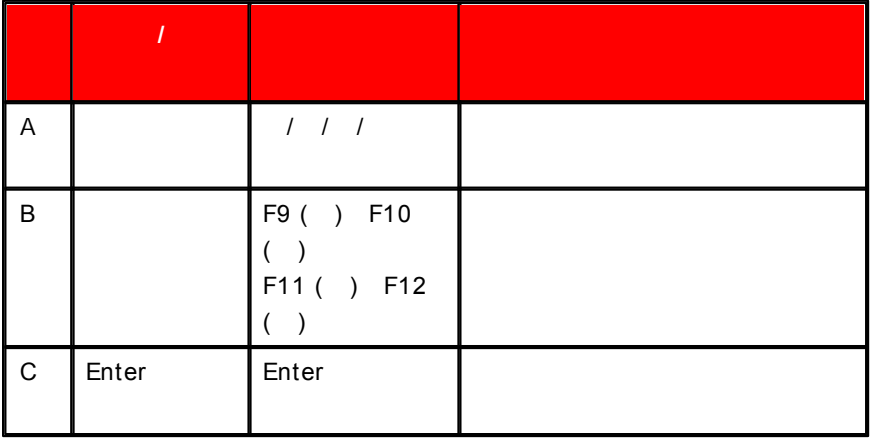

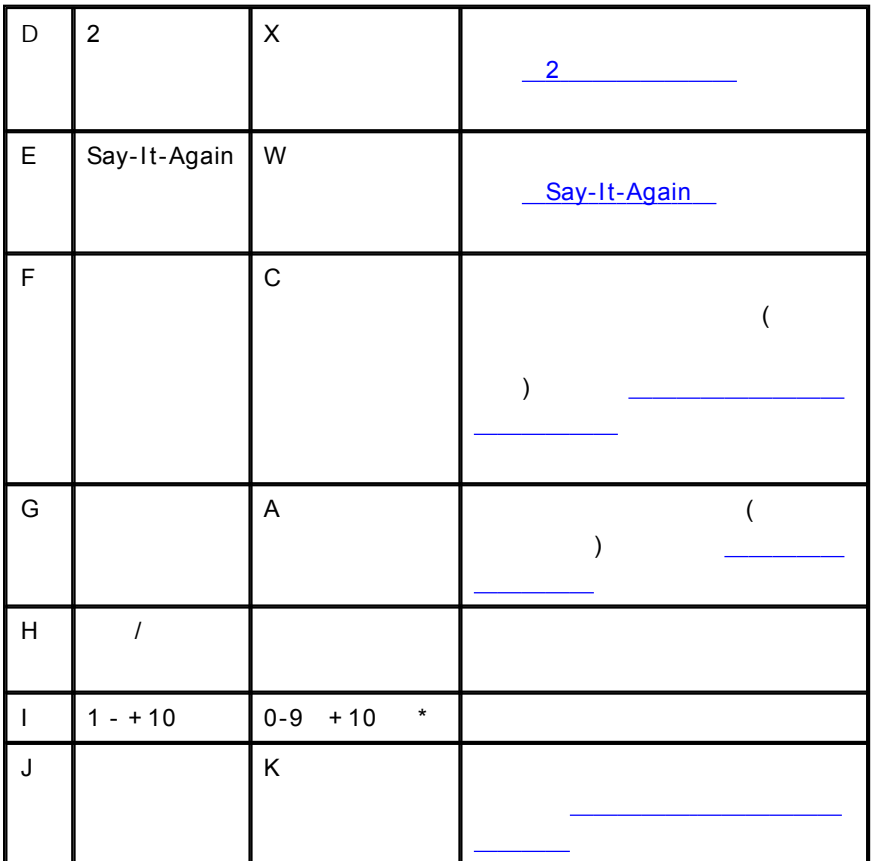

## <span id="page-99-0"></span>**2**

2

Say-It-Again

2

1.  $\qquad \qquad$  (  $[X]$  )

**90**

<span id="page-100-0"></span>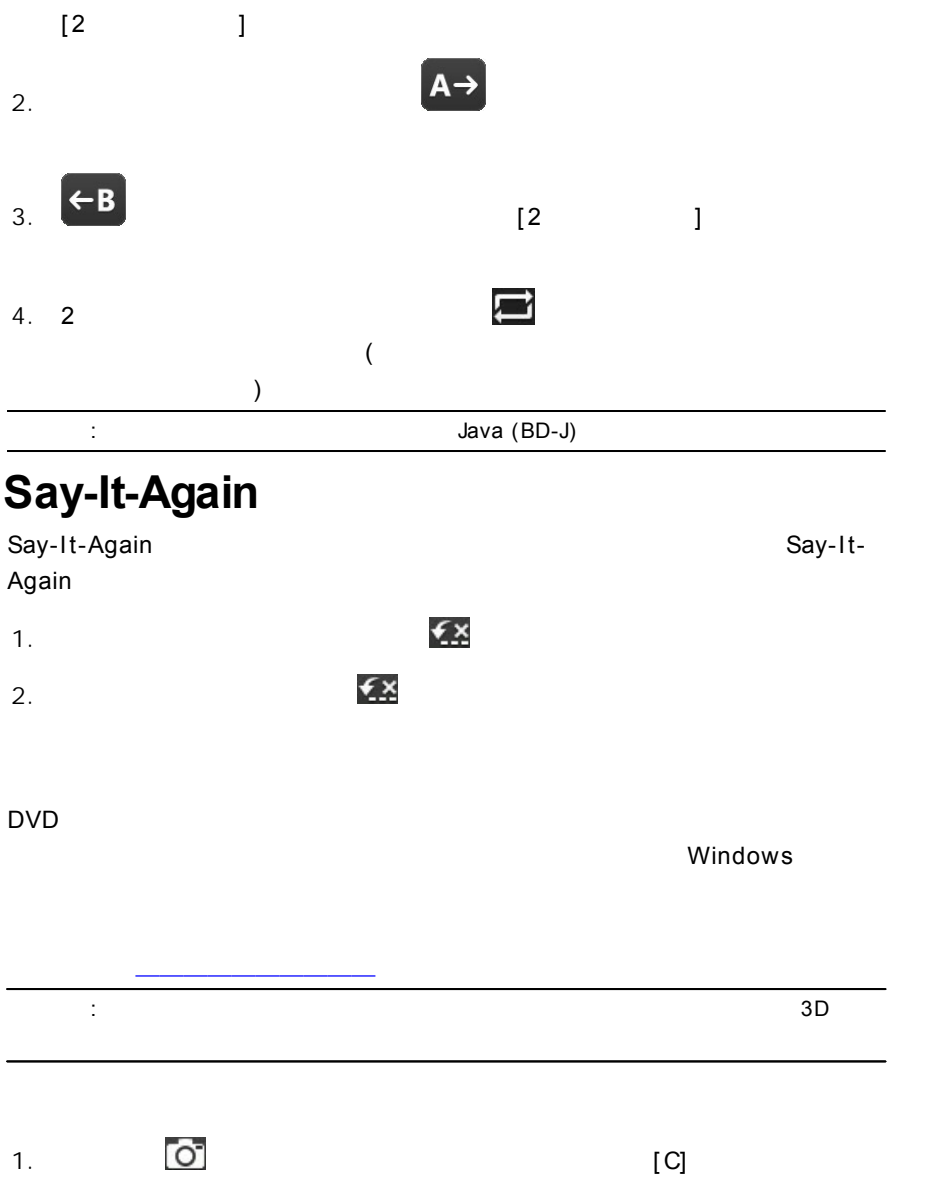

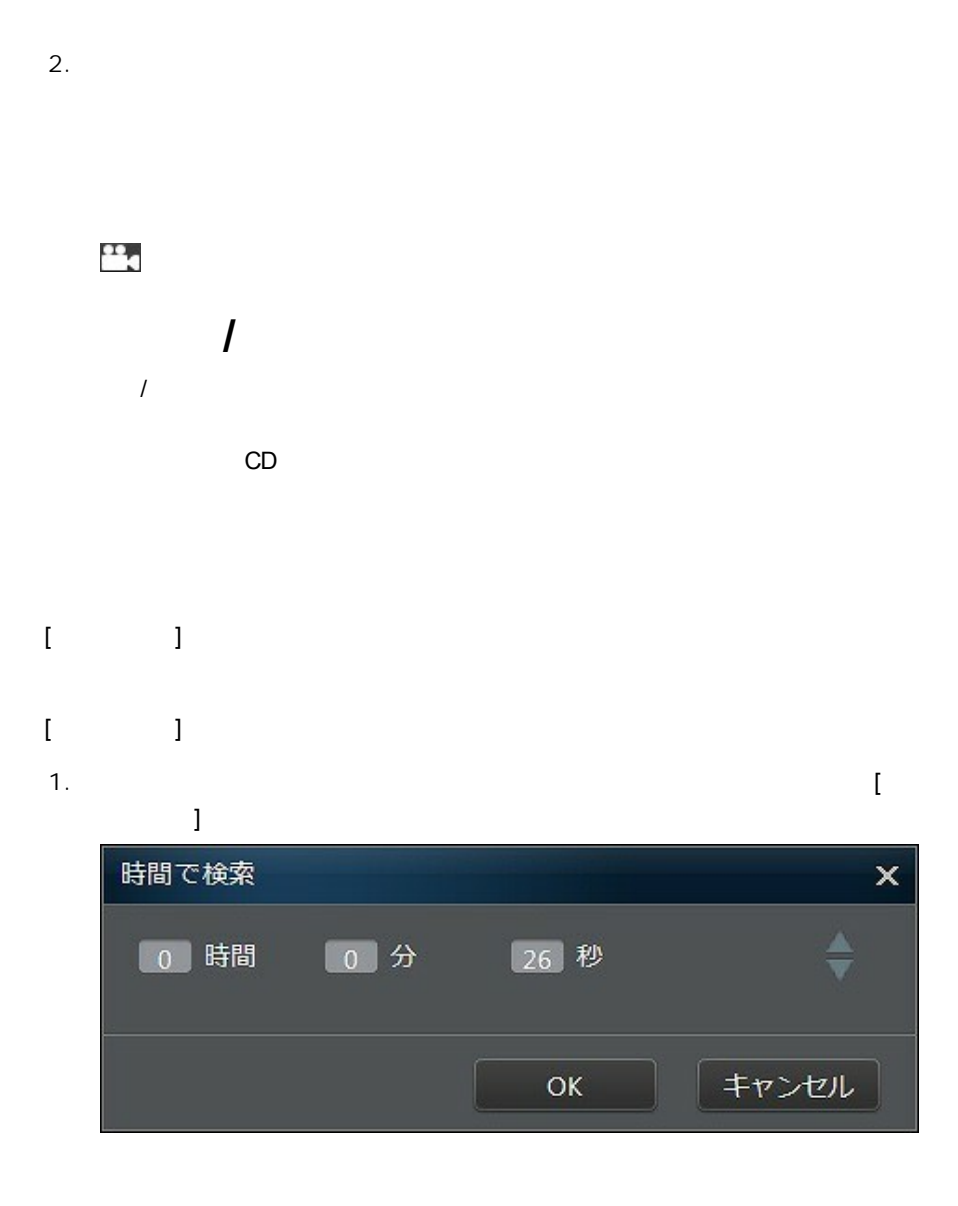

### 2. ( ) [OK]

# **/**

CyberLink PowerDVD MKV

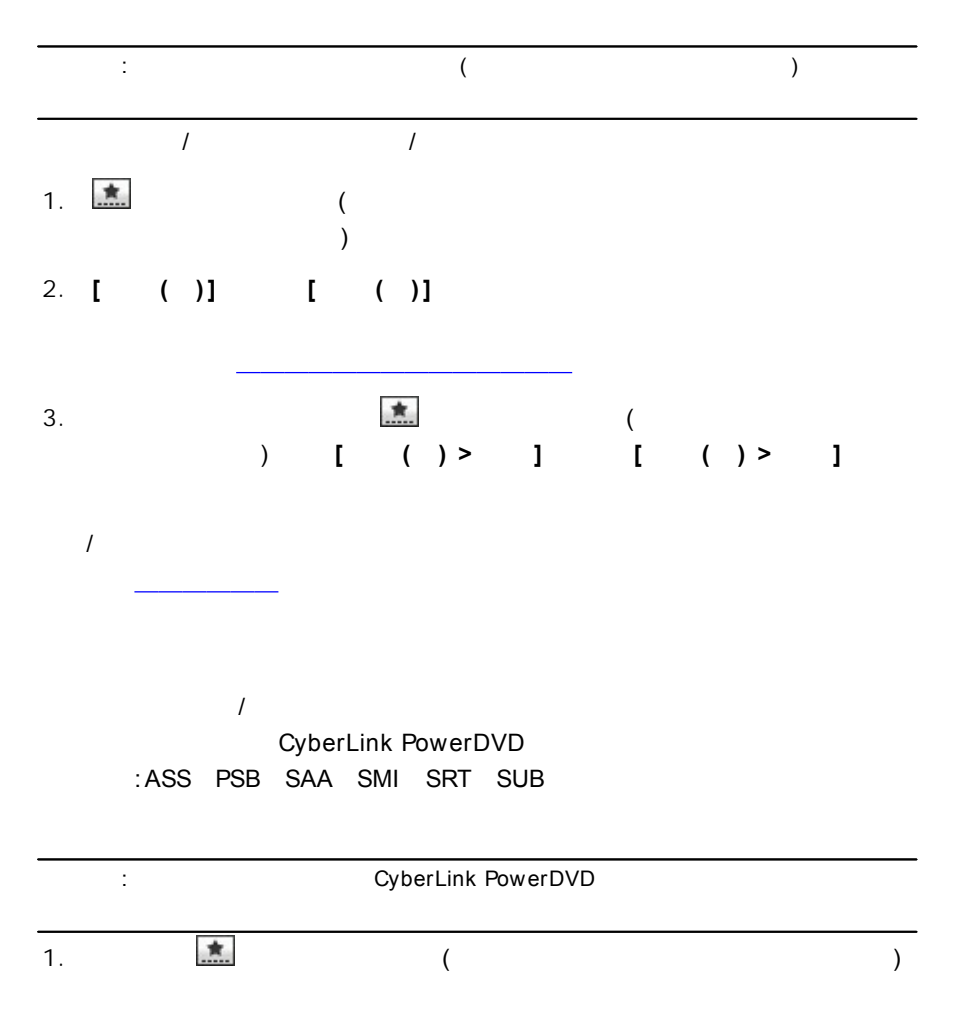

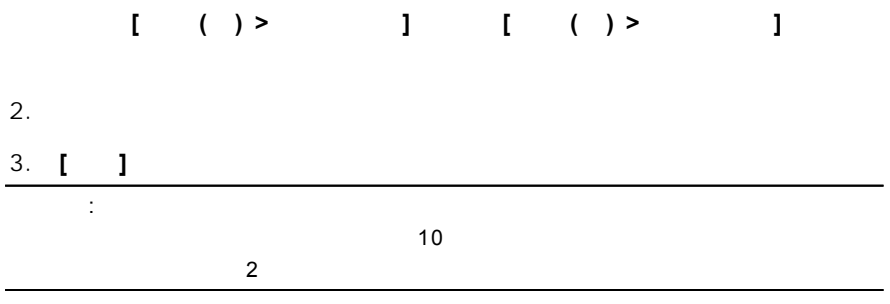

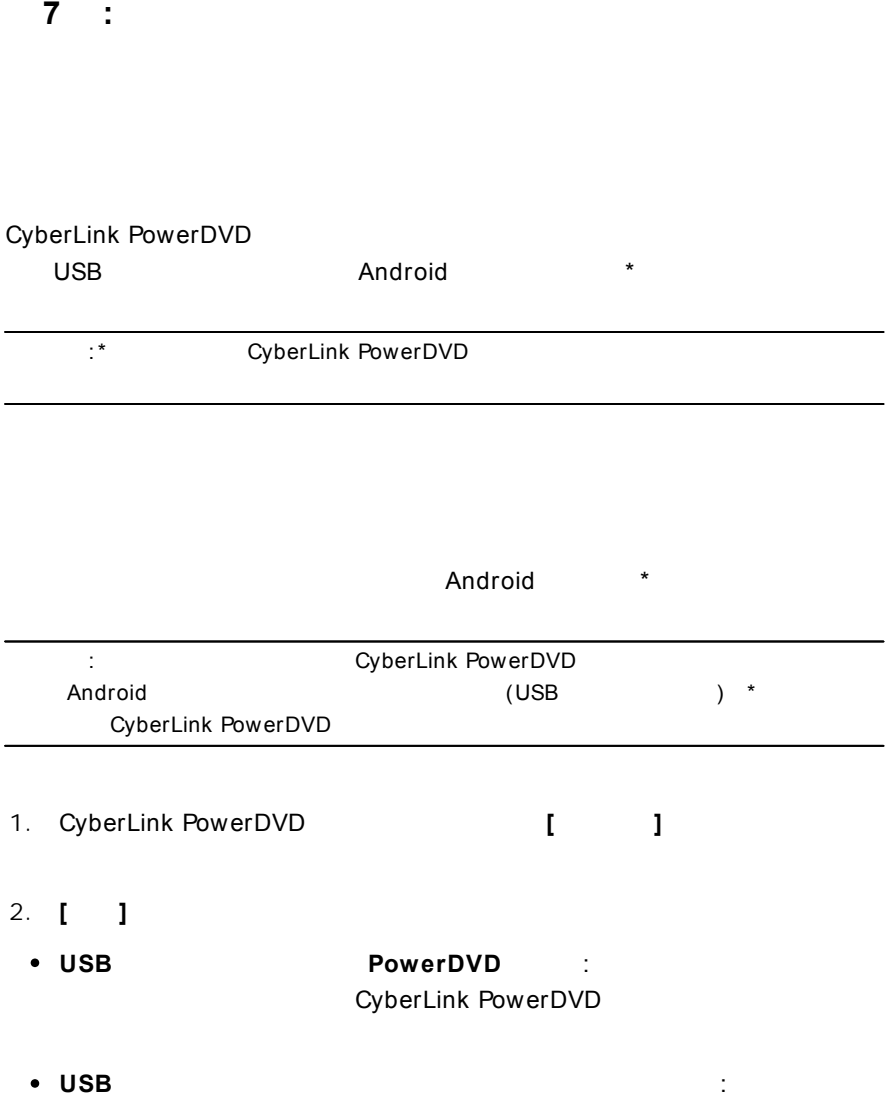

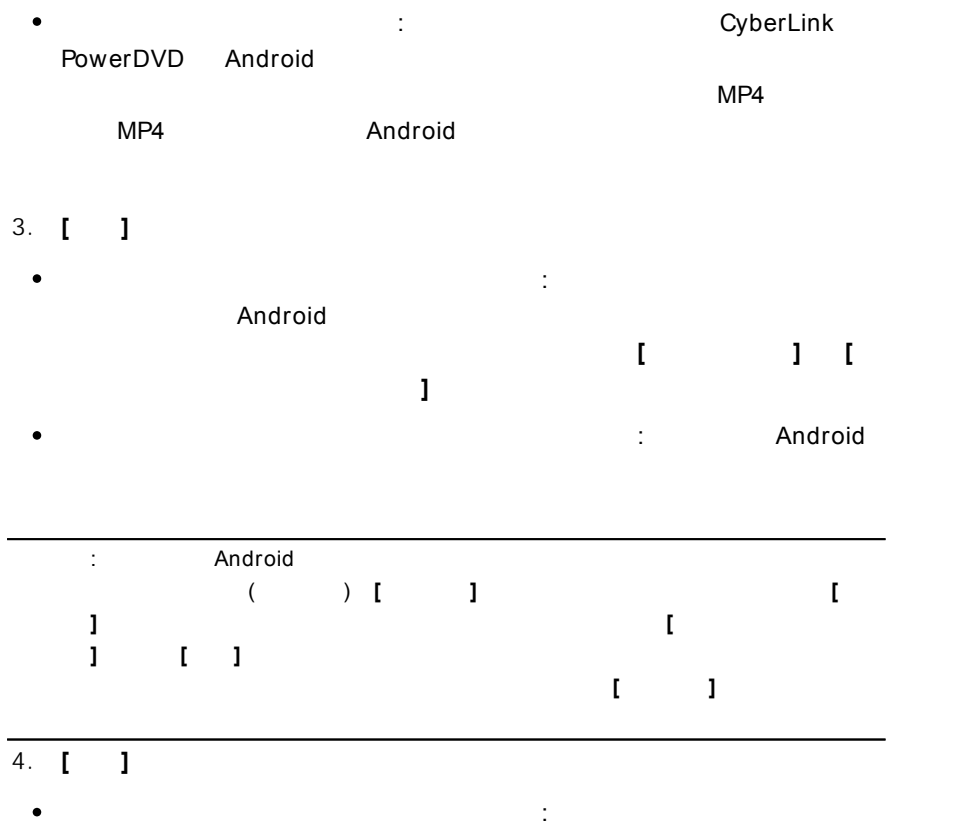

Android

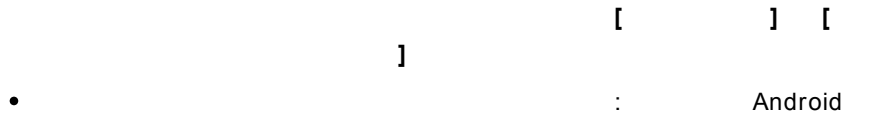

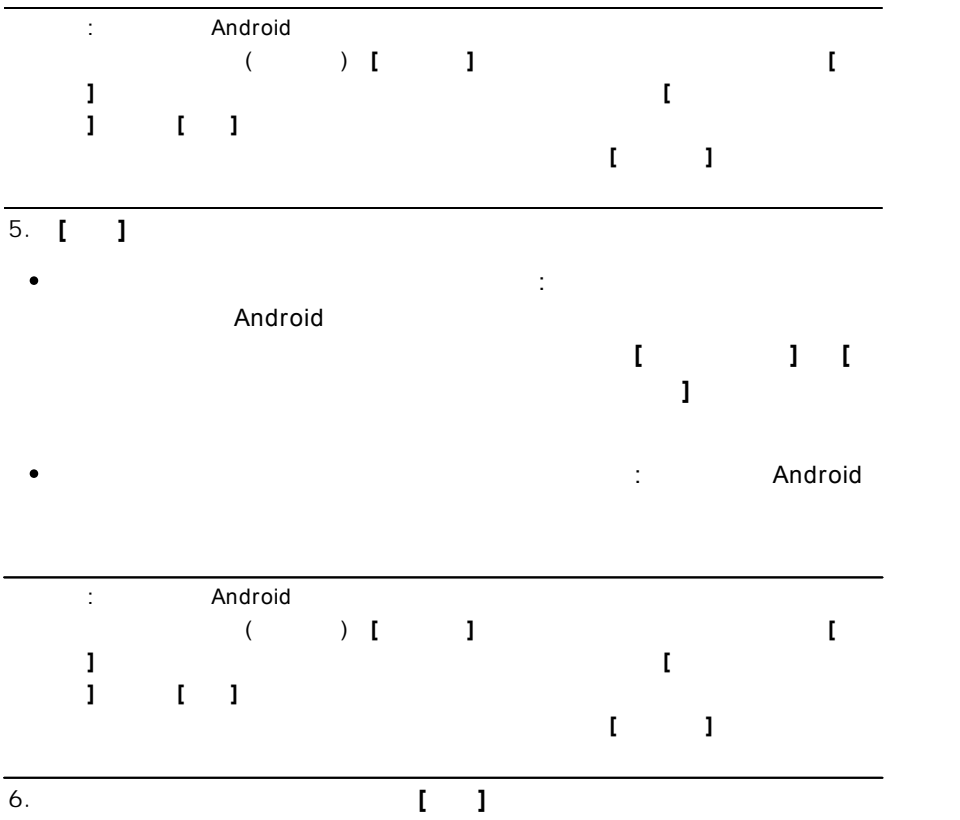
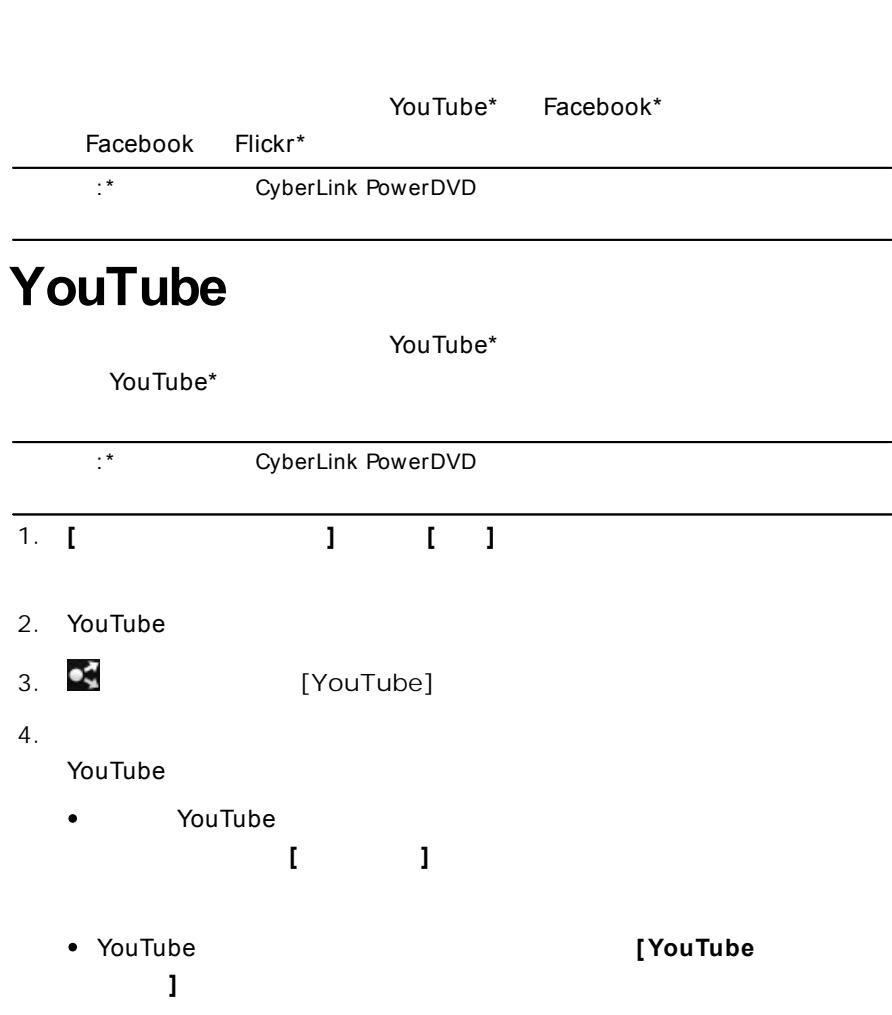

-

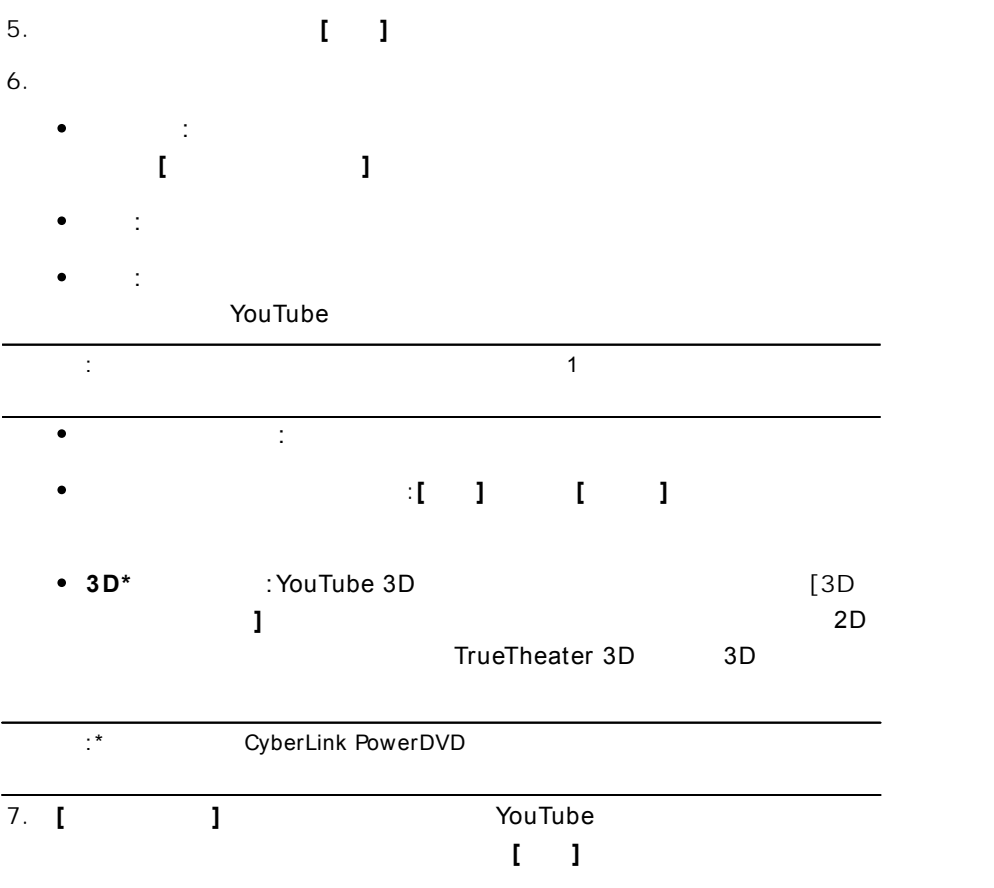

# **Facebook**

# Facebook\*Facebook

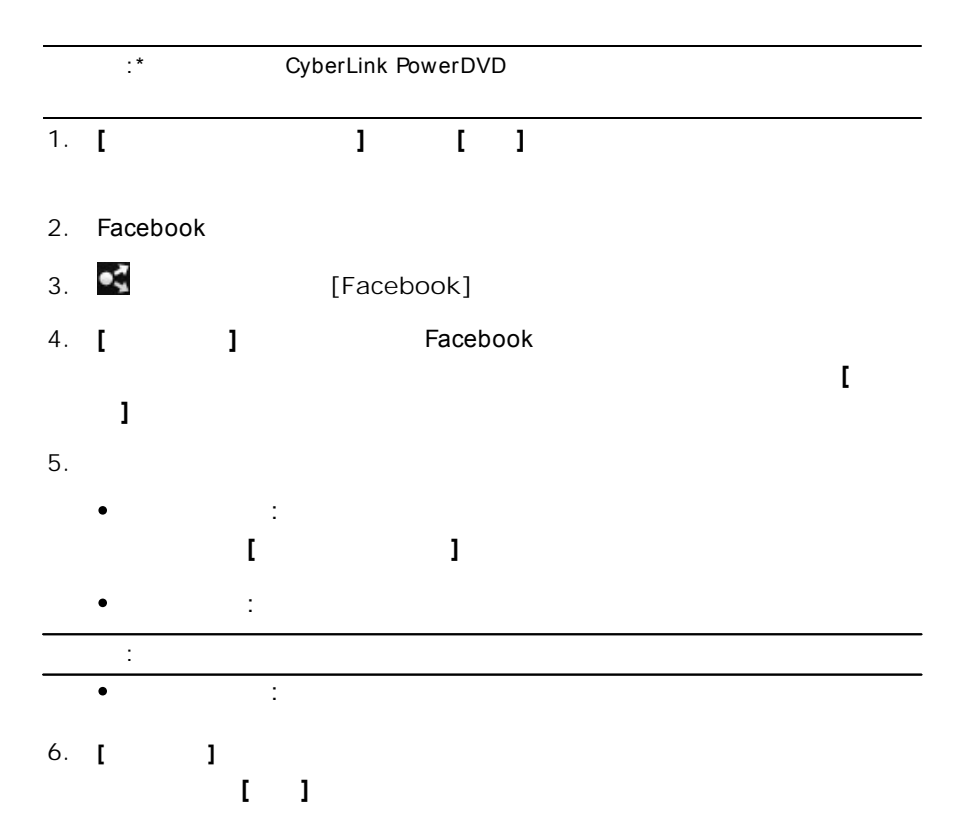

## **Facebook**

### Facebook\*

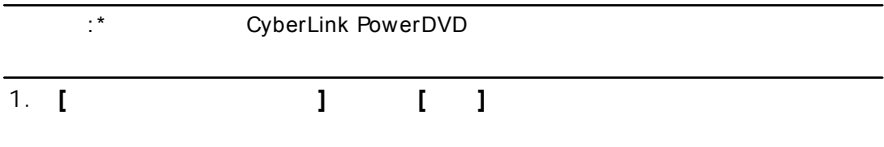

### 2. Facebook

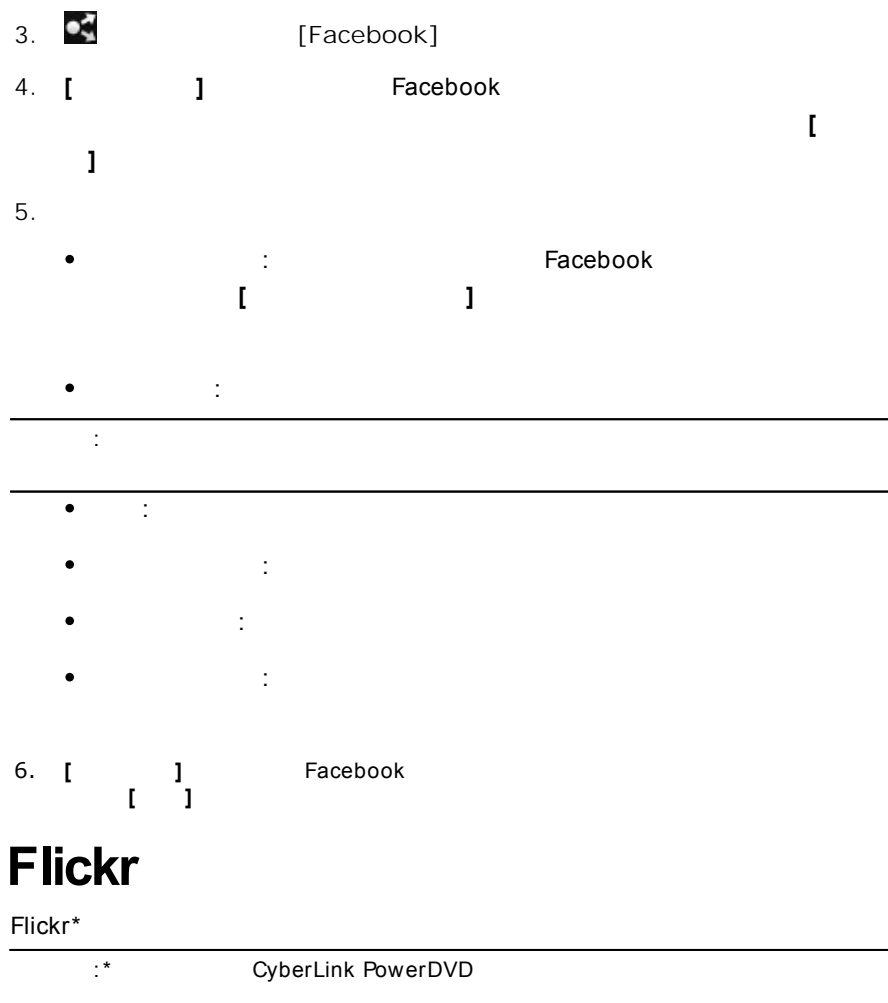

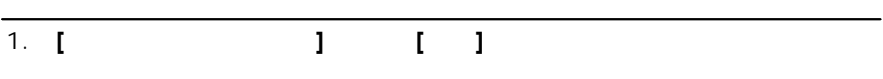

### 2. Flickr

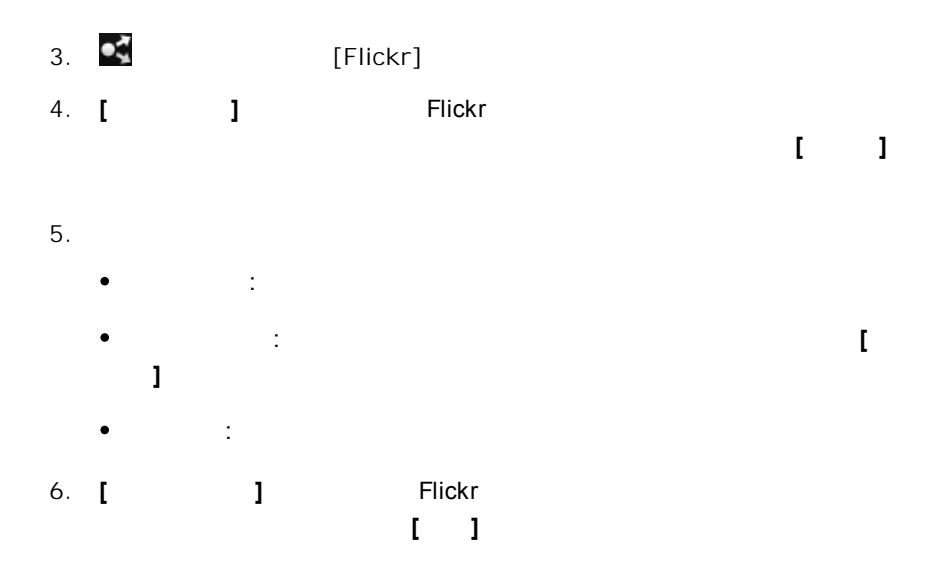

## **PowerDVD 9 :**

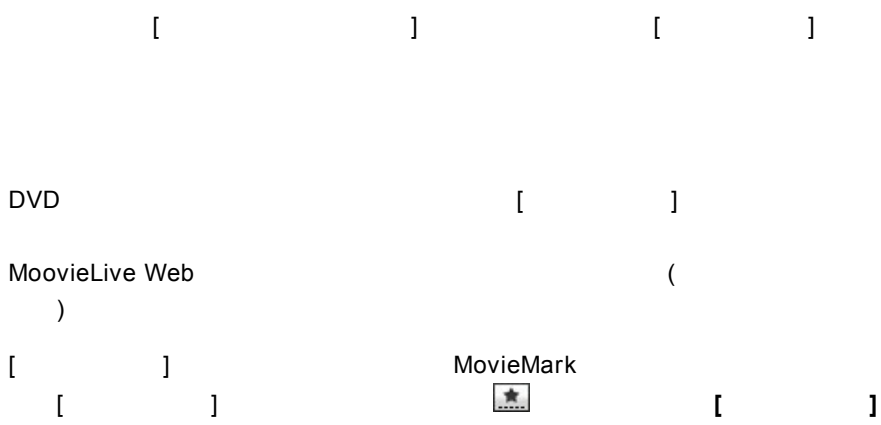

## **MoovieLive**

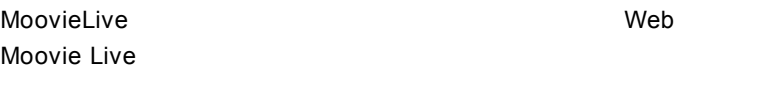

- $\bullet$  $\bullet$  $($  )
- $\bullet$
- MovieMark
- 

MoovieLive [ ]

<span id="page-115-0"></span>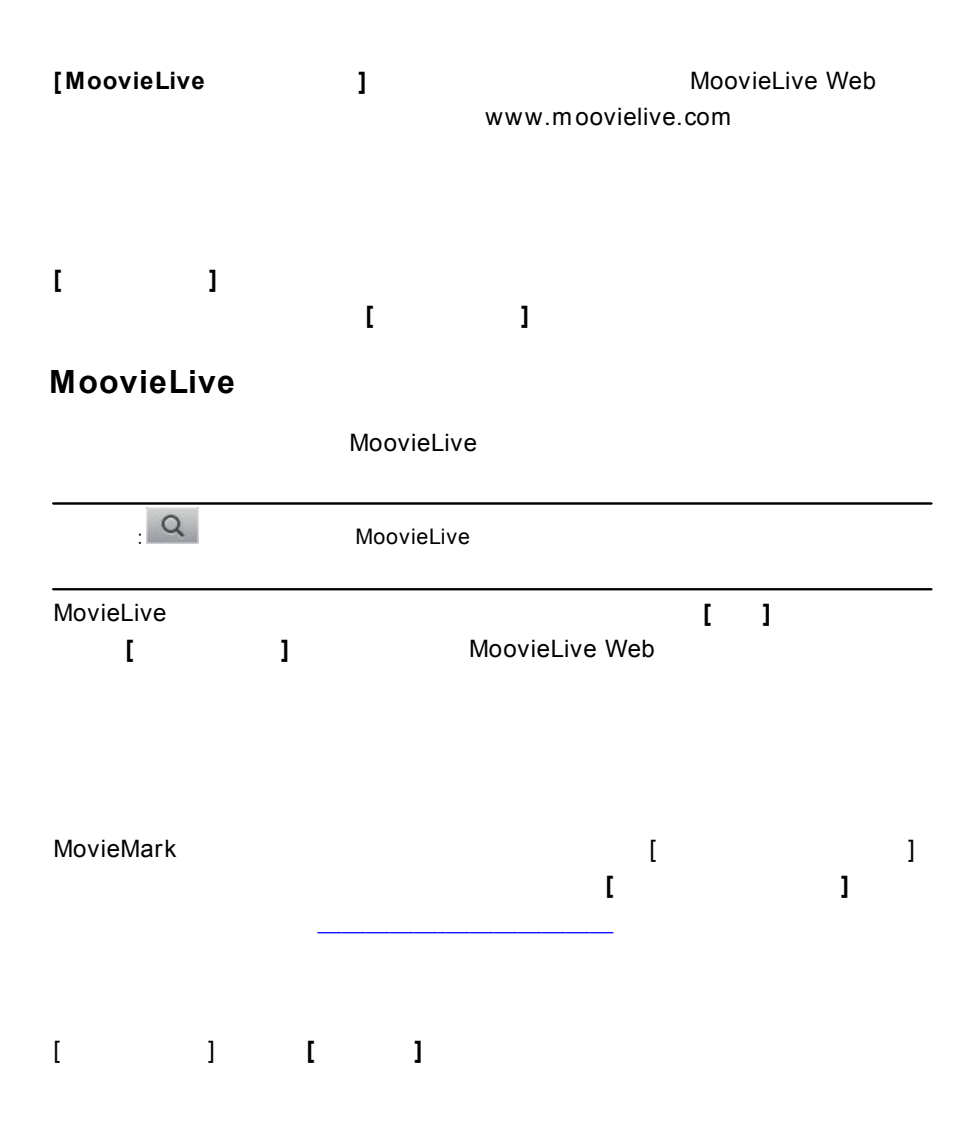

## **MovieMark**

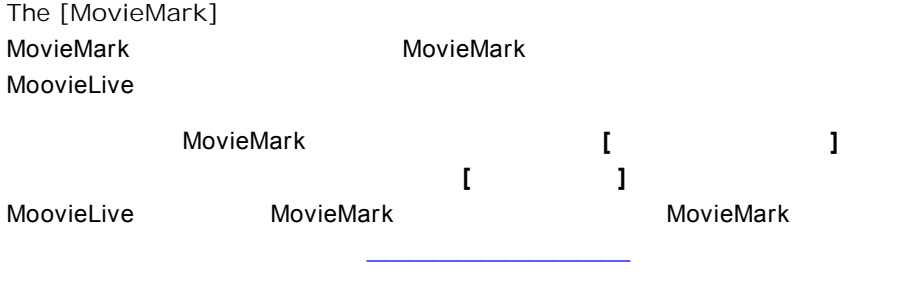

**[ ]**

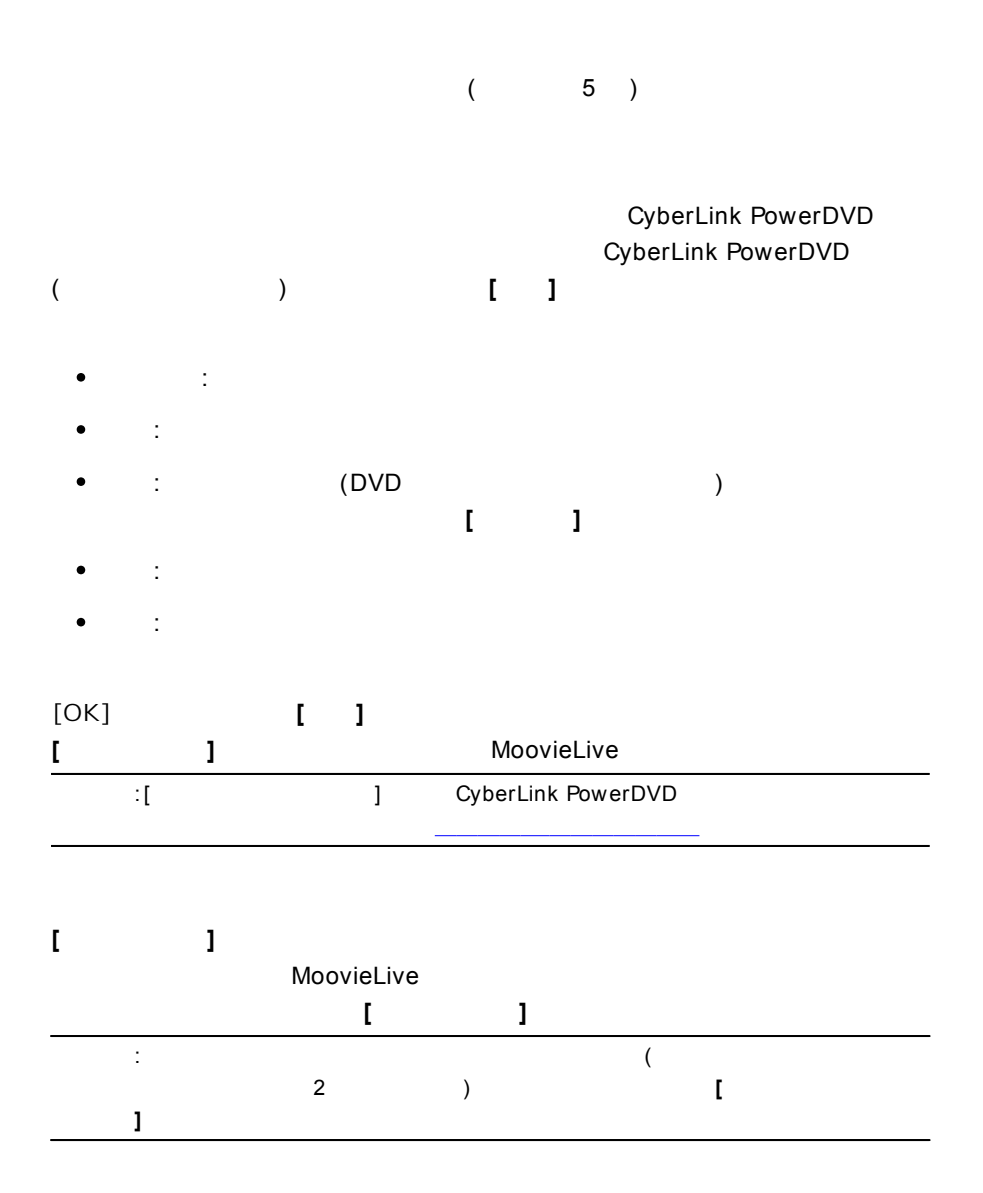

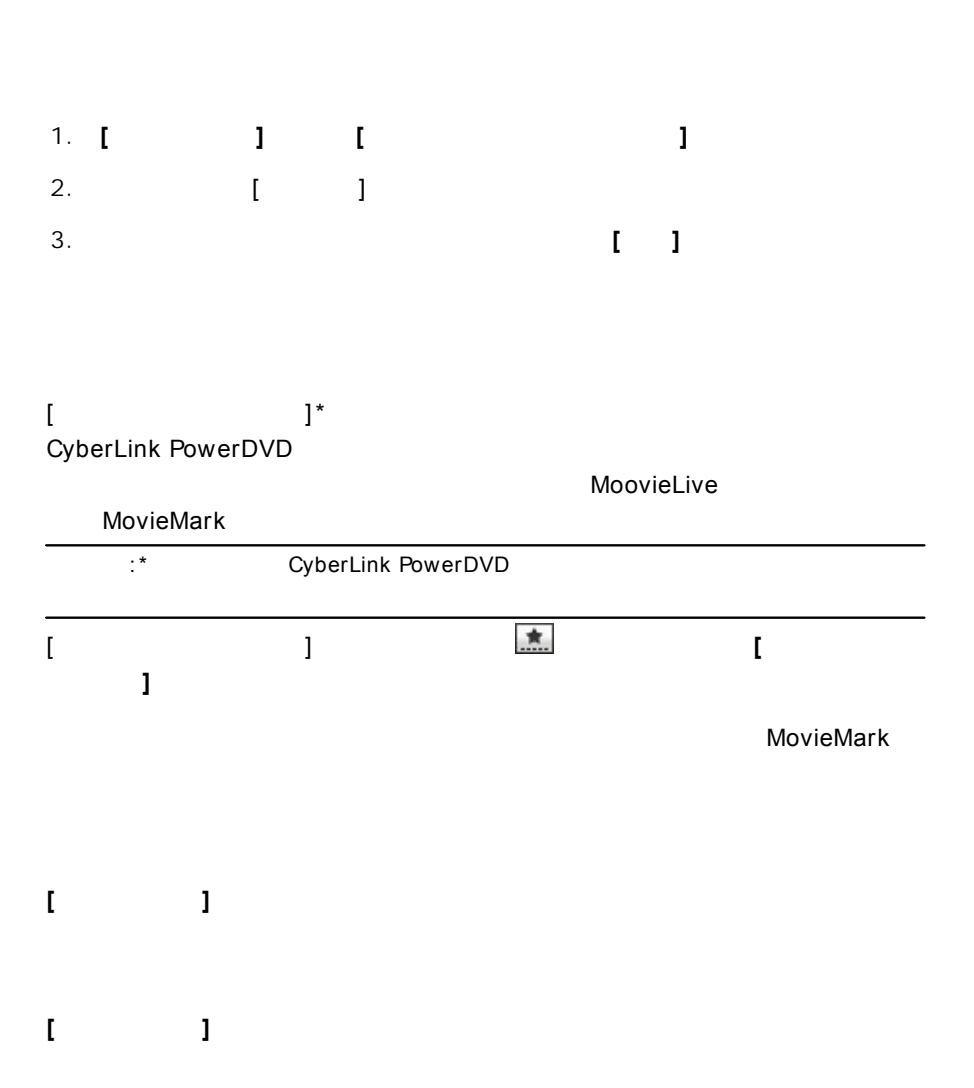

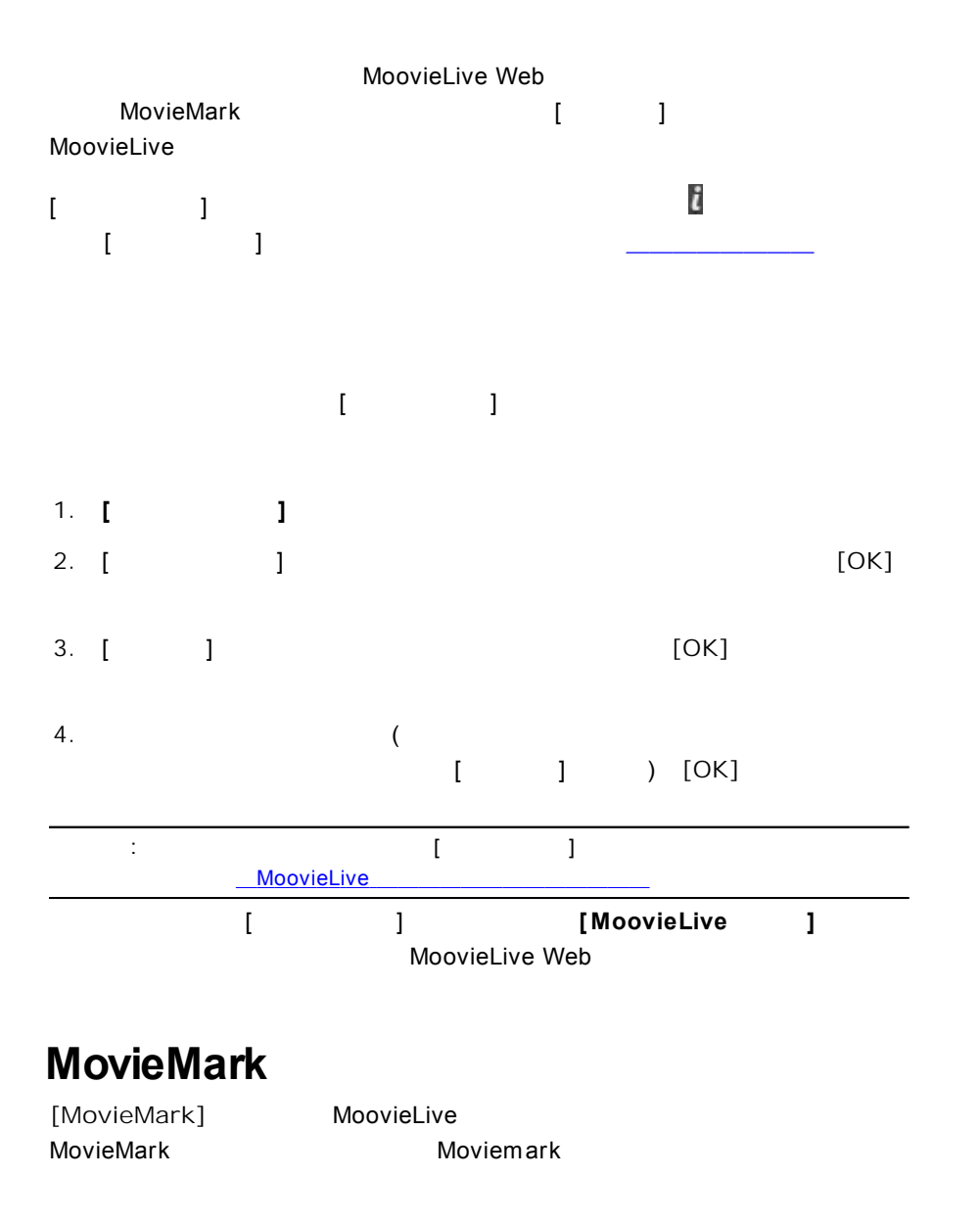

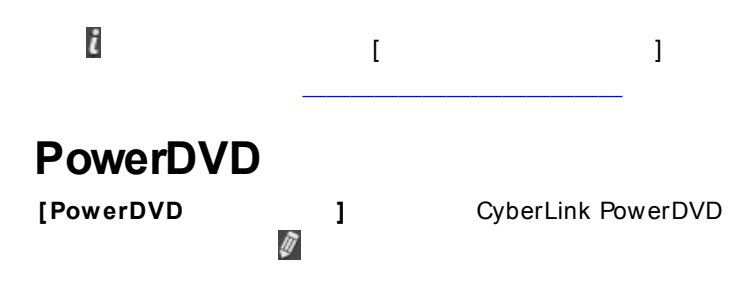

# **PowerDVD - 10 :**

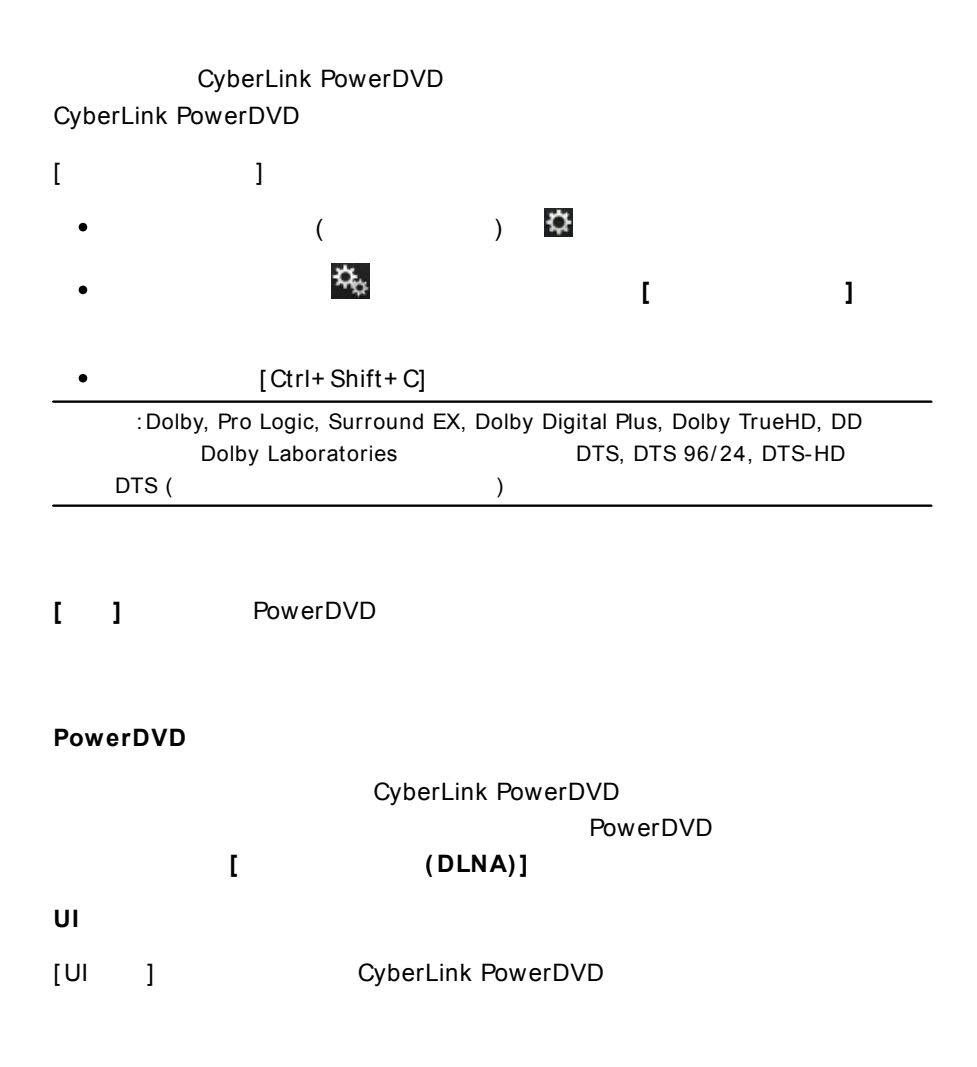

<span id="page-122-0"></span>**113**

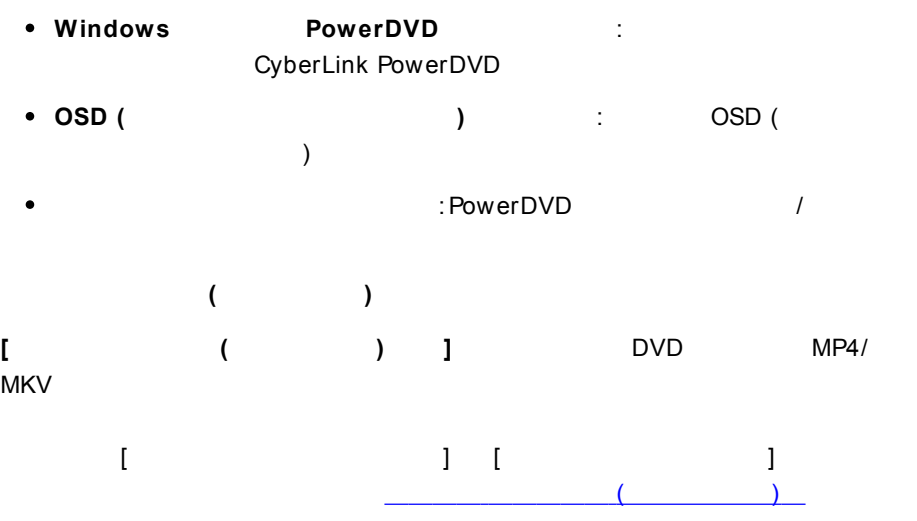

### **CyberLink**

: CyberLink  $\bullet$ 

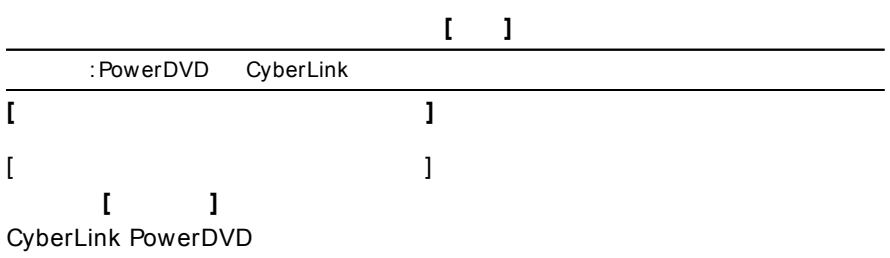

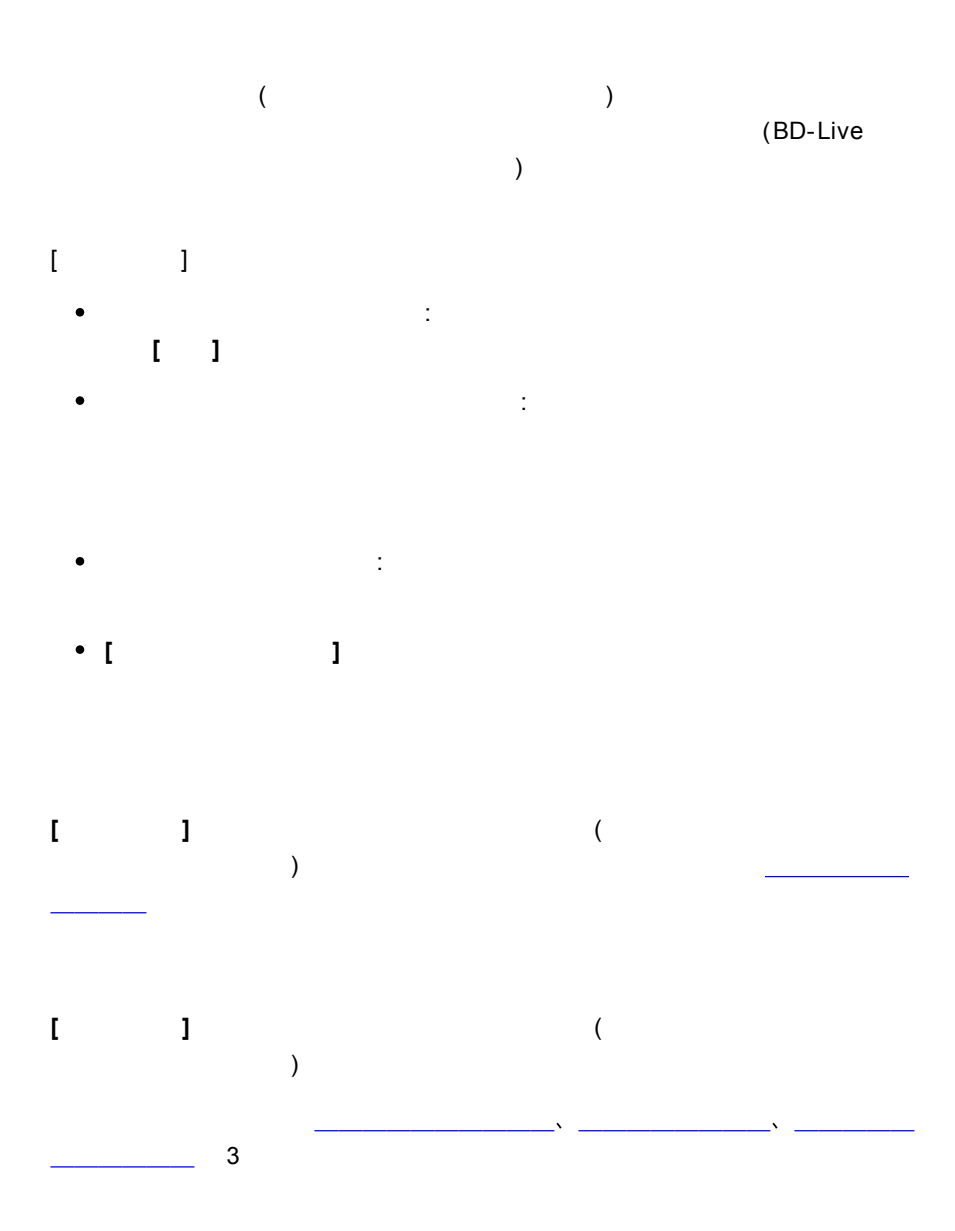

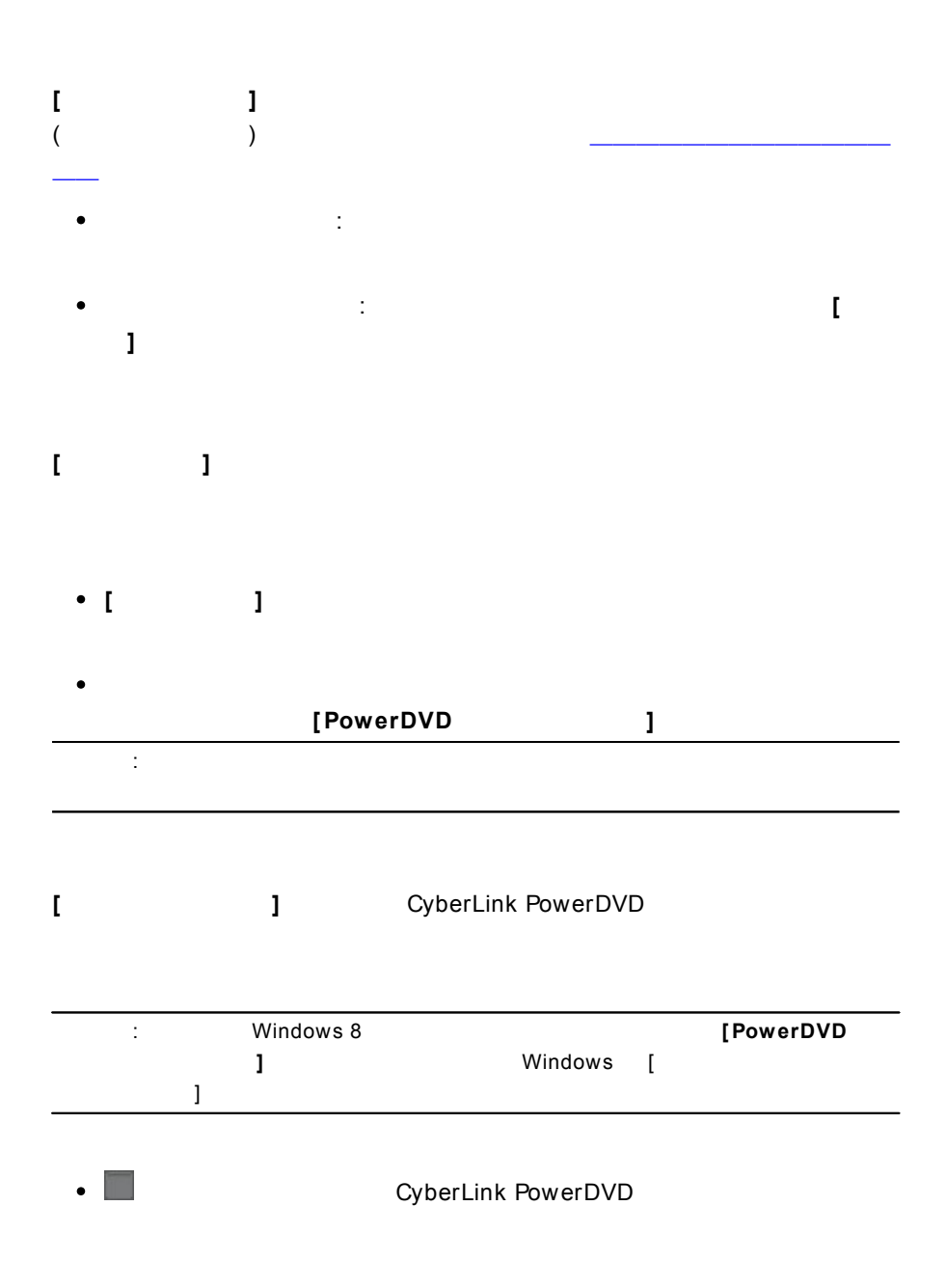

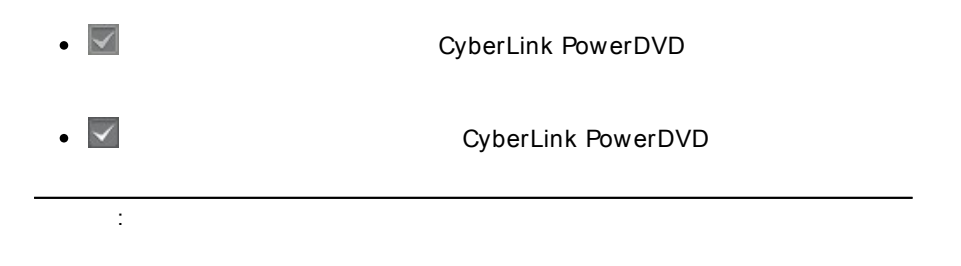

 $\bullet$ :

**[ ]**

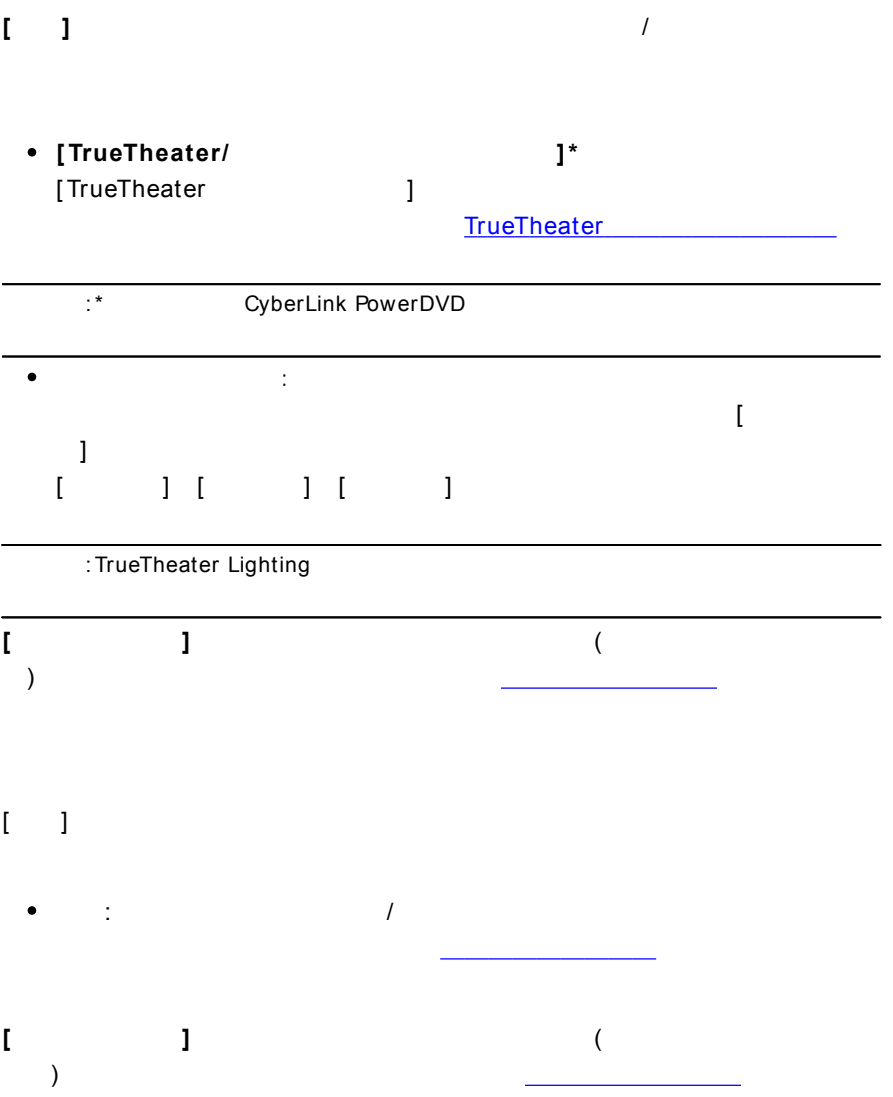

<span id="page-129-0"></span>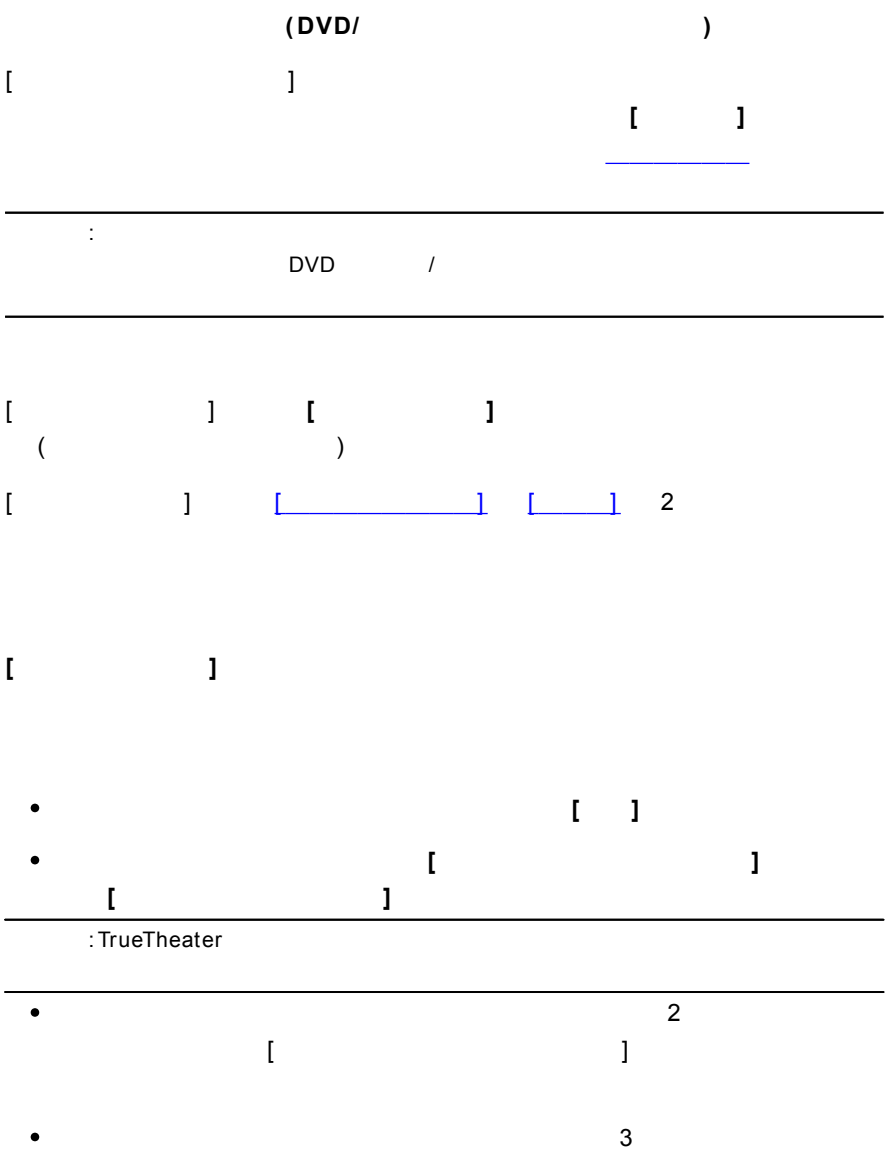

<span id="page-130-0"></span>PowerDVD - $[$   $]$ **[ ]** 4: 3 16: 9 ( )  $\vdots$  ( ) TrueTheater Stretch : TrueTheater Stretch TrueTheater Stretch\* TrueTheater Stretch DVD ( : 4:3 16:9 ) CyberLink Pano Vision :\* CyberLink PowerDVD DxVA  $\bullet$ : (  $\qquad \qquad$  )  $\bullet$ :

**2.35:1**: 2.35: 1  $\bullet$  $(16:9$  16:10)

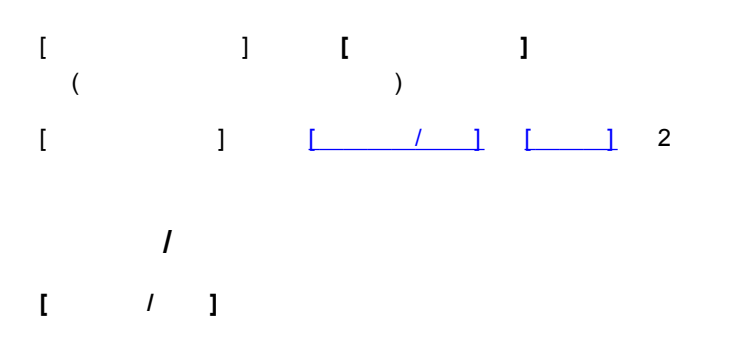

<span id="page-131-0"></span>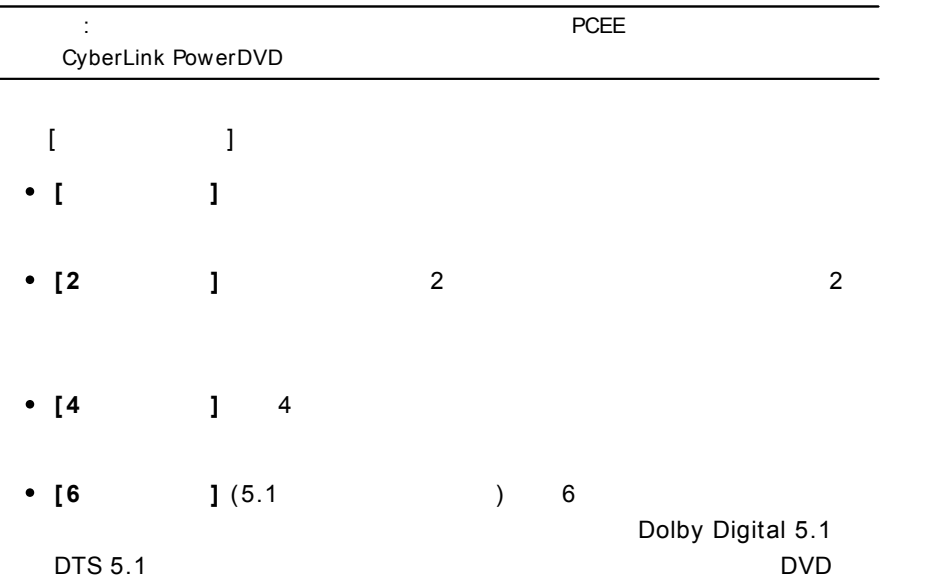

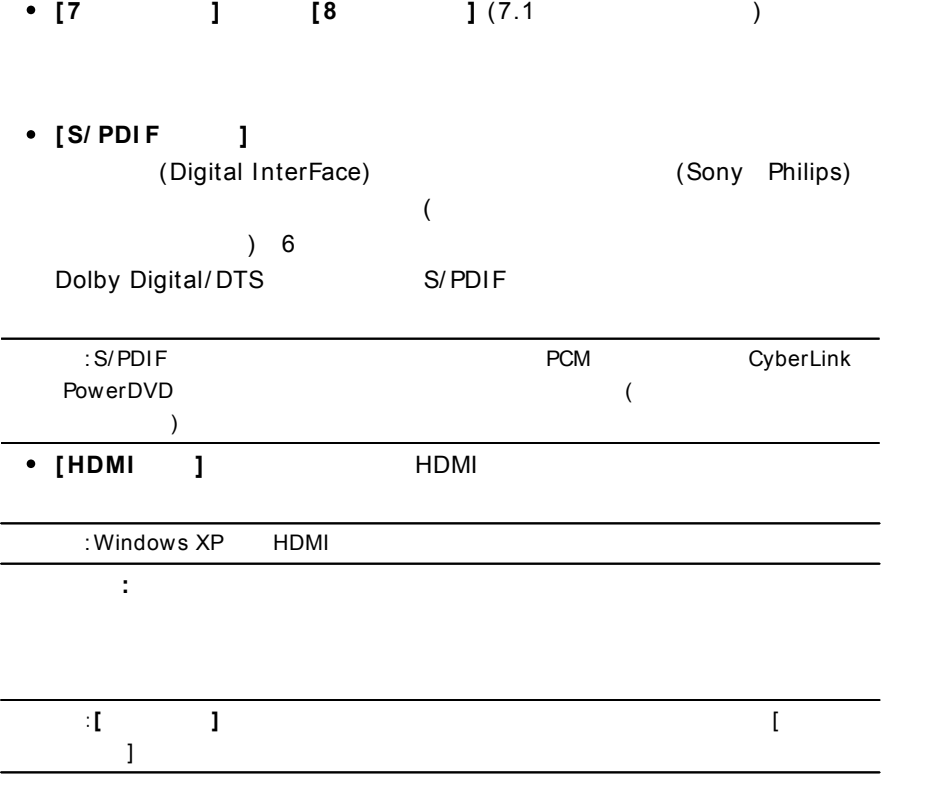

[Dolby Surround Compatible Downmix] **[ ]** Dolby Surround Dolby Surround\* Dolby Surround 4 ( ) Pro Logic 2

- [Dolby Headphone]\*
	- 1
	- DH1: / Dolby Headphone Reference Room Dolby Headphone
	- $D$ H2:  $($ )
	- DH3:
- [TrueTheater Surround] $*$

CyberLink

1

- 
- : /
- :
- :  $\bullet$

:\* CyberLink PowerDVD

**2**

2

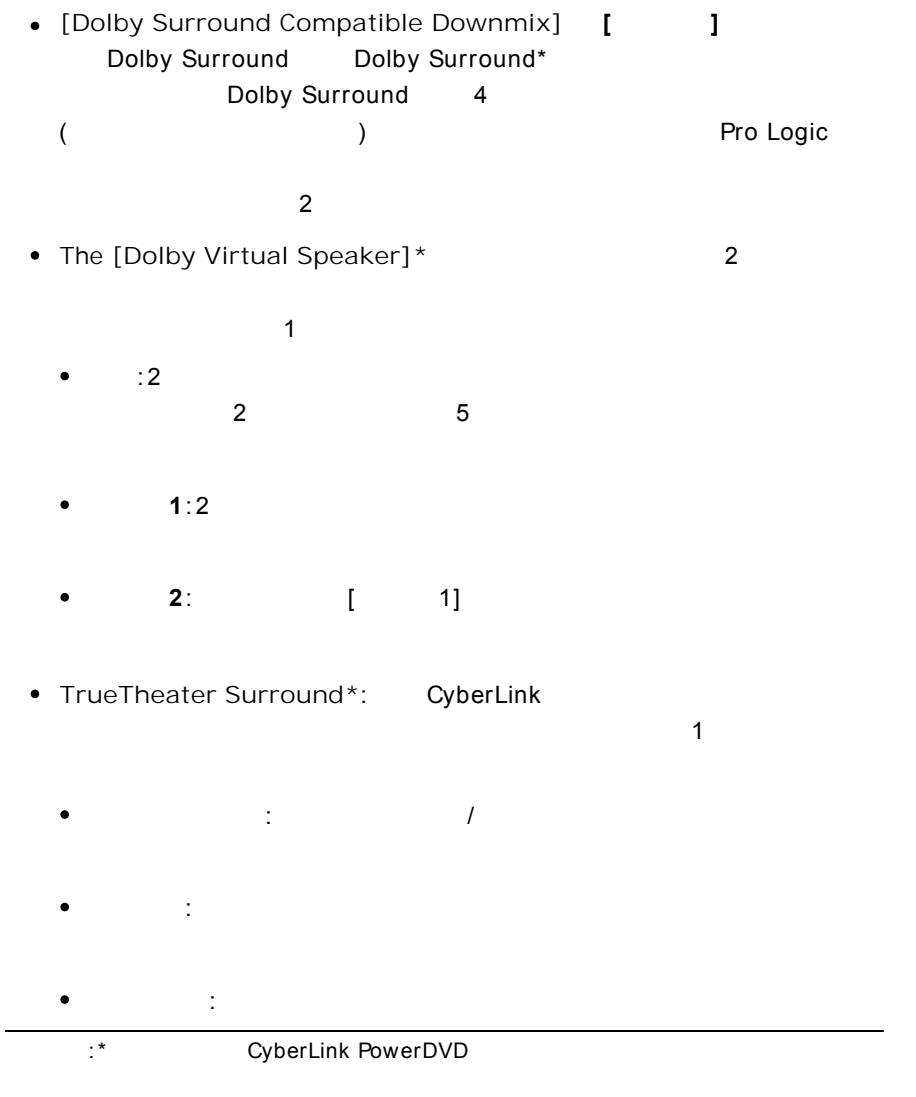

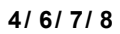

#### 4 6 7 8

- Dolby Pro Logic IIx\*: 3
	-
	- :  $\bullet$
	- :
	- **Dolby Digital EX** :
- TrueTheater Surround\*: CyberLink

1

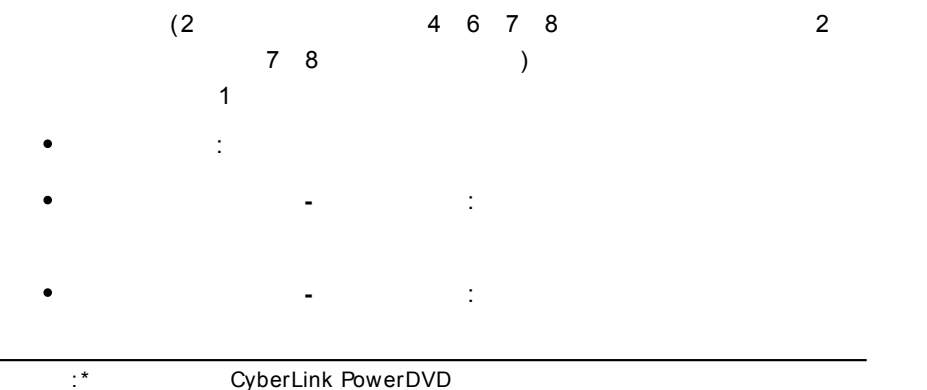

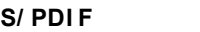

S/ PDIF

 $(AV)$ 

 $\bullet$ : the contract of the contract of  $\overline{\mathcal{C}}$ 

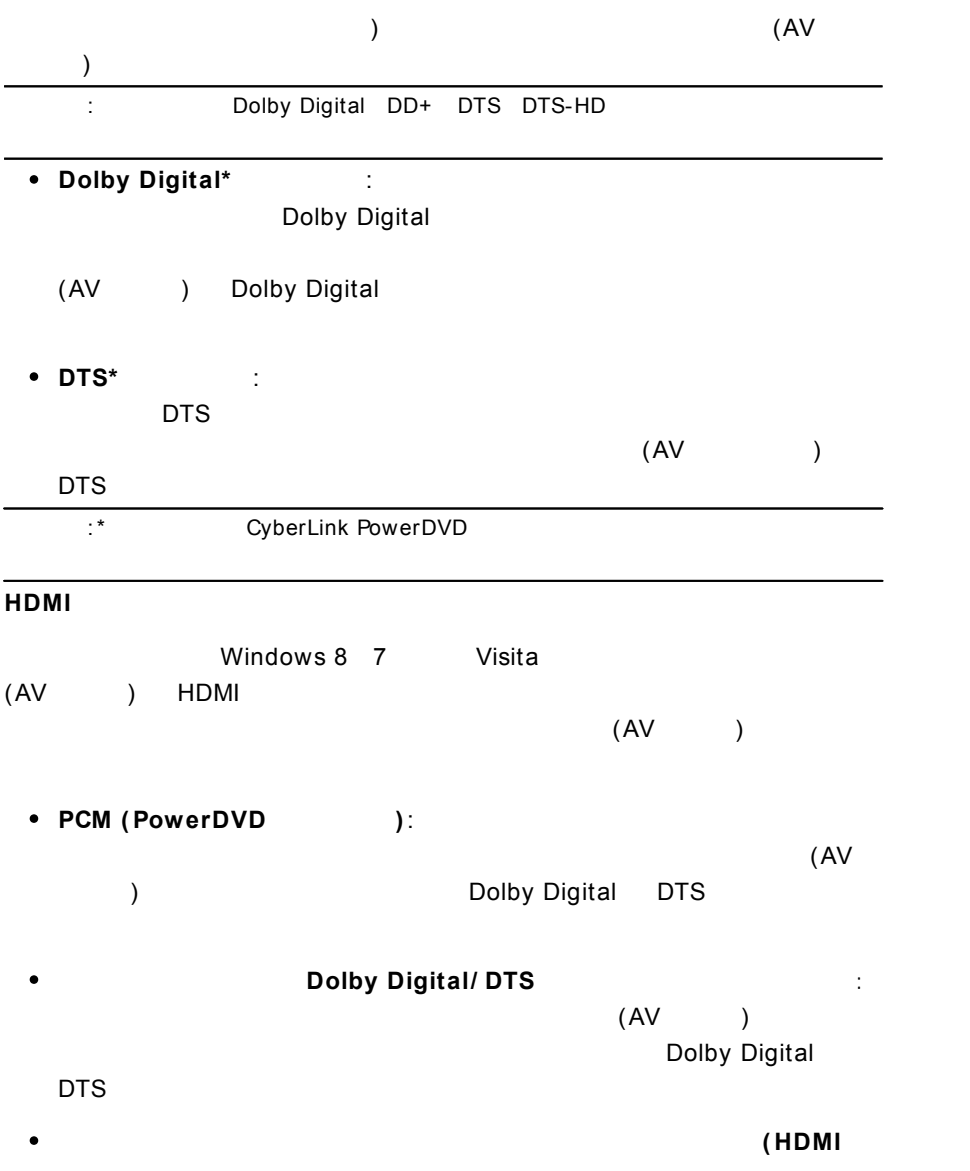

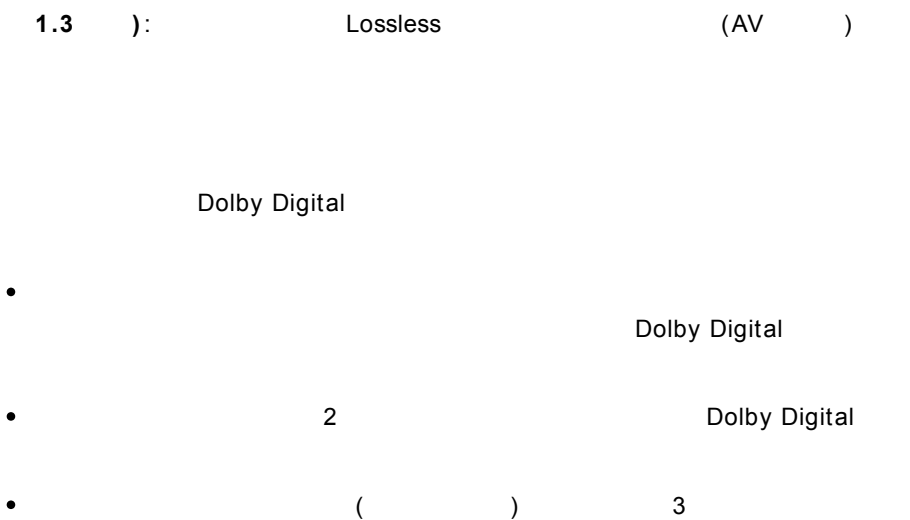

<span id="page-138-0"></span>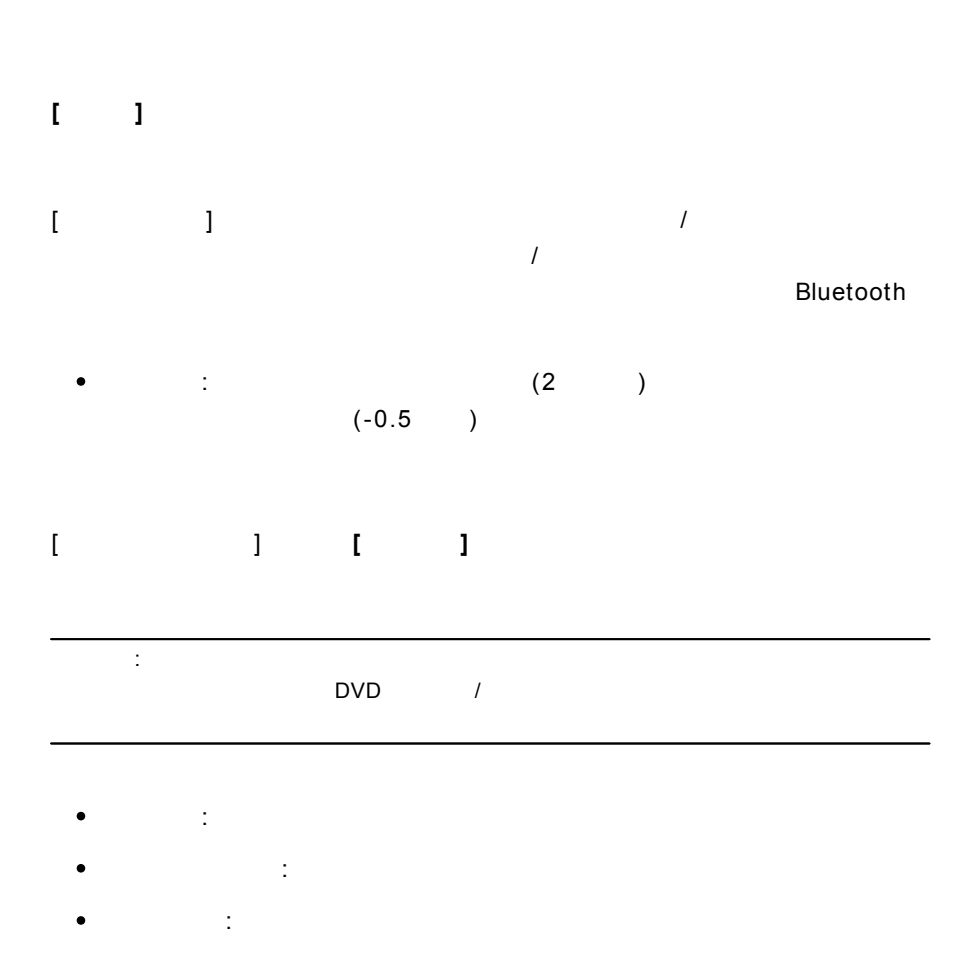

- $\bullet$  $\sim$   $\frac{9}{6}$
- : $\bullet$

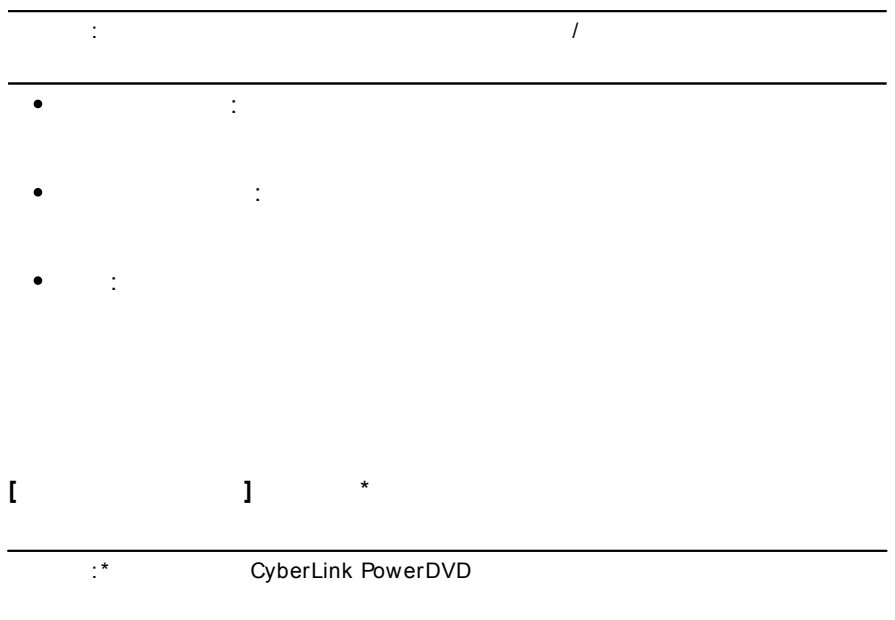

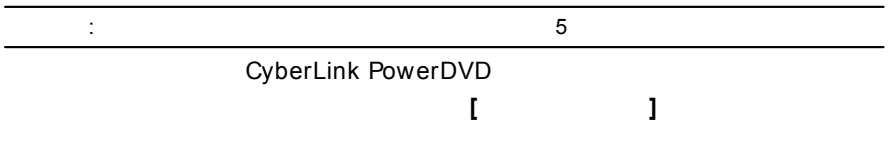

5

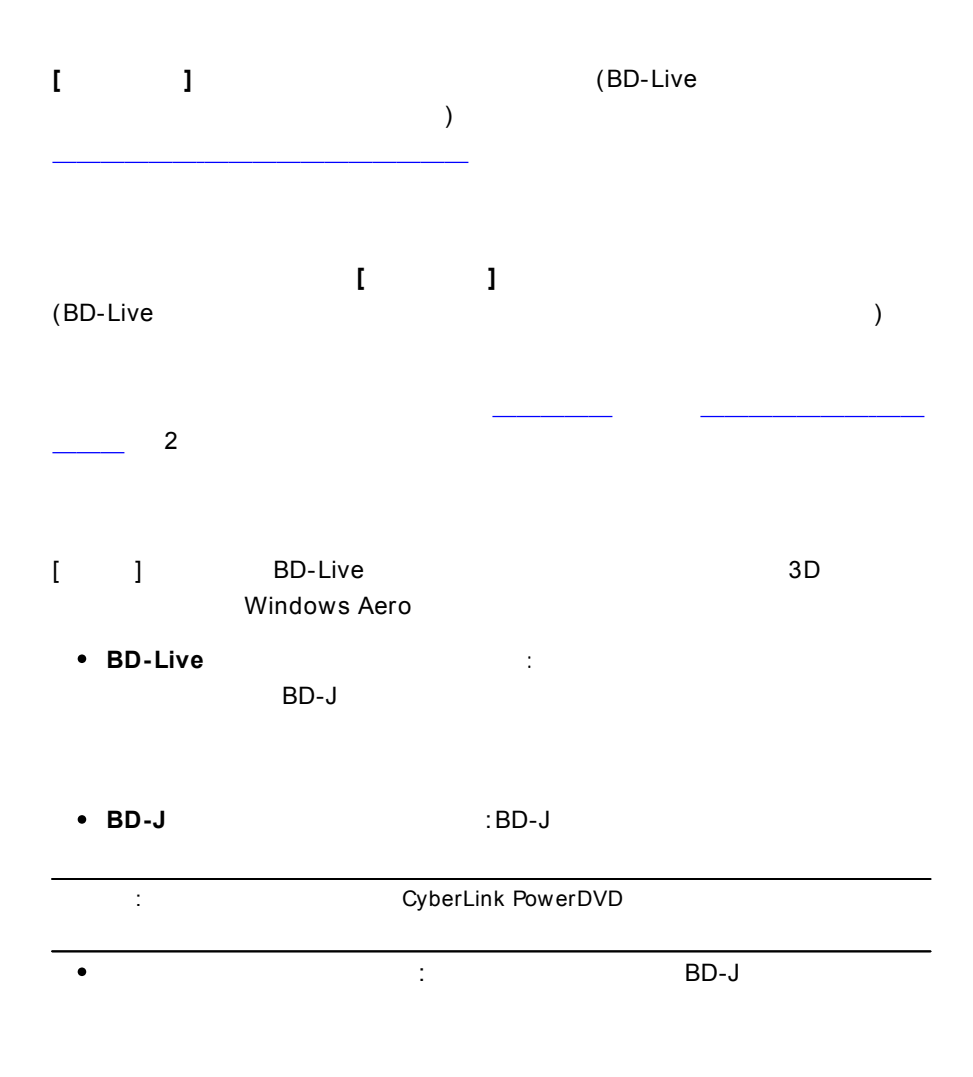

BD-Live

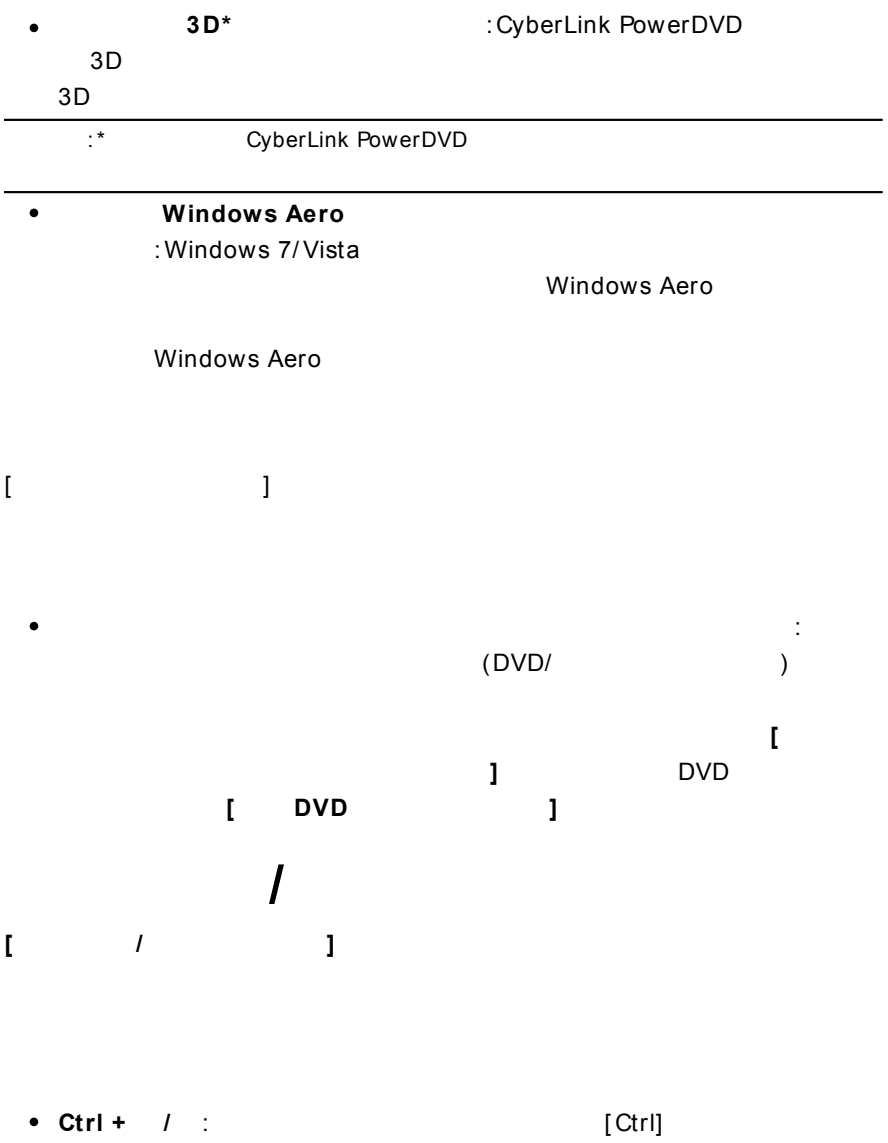

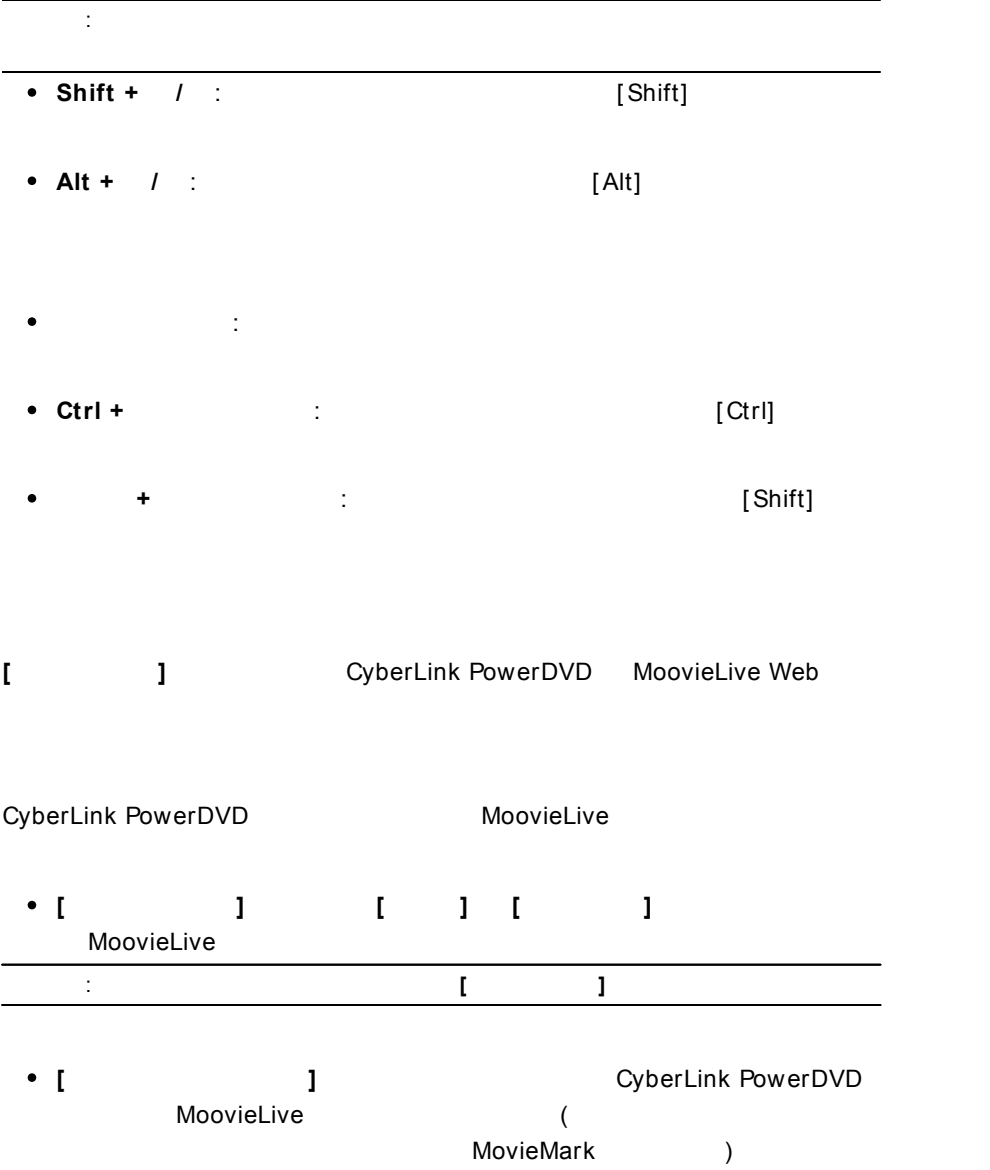

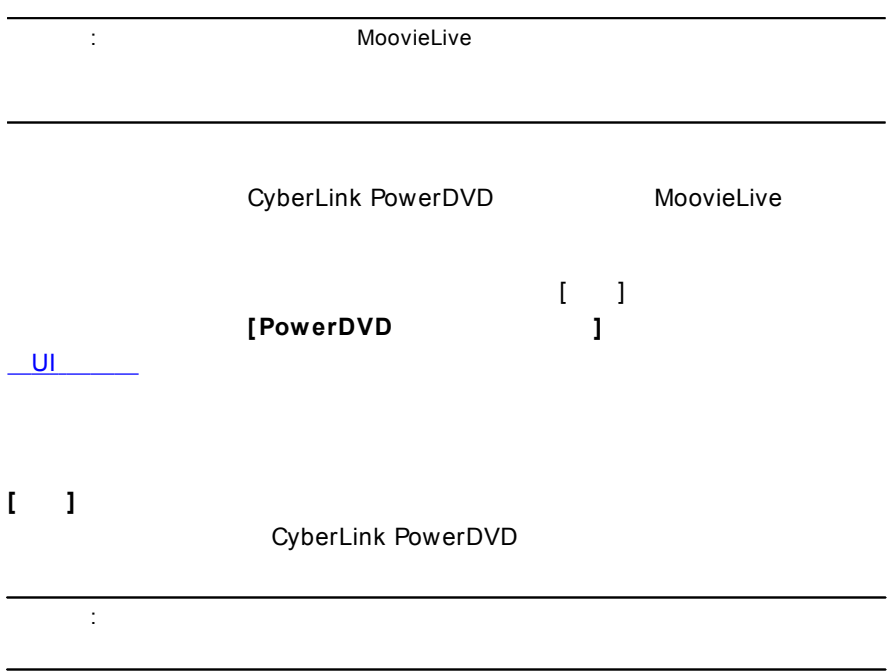
# **PowerDVD - 11 :**

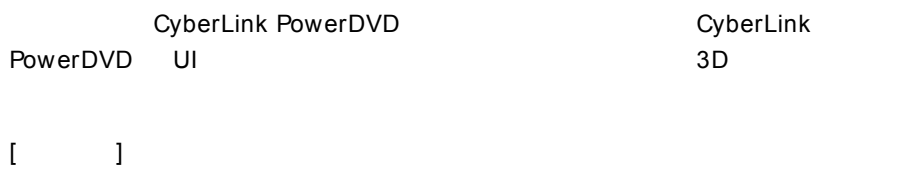

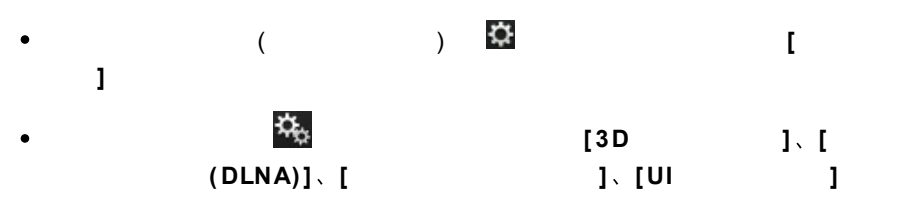

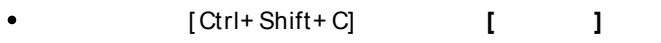

# **UI**

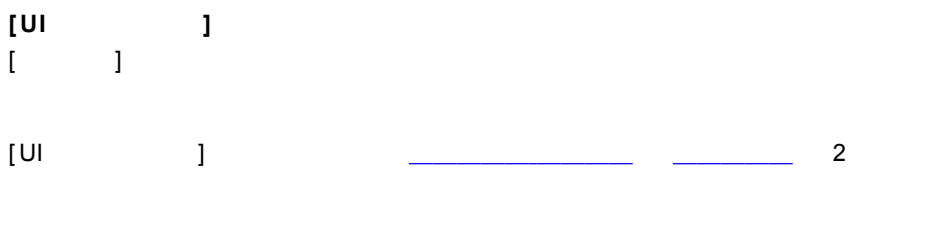

**[ ]**

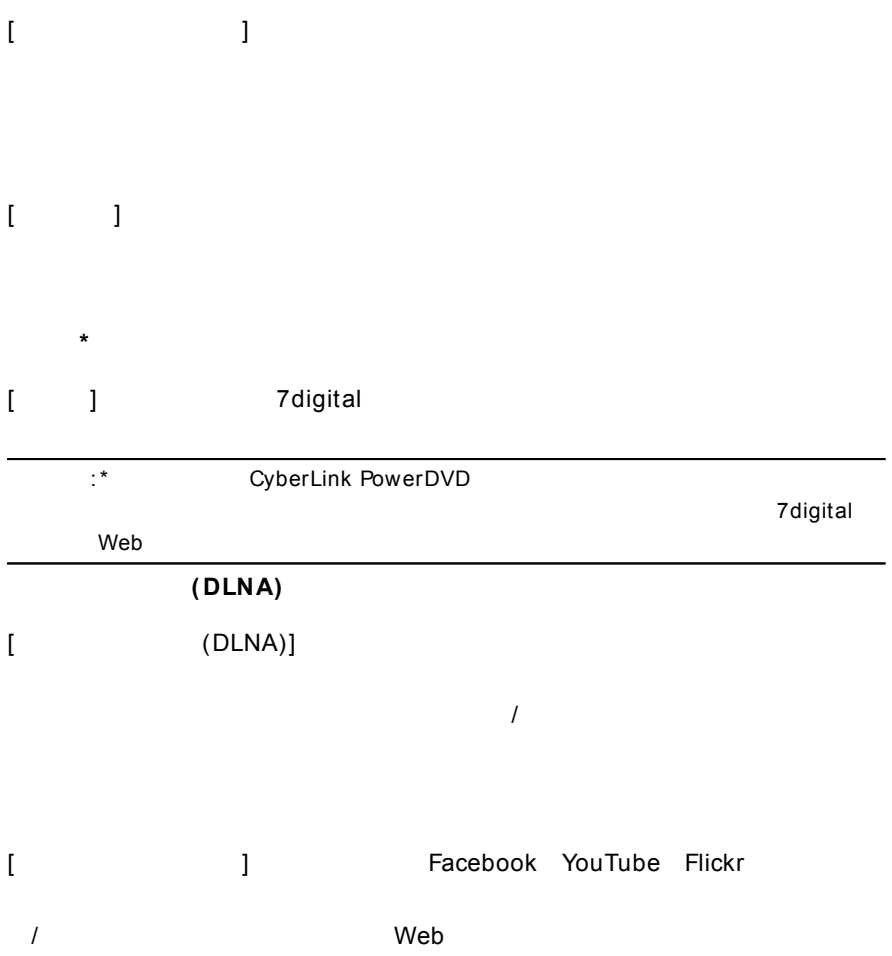

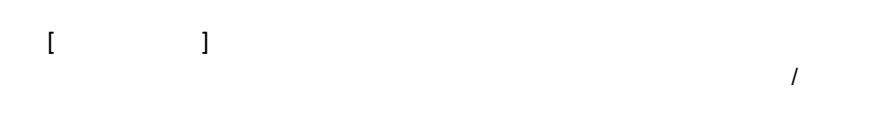

**[ ]**

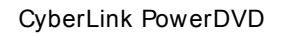

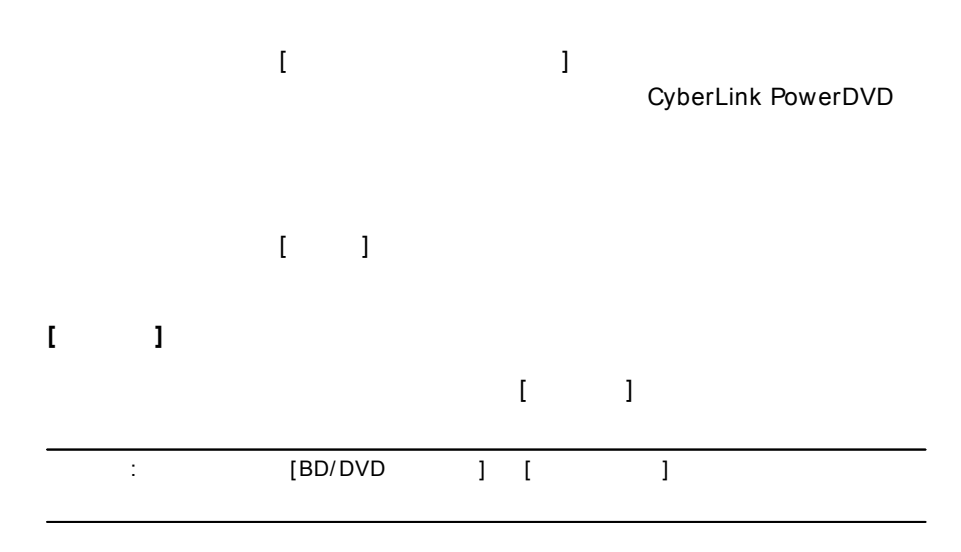

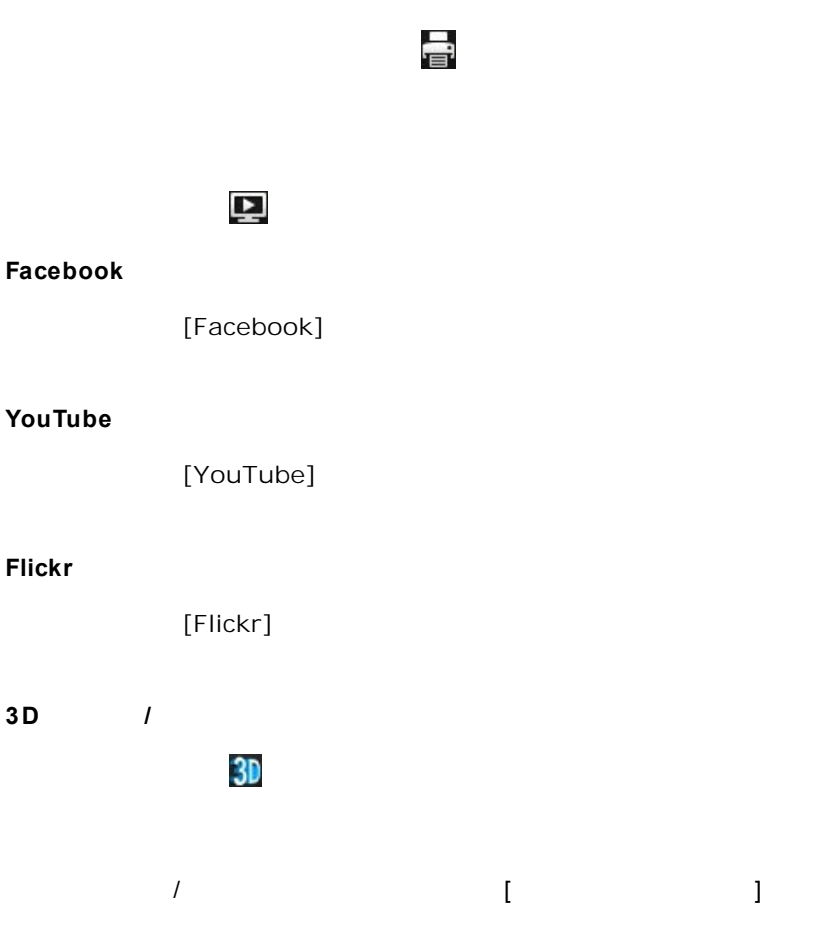

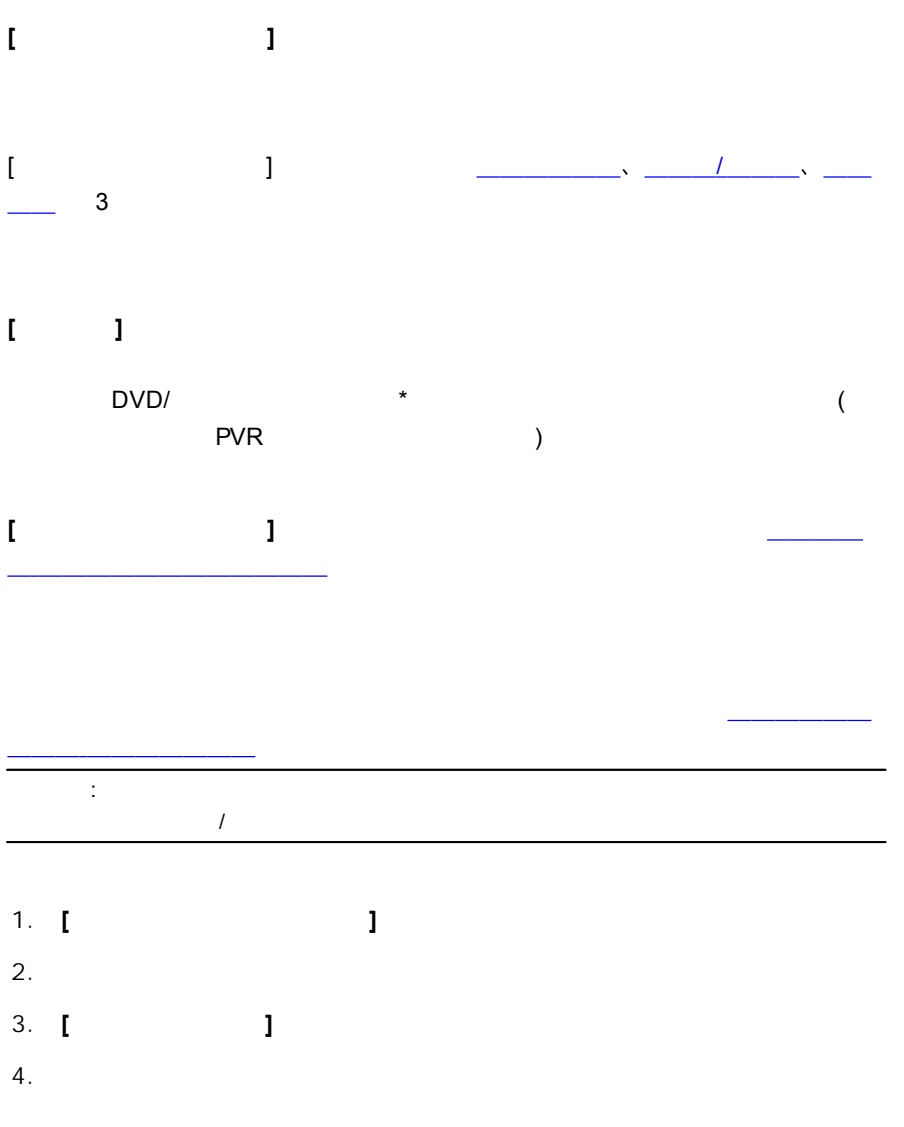

PowerDVD -

<span id="page-150-0"></span>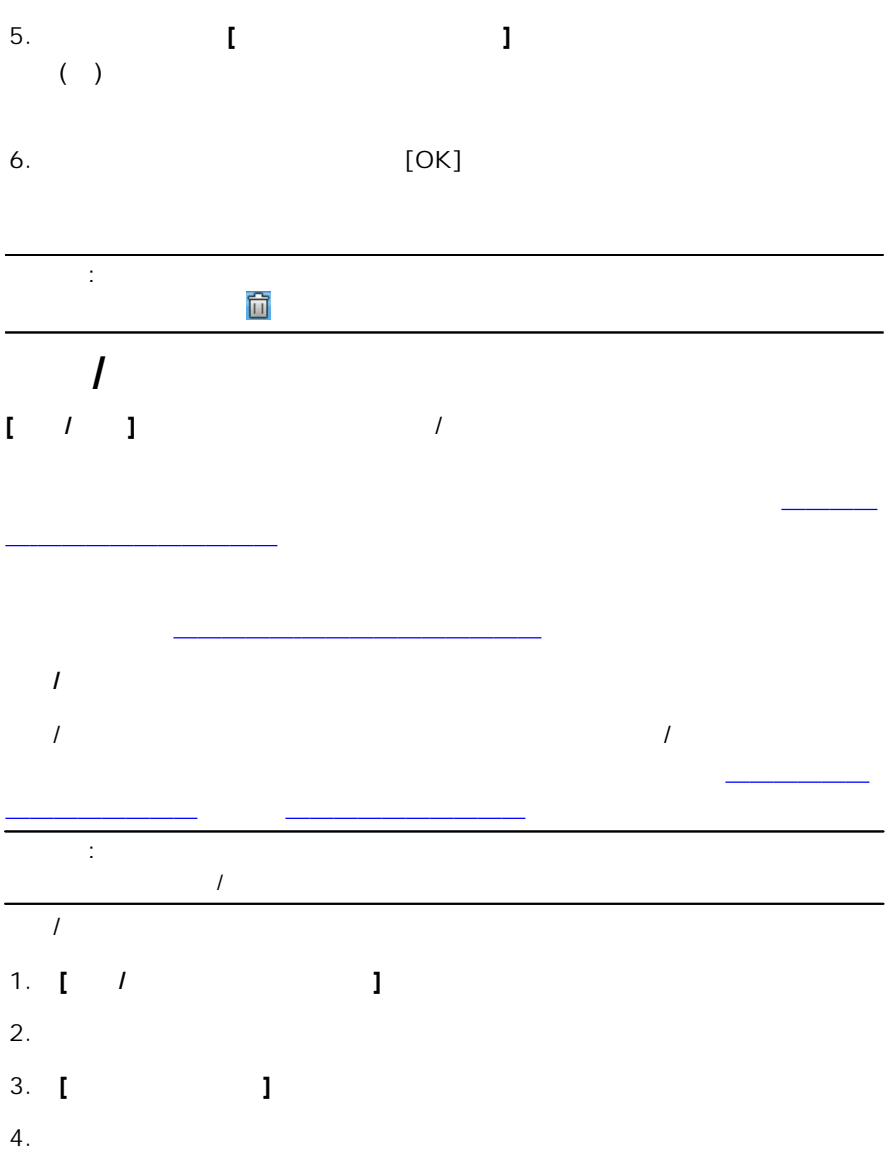

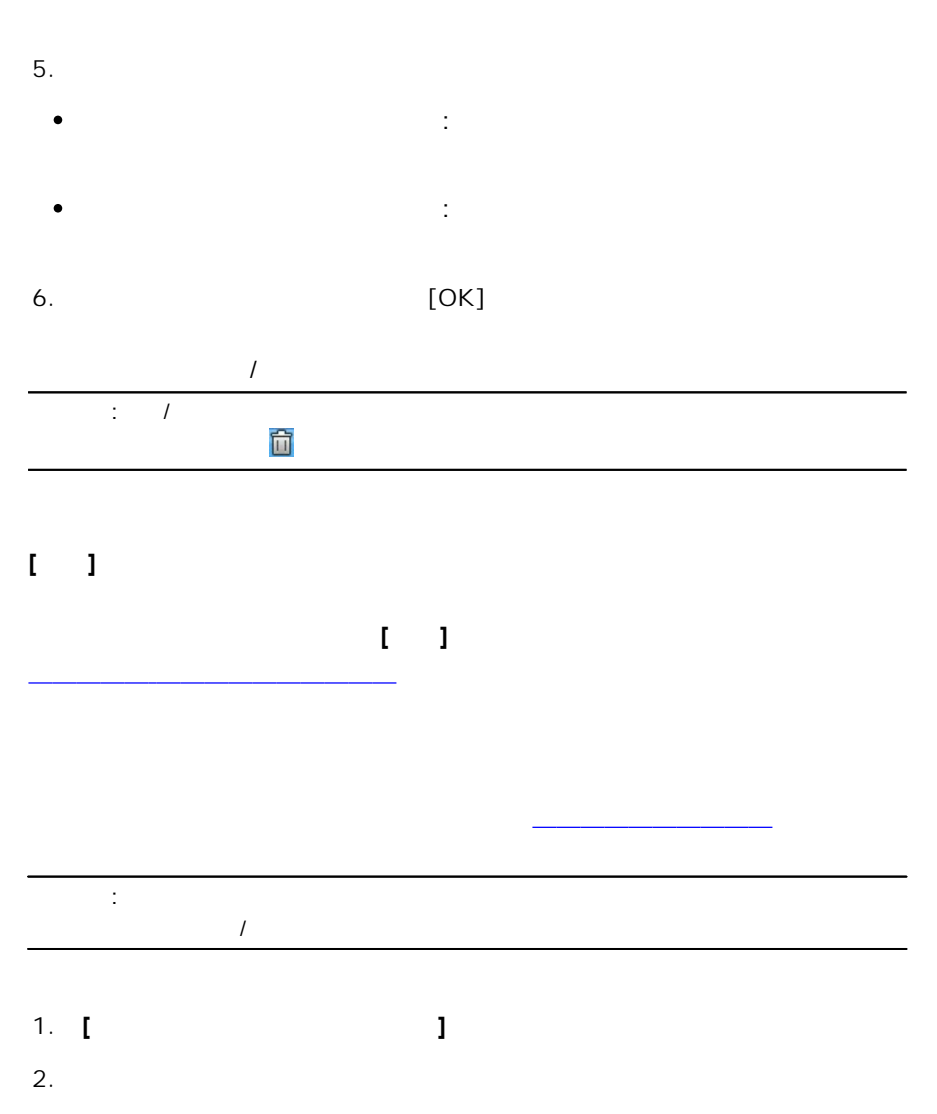

3. **[ ]**

4.

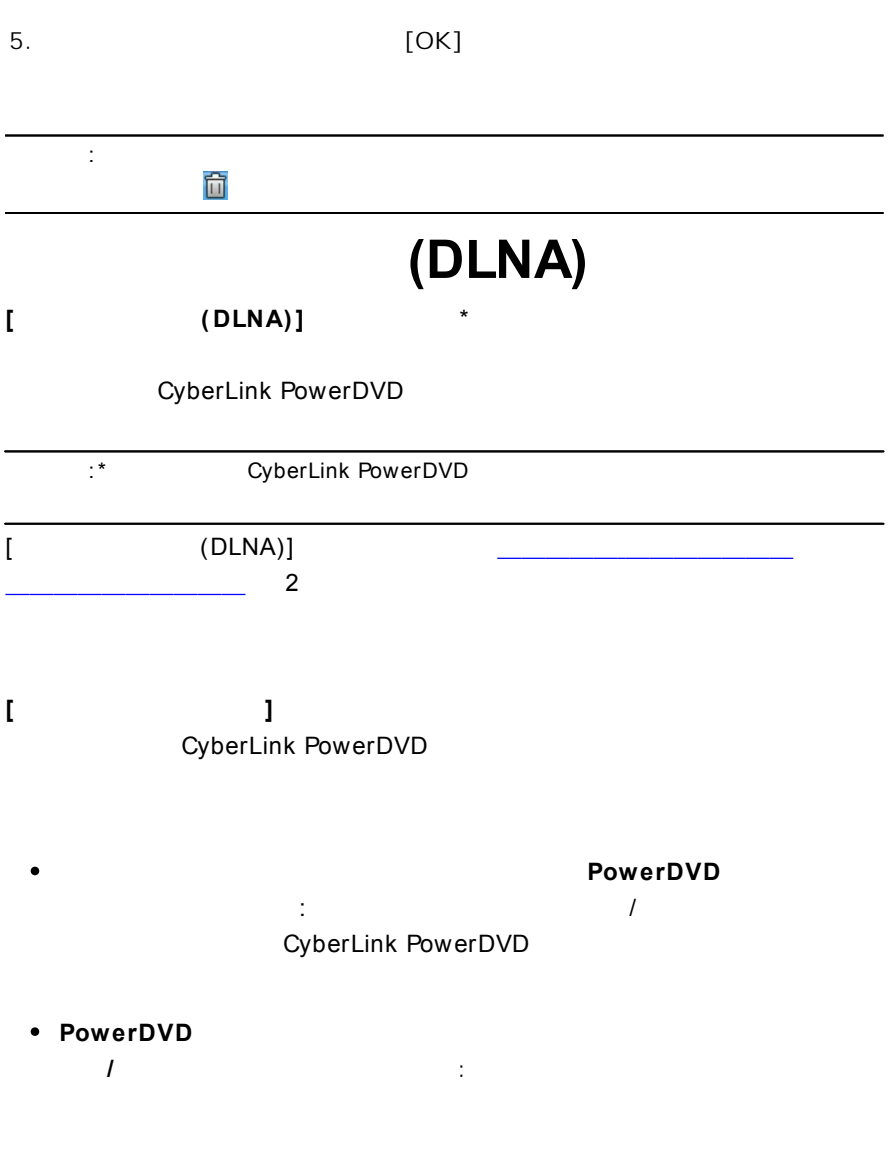

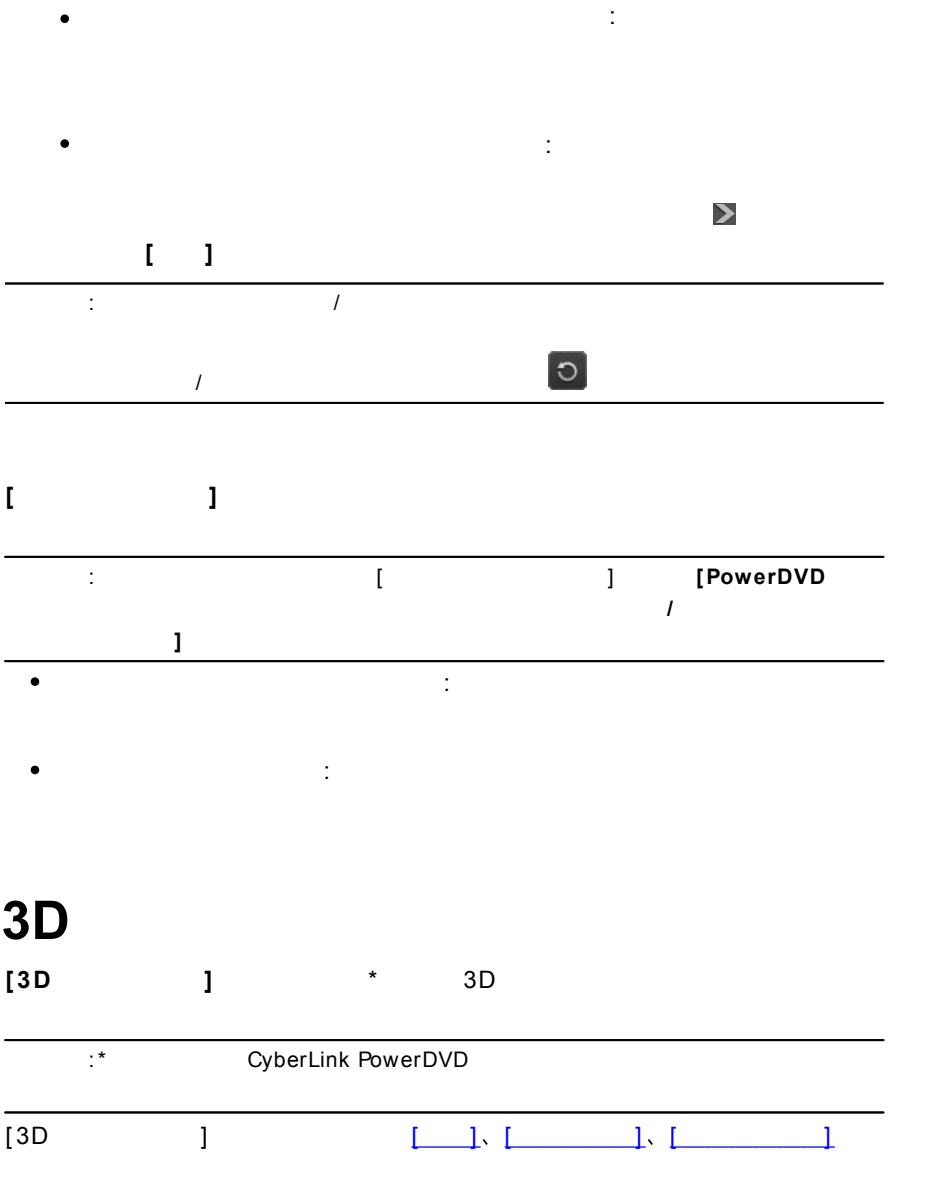

#### PowerDVD -

<span id="page-154-1"></span><span id="page-154-0"></span>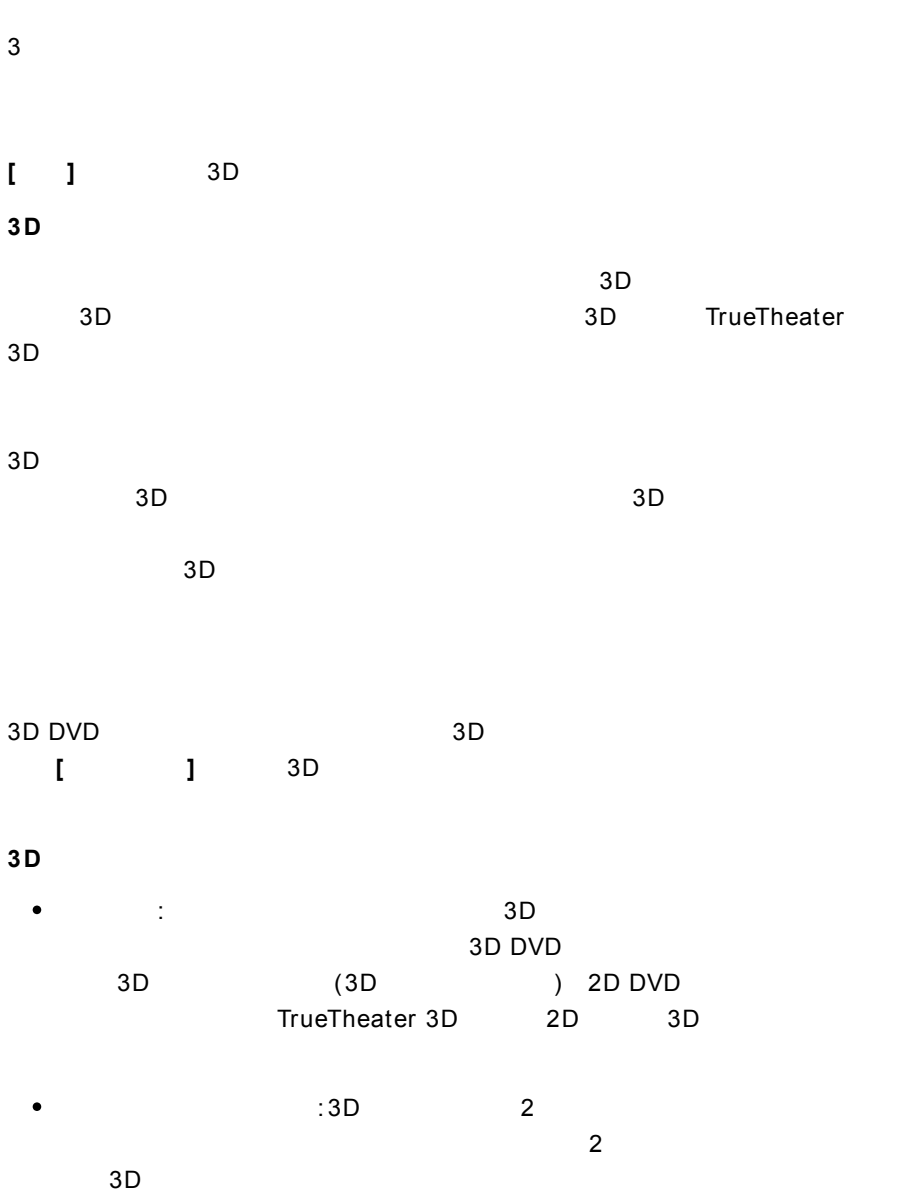

<span id="page-155-0"></span>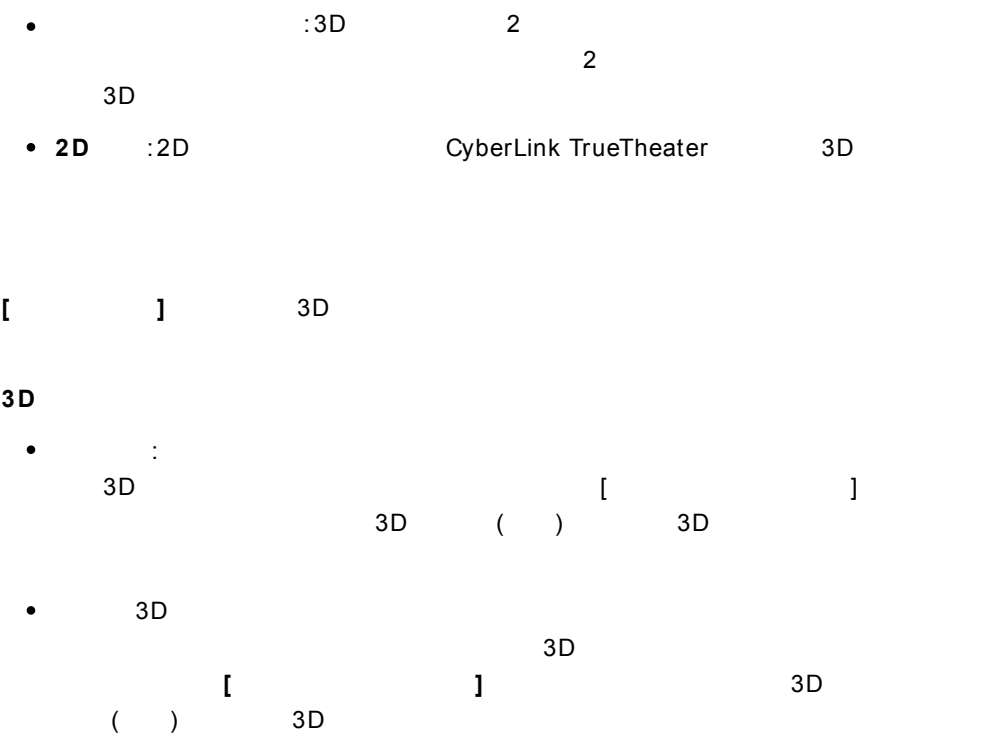

# **PowerDVD 12 :**

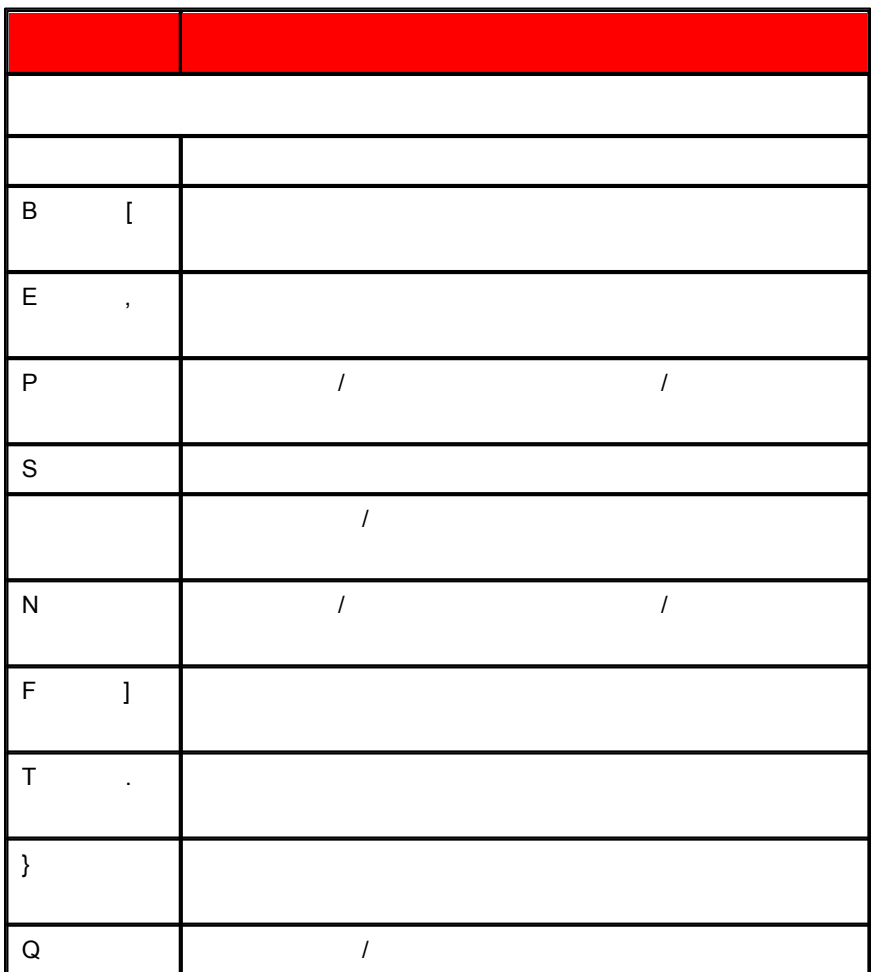

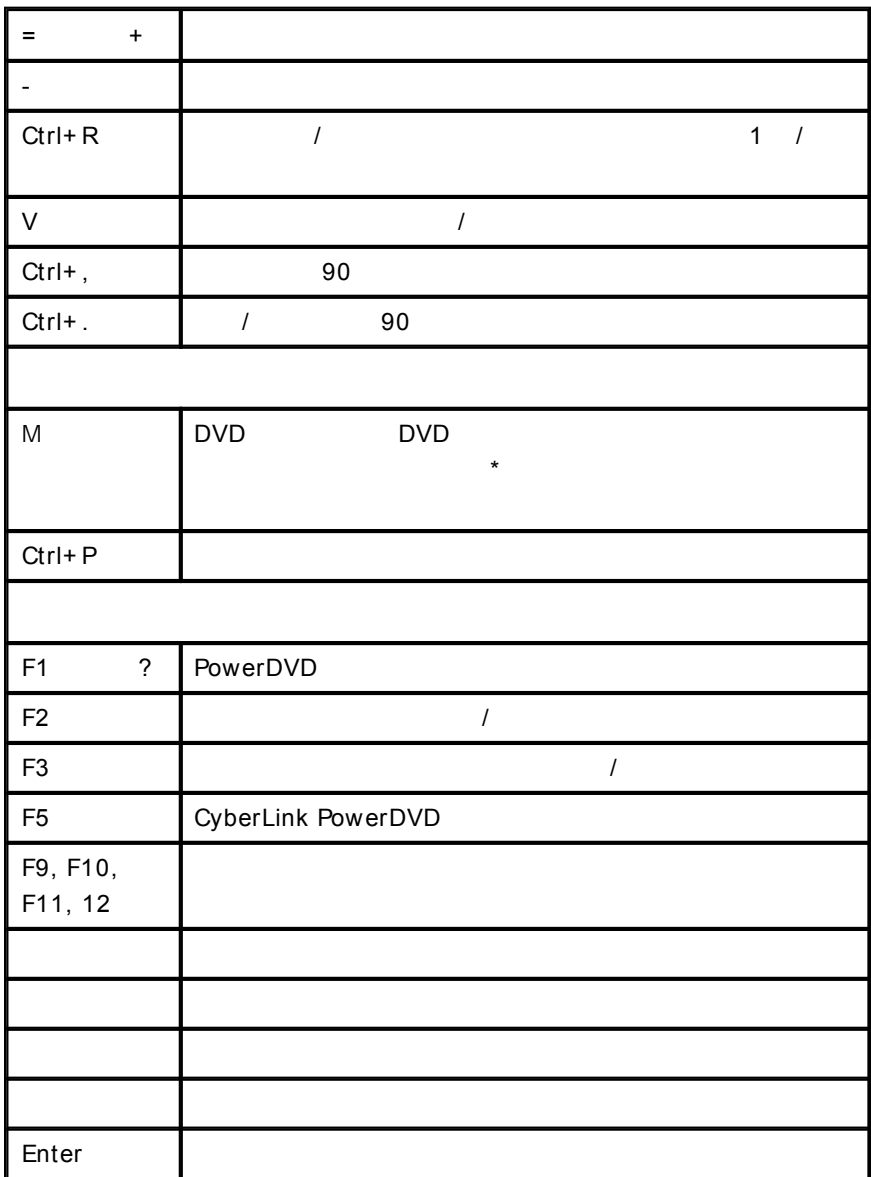

PowerDVD

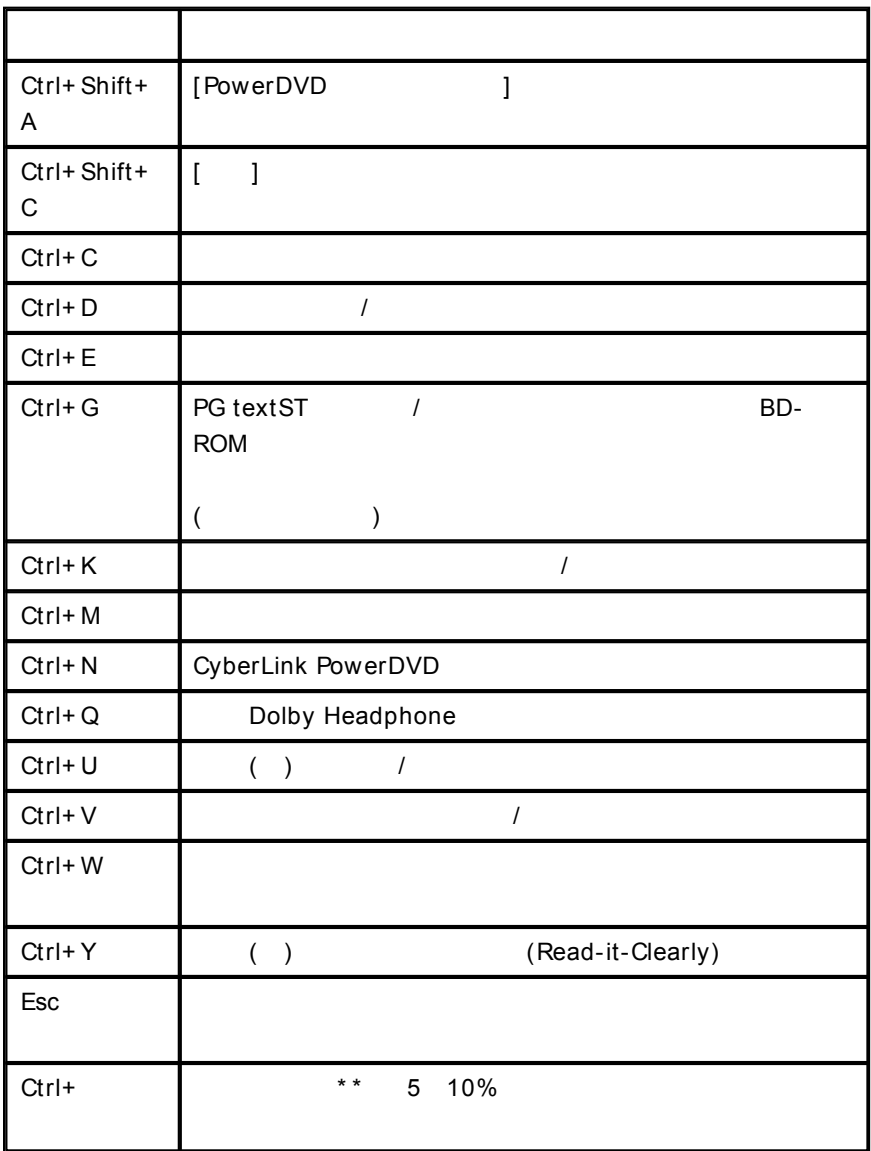

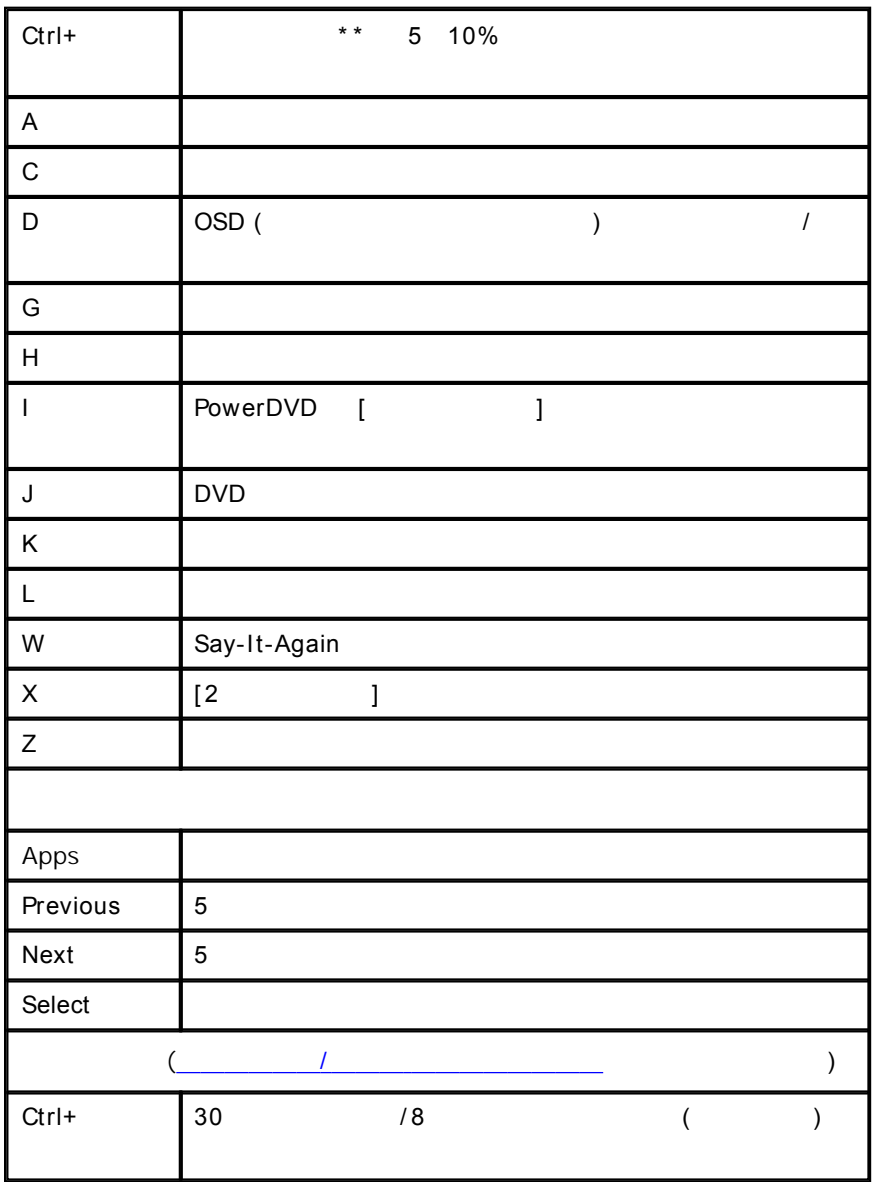

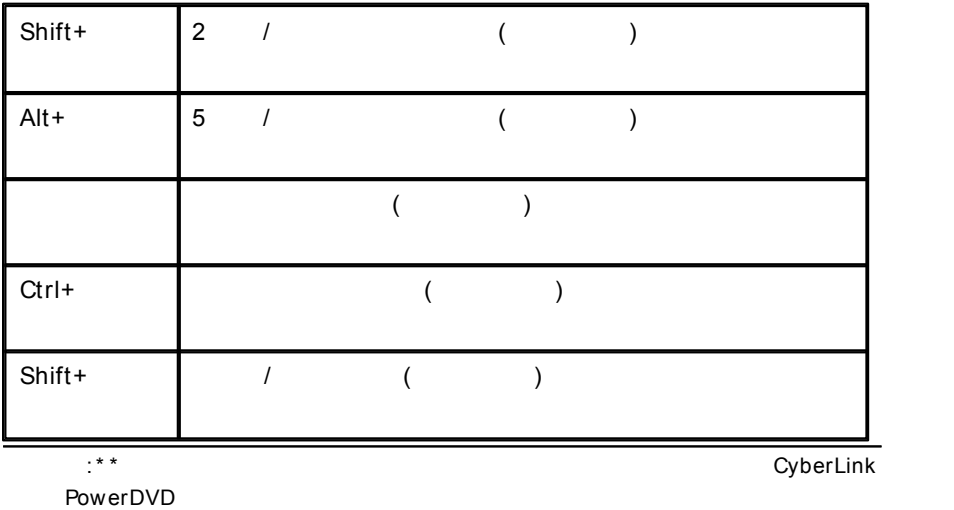

**13 :**

#### PowerDVD

PowerDVD

# Dolby Laboratories

Manufactured under license from Dolby Laboratories.Dolby and the double-D symbol are registered trademarks of Dolby Laboratories. Confidential unpublished works.Copyright 1995-2005 Dolby Laboratories. All rights reserved.

### **DTS**

Manufactured under license under U.S. Patent #'s:5,451,942; 5,956,674; 5,974,380; 5,978,762; 6,226,616; 6,487,535; 7,003,467; 7,212,872 & other U.S. and worldwide patents issued & pending.DTS and DTS Digital Surround are registered trademarks and the DTS logos, Symbol and DTS 96/24 are trademarks of DTS, Inc. <sup>@</sup> 1996-2007 DTS, Inc. All Rights Reserved.

Manufactured under license under U.S. Patent #'s:5,451,942; 5,956,674; 5,974,380; 5,978,762; 6,226,616; 6,487,535 & other U.S. and worldwide patents issued & pending.DTS is a registered trademark and the DTS logos, Symbol, DTS-HD and DTS-HD Master Audio are trademarks of DTS, Inc. <sup>©</sup> 1996-2007 DTS, Inc. All Rights Reserved.

#### Java

Oracle and Java are registered trademarks of Oracle and/or its affiliates. Other names may be trademarks of their respective owners.

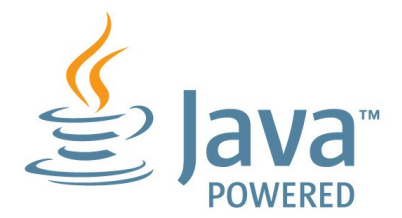

#### BSD License

1/Under BSD license:

Redistribution of source code must retain the following copyright notice and following disclaimer:

Copyright (C) 2000,2001,2002,2003,2004,2005,2006,2007,2008,2009 Josh Coalson

Neither the name of the Xiph.org Foundation nor the names of its contributors may be used to endorse or promote products derived from this software without specific prior written permission.

THIS SOFTWARE IS PROVIDED BY THE COPYRIGHT HOLDERS AND CONTRIBUTORS ``AS IS'' AND ANY EXPRESS OR IMPLIED WARRANTIES, INCLUDING, BUT NOT LIMITED TO, THE IMPLIED WARRANTIES OF MERCHANTABILITY AND FITNESS FOR A PARTICULAR PURPOSE ARE DISCLAIMED.IN NO EVENT SHALL THE FOUNDATION OR CONTRIBUTORS BE LIABLE FOR ANY DIRECT, INDIRECT, INCIDENTAL, SPECIAL,

EXEMPLARY, OR CONSEQUENTIAL DAMAGES (INCLUDING, BUT NOT LIMITED TO, PROCUREMENT OF SUBSTITUTE GOODS OR SERVICES; LOSS OF USE, DATA, OR PROFITS; OR BUSINESS INTERRUPTION) HOWEVER CAUSED AND ON ANY THEORY OF LIABILITY, WHETHER IN CONTRACT, STRICT LIABILITY, OR TORT (INCLUDING NEGLIGENCE OR OTHERWISE) ARISING IN ANY WAY OUT OF THE USE OF THIS SOFTWARE, EVEN IF ADVISED OF THE POSSIBILITY OF SUCH DAMAGE.

#### Cinavia

#### **Cinavia**

Cinavia

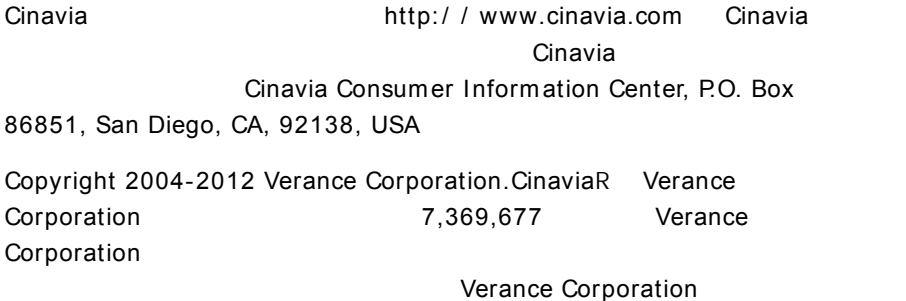

#### Python 25

CyberLink PowerDVD uses Python, related license files are available in C:<br>\Program Files\CyberLink\PowerDVD13 \Custom\Setting\FreeLicensespython25/\*.txt and in C:\Program Files\CyberLink\PowerDVD13\Custom\Setting\FreeLicenses\python25 \from\_pydocs\\*.html.

#### Pthreads-win32

Cyberlink H.264 video decoder is a software work uses open-source PThread library (namely PThreadVC2.dll) which is under LGPL (GNU Lesser General Public License).

0. Pthreads-win32 license file only deals with license of PThread library, not including the license of other parts of Cyberlink H.264 video

decoder.The Pthreads-win32 license file could be found in C: \Program Files\CyberLink\PowerDVD13 \Custom\Setting\FreeLicenses\pthreads-win32/copying.html.

- 1. The PThread library is available at http://sources.redhat.com/ pthreads-win32/.
- 2. One copy of LGPL is provided in C:\Program Files\CyberLink\PowerDVD13 \Custom\Setting\FreeLicenses\licenses\lgpl-2.1.txt.It is also available at http://www.gnu.org/copyleft/lesser.html.

# Intel OpenCV

CyberLink PowerDVD uses Intel Open Source Computer Vision Library.The License Agreement For Open Source Computer Vision Library is in C: \Program Files\CyberLink\PowerDVD13 \Custom\Setting\FreeLicenses\opencv\license.txt.

### simplejson

CyberLink PowerDVD uses simplejson.It's licensed under MIT License which is attached in C:\Program Files\CyberLink\PowerDVD13 \Custom\Setting\FreeLicenses\simplejson\license.txt.

# **CSystemTray**

CyberLink PowerDVD uses "CSystemTray" in code project.It's licensed under CPOL license.Related files are located in C:\Program Files\CyberLink\PowerDVD13\Custom\Setting\FreeLicenses\systemtray and C:\Program Files\CyberLink\PowerDVD13 \Custom\Setting\FreeLicenses\licenses/CPOL.html.

#### boost C++ Libraries

CyberLink PowerDVD uses boost C++ Libraries.It's licensed under boost license.

Related file is located in C:\Program Files\CyberLink\PowerDVD13 \Custom\Setting\FreeLicenses\licenses\boost\_license\_1\_0.txt.

#### multiprocessing

CyberLink PowerDVD uses multiprocessing.It's licensed under BSD license. Related files are located in C:\Program Files\CyberLink\PowerDVD13 \Custom\Setting\FreeLicenses\multiprocessing\license.txt.

#### oauth2

CyberLink PowerDVD uses oauth2.It's licensed under MIT License which is attached in C:\Program Files\CyberLink\PowerDVD13 \Custom\Setting\FreeLicenses\oauth2\LICENSE.txt.

### httplib2

CyberLink PowerDVD uses httplib2.It's licensed under MIT License which is attached in C:\Program Files\CyberLink\PowerDVD13 \Custom\Setting\FreeLicenses\httplib2\license.txt.

#### beautifulsoup

CyberLink PowerDVD uses beautifulsoup.It's licensed under Creative Commons License which is attached in C:\Program Files\CyberLink\PowerDVD13 \Custom\Setting\FreeLicenses\beautifulsoup\license.txt.

#### socksipy

CyberLink PowerDVD uses socksipy.It's licensed under BSD style License which is attached in C:\Program Files\CyberLink\PowerDVD13 \Custom\Setting\FreeLicenses\socksipy\license.txt.

#### Monkey's Audio

CyberLink PowerDVD uses "Monkey's Audio" as source filter in code project.The Monkey's Audio license file could be found in C:\Program Files\CyberLink\PowerDVD13\Custom\Setting\FreeLicenses\Monkeys Audio\license.html.

### SOL ite3

CyberLink PowerDVD uses "SQLite3" as database engine in code project. The SQLite3 license file could be found in C:\Program Files\CyberLink\PowerDVD13 \Custom\Setting\FreeLicenses\licenses\sqlite3\_copyright-release.html.

#### rapidjson

CyberLink PowerDVD uses rapidjson.It's licensed under MIT License which is attached in C:\Program Files\CyberLink\PowerDVD13 \Custom\Setting\FreeLicenses\licenses\license\_rapidjson.txt.

**14 :**

# CyberLink ( )  $\bullet$

CyberLink Web (FAQ)

#### http: / / jp.cyberlink.com/ support/ index.html

FAQ

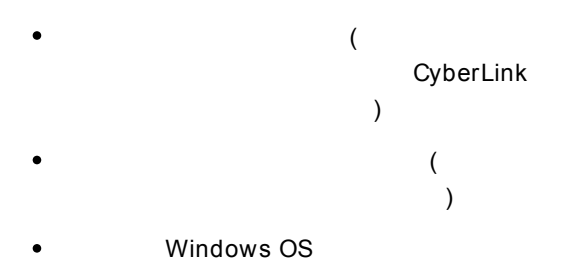

- (  $\bullet$ VGA ) ( )
- $\bullet$

# **Web**

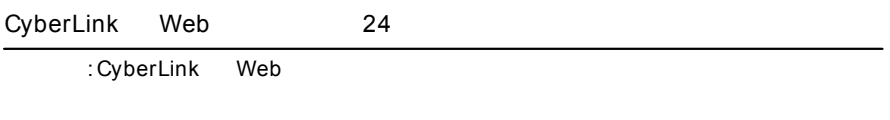

CyberLink FAQ Web

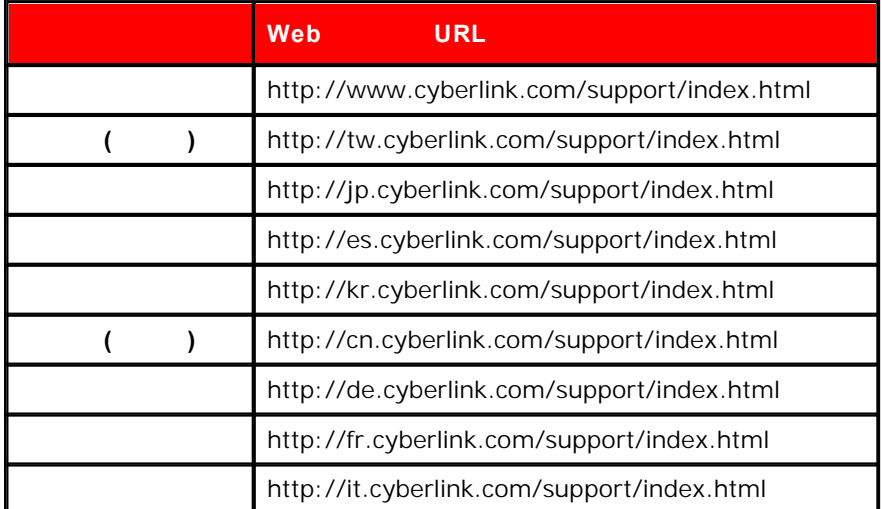